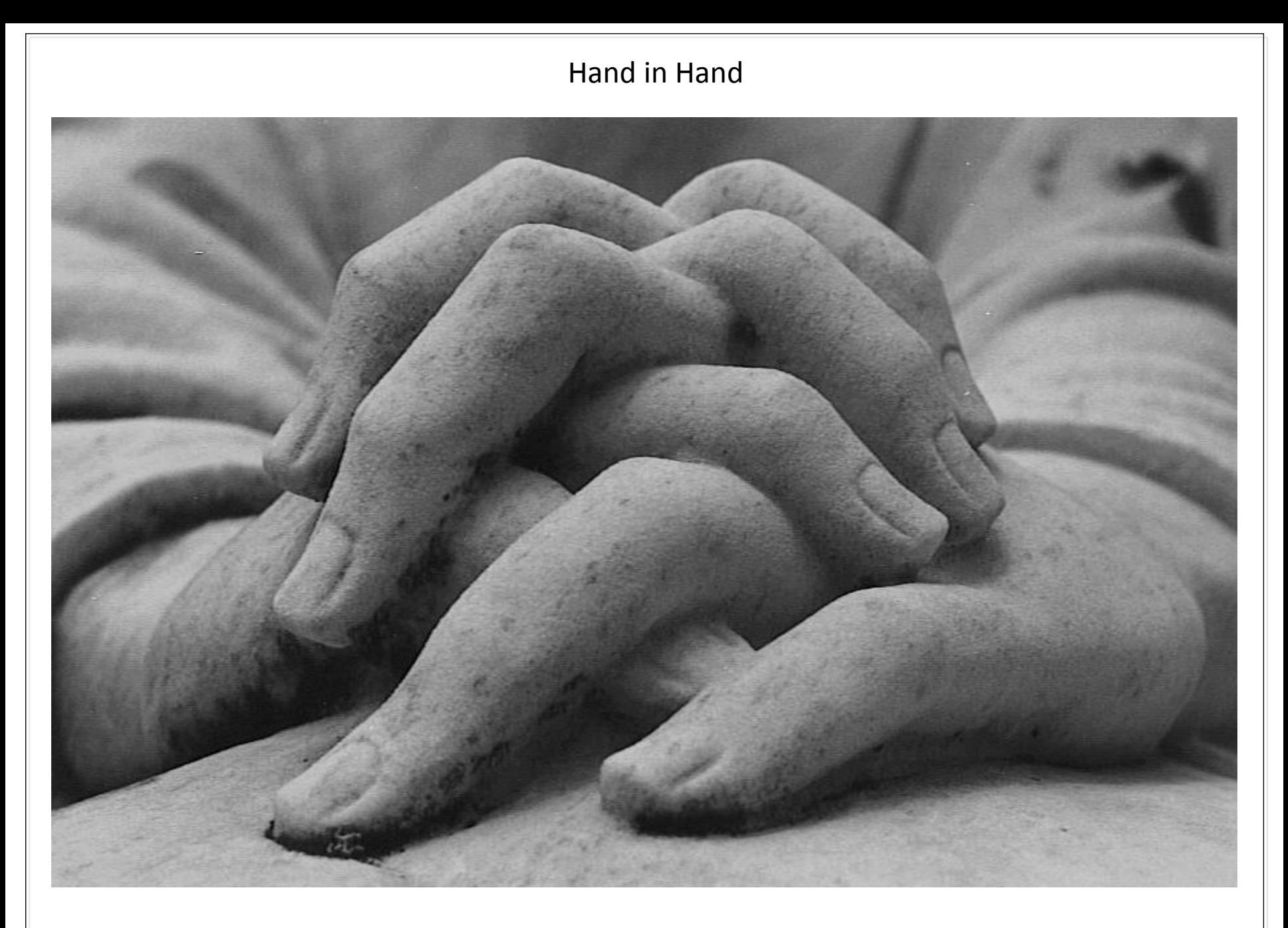

First Rumos und museum-digital

In dieser Präsentation soll das mögliche Zusammenspiel von FirstRumos und museum-digital aufgezeigt werden.

- Was ist (will, kann, soll) museum-digital
- -- Wozu überhaupt museum-digital (die Gedanken dahinter Grundlegendes)
- -- Was kann museum-digital

- Wie können FirstRumos und museum-digital zusammenarbeiten
- -- Beispiel
- -- Was lässt sich wo verbessern

- Ausblick
- -- Was kann durch das Zusammenspiel erwirkt werden

Museen … und … Besucher

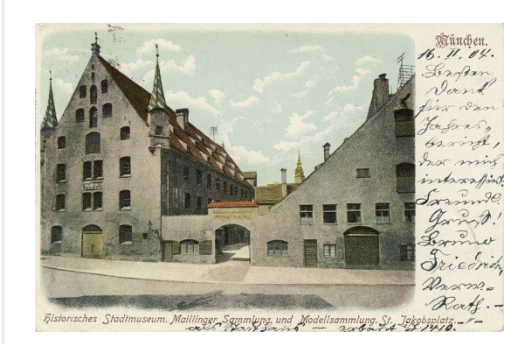

1904

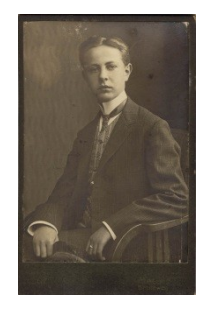

# Museen … und … Besucher

museum-digital : motivation **Ganz allgemein** ...

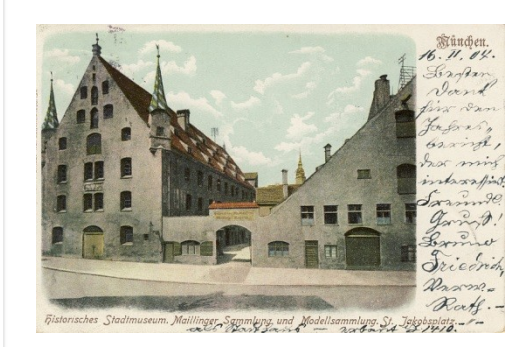

1904

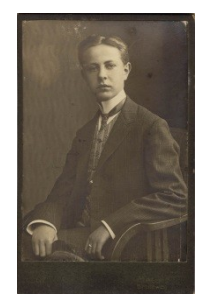

# Museen … und … Besucher

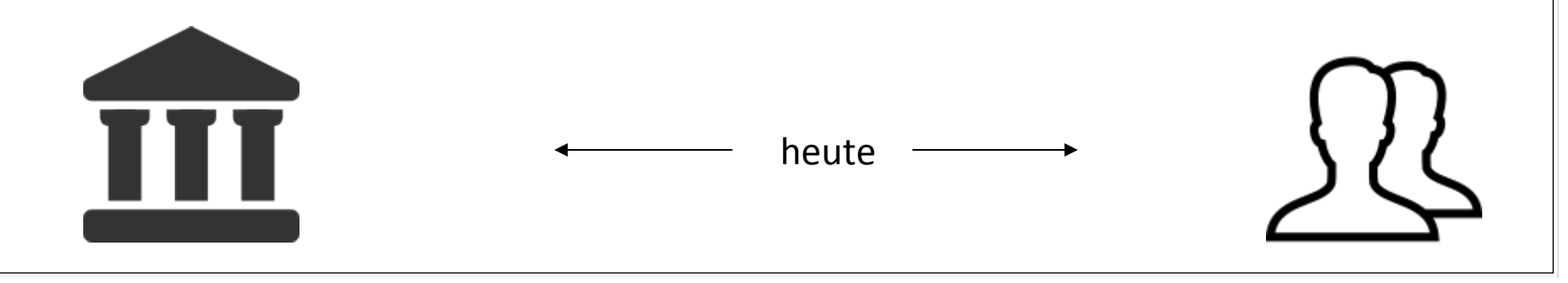

museum-digital : motivation **Ganz allgemein** ...

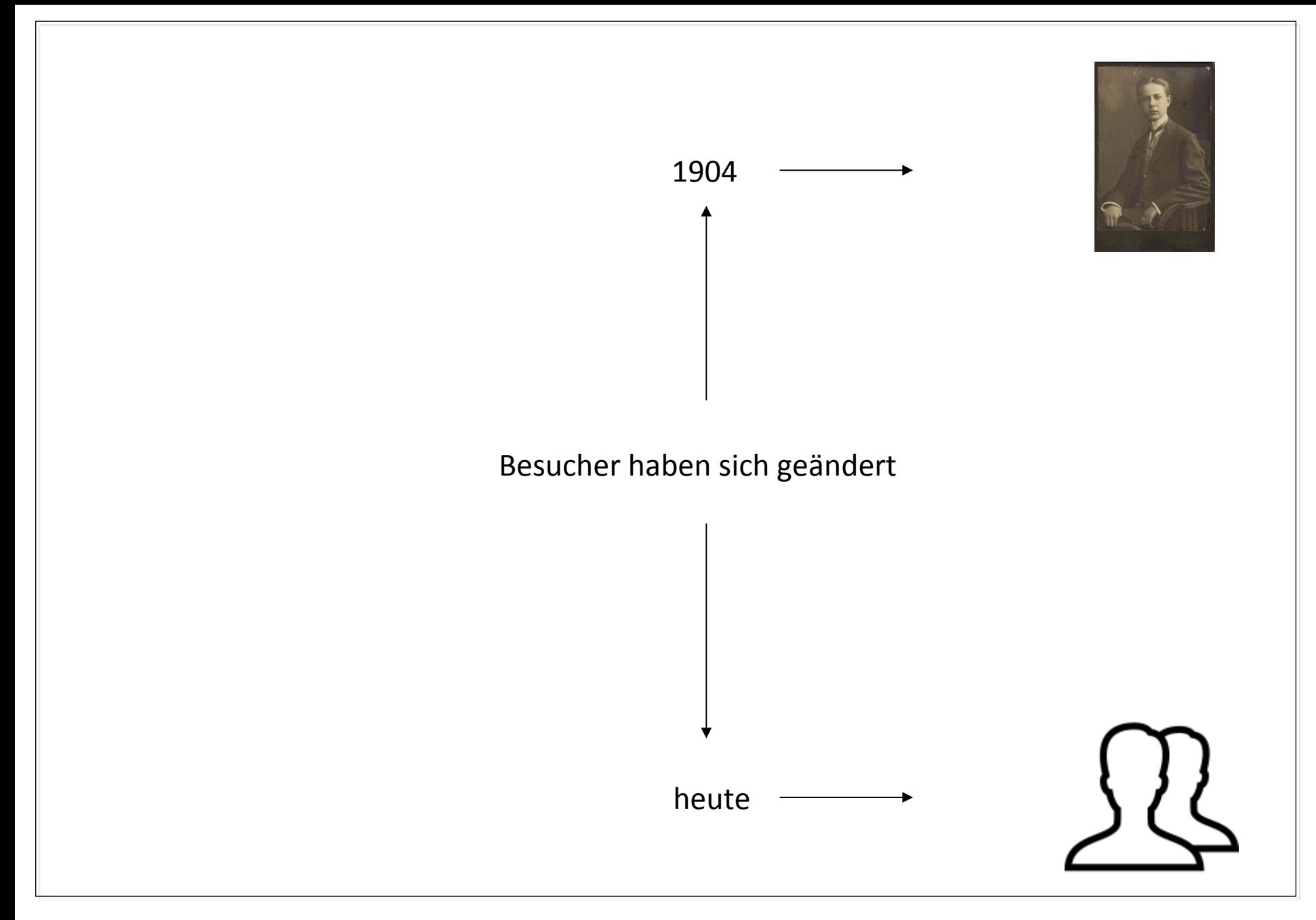

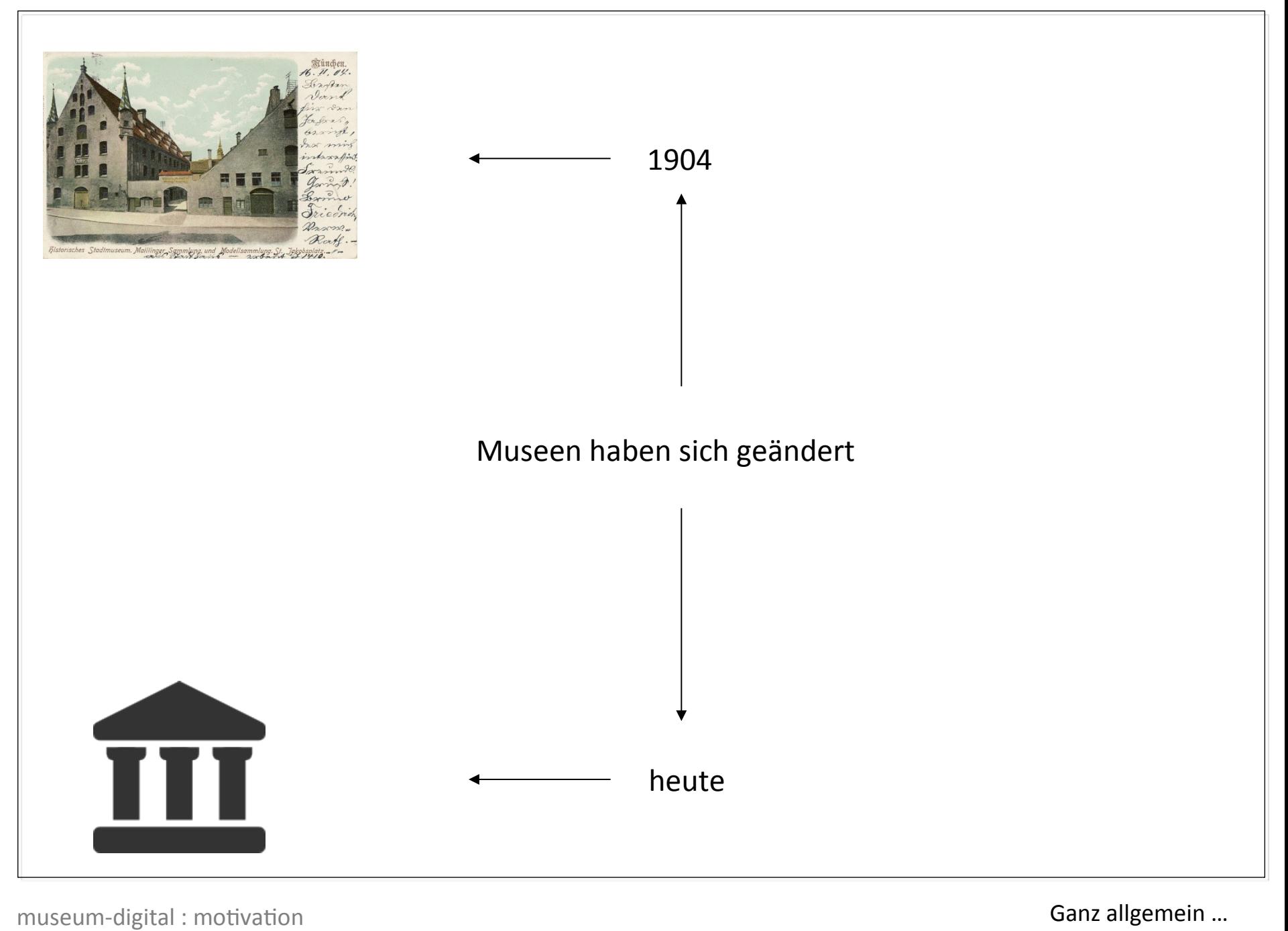

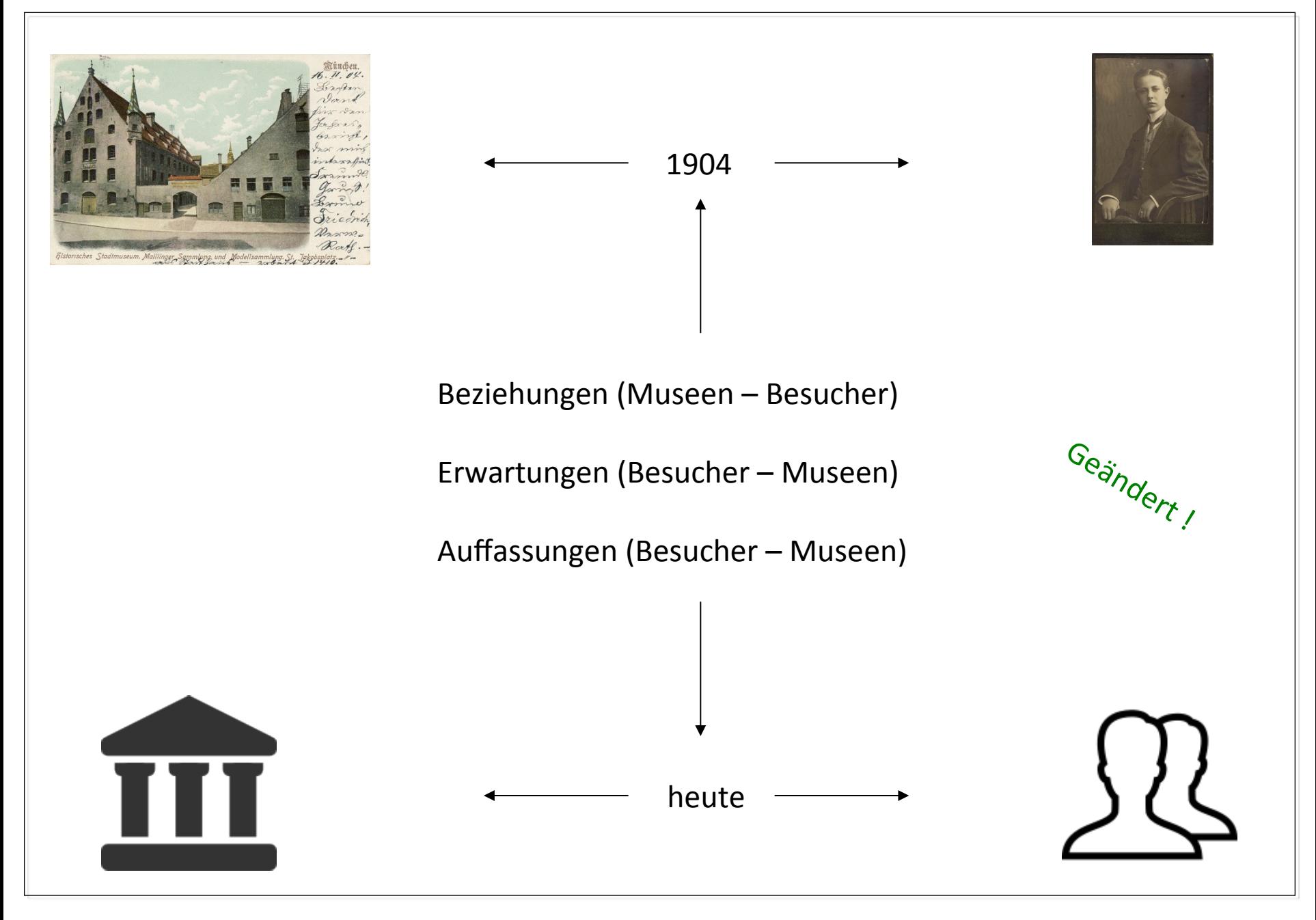

museum-digital : motivation Ganz allgemein ...

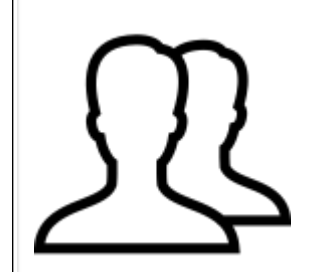

Der (heutige) Besucher, ist anders als jener von 1904

- In einer demokratisierten Gesellschaft ist der Besucher potentiell JEDE/R

- Natürlich hat jedes Museum darüber hinaus seine spezifischen Zielgruppen

Kinder Naturwissenschaftler Kunstliebhaber Vorgeschichtsinteressierte Heimatfreunde Technikfans Politiker Musikinteressierte

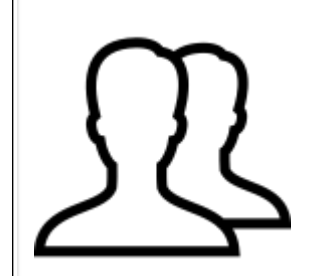

Der (heutige) Besucher, ist der

*Medialisierung des Alltags* unterworfen

Diese *Medialisierung* ist ein permanenter Prozess …

… in dem Dinge durch andere ersetzt werden. Beispiele:

- $\rightarrow$  Tonwalze  $\rightarrow$  Schellackplatte  $\rightarrow$  Vinylplatte  $\rightarrow$  Toncasette  $\rightarrow$  CD  $\rightarrow$  Internet
- $-$  Buch + Zeitung + Brief  $\rightarrow$  E-Book + Newsletter + email

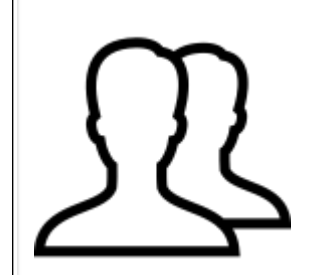

Der (heutige) Besucher, ist der

*Medialisierung des Alltags* unterworfen

Diese *Medialisierung* ist ein permanenter Prozess …

- … in dem Informations- und Bezugsquellen ihre Gewichte verlagern
- Zeitungen verlieren ihre Bedeutung wenn Sie nicht online gehen (FR)
- Versandhäuser verschwinden, wenn Sie nicht online vermarkten (Quelle)
- Kleine Reisebüros schließen weil man Tickets online kauft

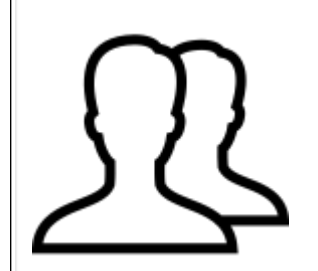

Auch unabhängig von diesen Veränderungen …

Der (heutige) Besucher, ist (immer häufiger) im Internet !

und:

# Für immer mehr Besucher ist das Internet die primäre Informationsquelle

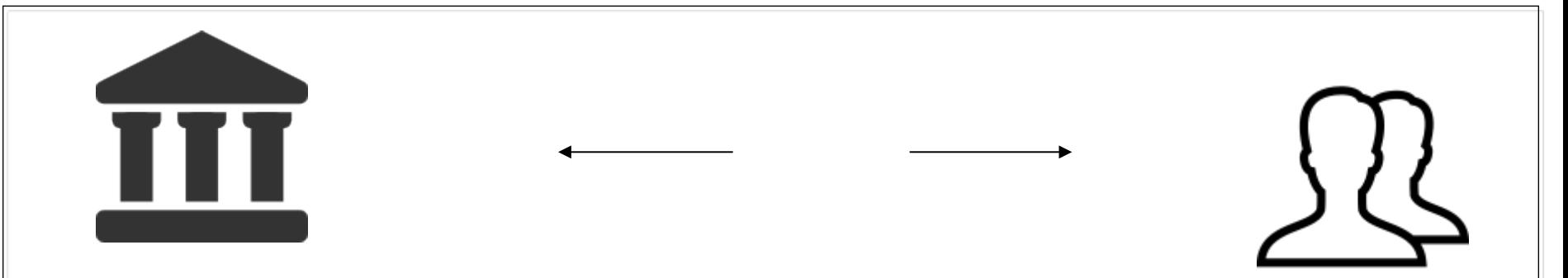

Deshalb:

Damit Museen von Besuchern (gut) wahrgenommen werden müssen Sie dort wahrnehmbar sein, wo der Besucher (zuerst) sucht

Es lässt sich weiter eingrenzen: Der primäre Zugang zu Informationen ist immer häufiger das Internet und dort heißt er: "google" Damit Museen von Besuchern wahrgenommen werden müssen Sie bei google wahrnehmbar sein, weil dort der Besucher zuerst sucht Anders formuliert:

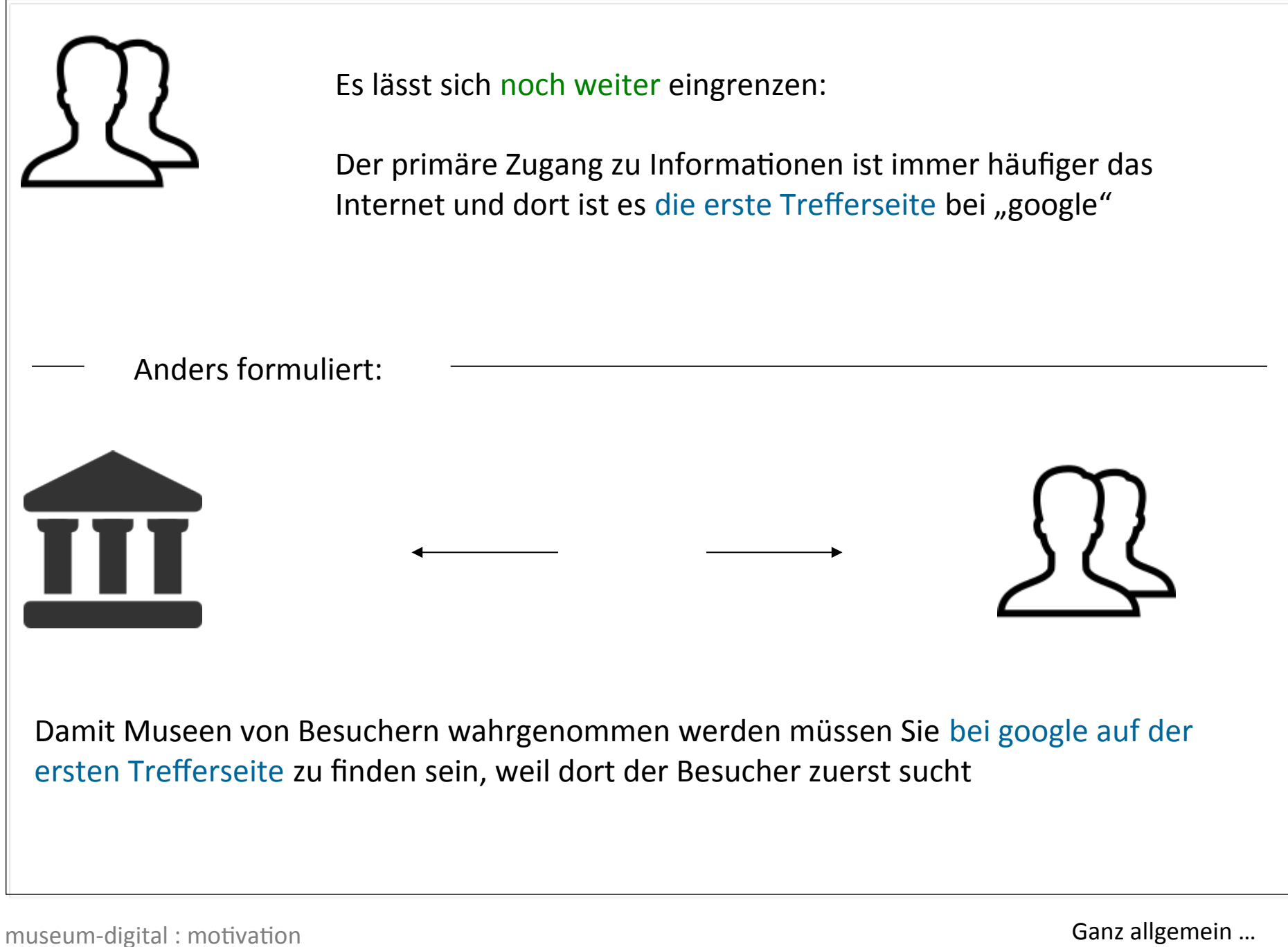

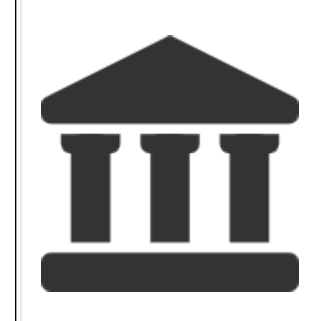

Daraus ergibt sich eine allgemeine Forderung:

Jedes Museum sollte also ins Internet, damit es dort gefunden werden kann

Konkreter:

Jedes Museum sollte auf der ersten Trefferseite bei google zu finden sein

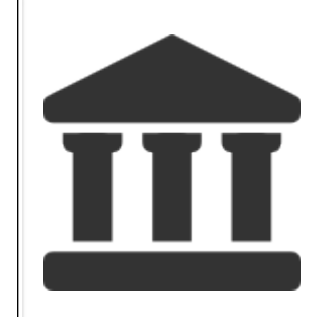

Das ist relativ leicht erreichbar:

Museum braucht eine eigene Webseite die einigermaßen häufig den eigenen Namen erwähnt

Suchender, der den vollständigen Museumsnamen eingibt wird meist auf erster Seite bei google fündig

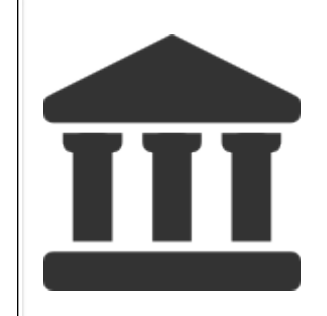

Das ist relativ leicht erreichbar ...

Was aber ist, wenn der Besucher nicht direkt den Museumsnamen eingibt?

Was ist, wenn er noch gar nicht weiß, dass die Antworten auf seine Fragen in einem Museum zu finden sein könnten?

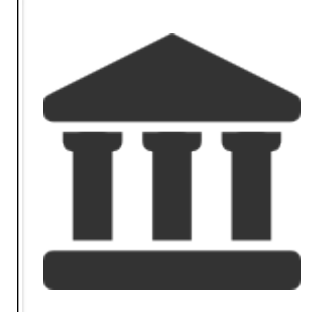

Beispiel: Ein Lehrer interessiert sich dafür, wie früher Klassenzimmer eingerichtet waren. Er gibt bei google "Klassenzimmer früher" ein. Er findet auf der ersten Seite nur indirekt ein Museum. Google klassenzimmer früher  $Q$ 

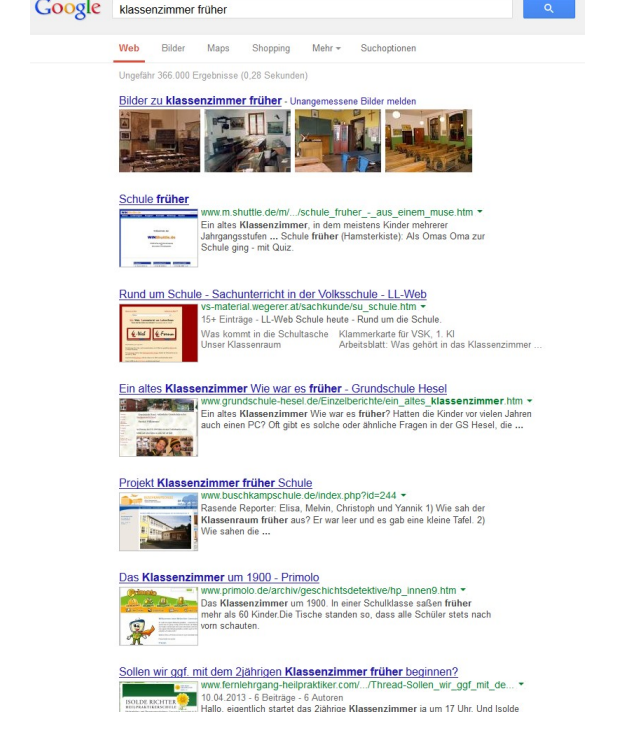

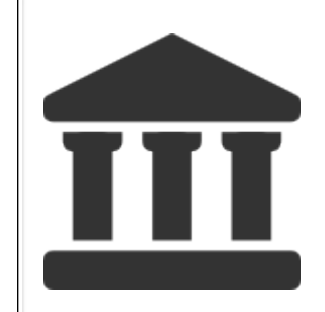

Beispiel: Ein Heimatforscher in der Fremde interessiert sich für Paderborns Geschichte. Er gibt bei google "Paderborn Geschichte" ein. Er findet auf der ersten

Seite nicht das Historische Museum Paderborn

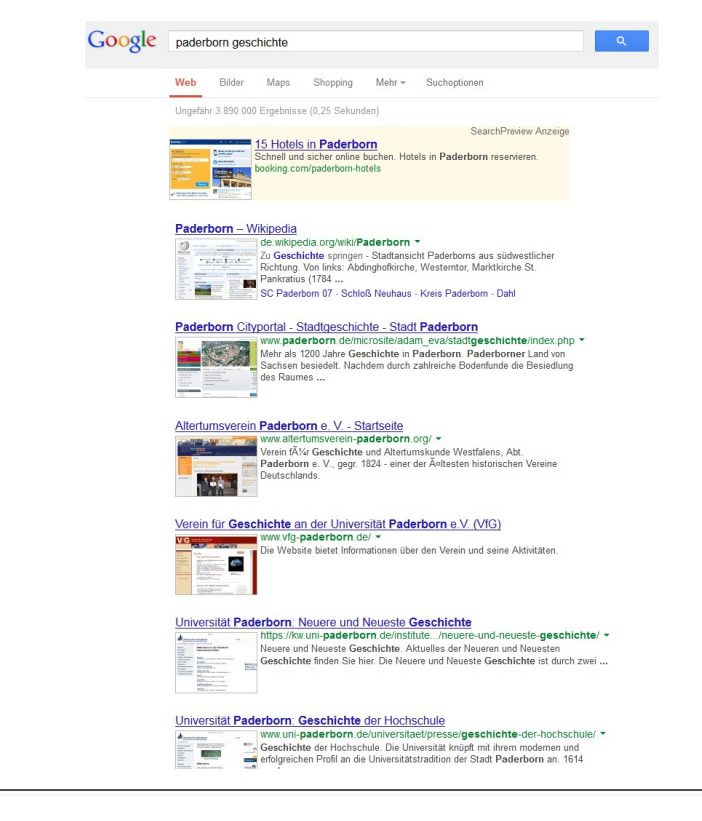

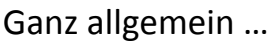

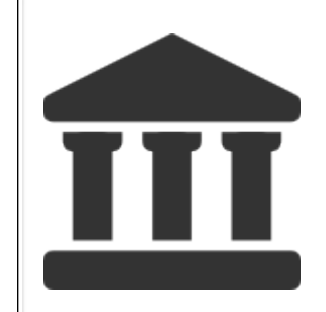

# Beispiel: Ein Schüler muss einen Aufsatz über "Glasherstellung" schreiben. Er gibt bei google "Glasherstellung" ein. Er findet kein Museum.

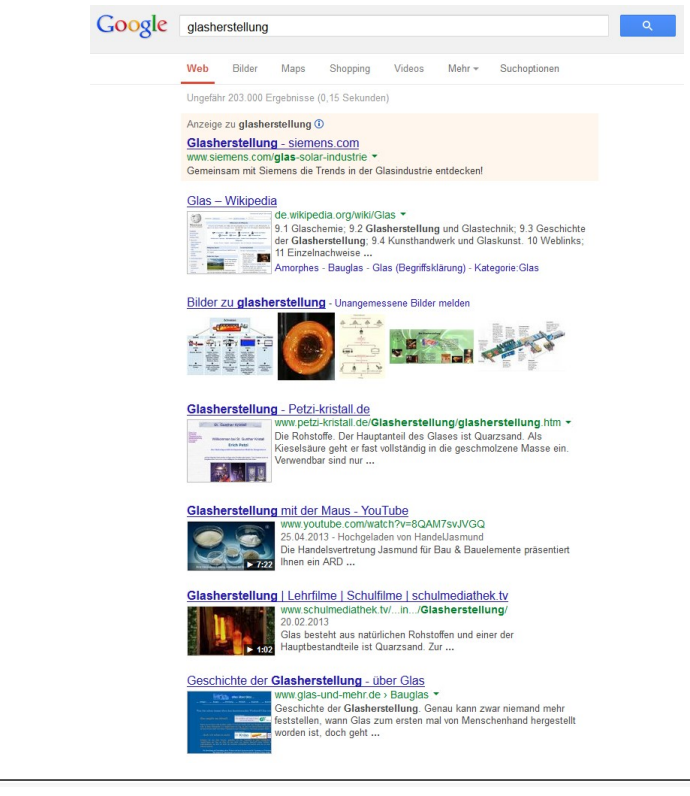

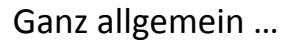

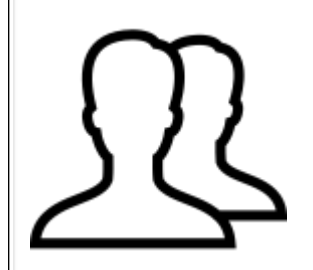

Ausschließlich mit einer eigenen Internetseite erreichen Museen ihre potentiellen Besucher nicht ! Sie erreichen nur solche, die das Museum bereits kennen. Es braucht mehr …

Im Internet suchen die potentiellen Besucher oft relativ ungezielt nach Informationen. Sie suchen mit Begriffen und verfeinern ihre Suche erst nach und nach in Abhängigkeit der von der Suchmaschine gelieferten Ergebnisse.

Um "Sucher" (im Internet) in "Besucher" (des Museums) zu verwandeln muss bestenfalls das Museum auf der ersten Seite **vieler** Schlagwort-Suche-Treffer-Seiten von google erscheinen.

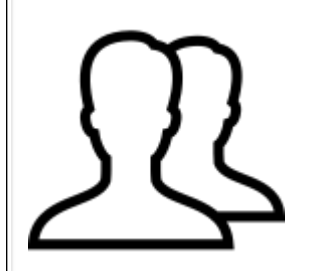

Ausschließlich mit einer eigenen Internetseite erreichen Museen ihre potentiellen Besucher nicht ! Sie erreichen nur solche, die das Museum bereits kennen. Es braucht mehr …

Um "Sucher" (im Internet) in "Besucher" (des Museums) zu verwandeln muss bestenfalls das Museum auf der ersten Seite **vieler** Schlagwort-Suche-Treffer von google erscheinen.

Museen haben den (Be-)Suchern etwas zu bestimmten Themen zu sagen! Sie müssen nicht zu jedem Thema gefunden werden, wohl aber zu den Themen, für die sie stehen.

Gefunden werden sollten:

Schulmuseen bei schul-relevanten Themen (Begriffen) Schifffahrtsmuseen bei schifffahrt-relevanten Themen (Begriffen) Ortsgeschichtliche Museen bei ortsgeschichtlich-relevanten Themen Technikmuseen bei Technik-relevanten Themen

■ <sub>…</sub>

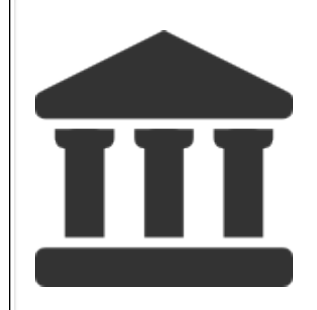

Museen haben den (Be-)Suchern etwas zu bestimmten Themen zu sagen. Sie müssen nicht zu jedem Thema gefunden werden, aber zu den Themen, für die sie stehen.

Es geht darum "Themen" für (durch) Museen zu besetzen.

Es geht darum "Museen" als wesentliche Informationsquelle ("Ort an dem man um die Dinge weiß") zu präsentieren.

Und es geht darum, den Suchmaschinen deutlich zu machen, dass dem so ist.

Es geht letztlich darum, mit Hilfe der Suchmaschinen (denn bei denen ist der "Sucher") ein sichtbares "Bild"/"Profil" des jeweiligen Museums im Medium Internet entstehen zu lassen, welches den "Sucher" veranlasst zum "Besucher" zu werden: "Die Fachleute sind im Museum!"

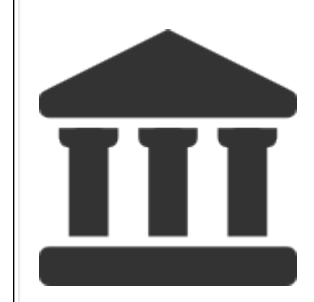

Mit Hilfe der Suchmaschinen ein sichtbares "Profil" des jeweiligen Museums im Internet entstehen lassen, welches den "Sucher" veranlasst zum "Besucher" zu werden.

Das ist (kurz gefasst) die Absicht von Museum-Digital.

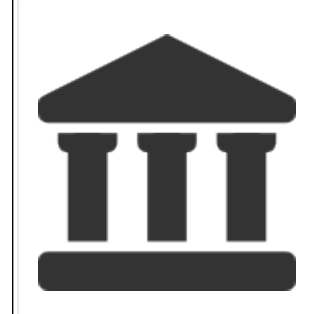

Mit Hilfe der Suchmaschinen ein sichtbares "Profil" des jeweiligen Museums im Internet entstehen lassen, welches den "Sucher" veranlasst zum "Besucher" zu werden.

Um diese Absicht zu erreichen werden Objekte aus den Museen – in Übereinstimmung mit der Logik der Suchmaschinen - im Internet zugänglich gemacht.

Denn: Mit Objekten lassen sich viele suchmaschinen-optimierte Internetseiten erzeugen. Die Summe der Objekte erzeugt das "Bild"/"Profil" des Museums

Und: Viele Internetseiten zu einem Begriff unter einer Internet-Adresse lassen diese Adresse (URL) für die Suchmaschinen wichtig erscheinen, weshalb die Wahrscheinlich steigt auf die erste Trefferseite bei Suche nach diesem Begriff zu gelangen.

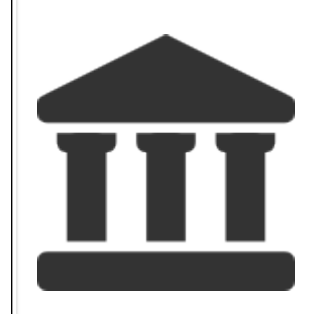

Mit Hilfe der Suchmaschinen ein sichtbares "Profil" des jeweiligen Museums im Internet entstehen lassen, welches den "Sucher" veranlasst zum "Besucher" zu werden.

Ergo: Je mehr Objekte zu einem "Thema" auf einer Plattform veröffentlicht sind desto besser.

Aber, die Suchmaschine entscheidet selbst, ob für sie die einzelnen Objekte-Seiten zu einem "Thema" gehören oder nicht. Es kommt also nicht allein darauf an viele Objekte zu einem "Thema" ins Netz zu stellen sondern die Objekte so zu veröffentlichen, dass die Suchmaschinen die einzelnen Objekte-Seiten und darüber hinaus auch die gesamte Internetpräsenz zu der sie gehören, als wichtig ansieht. Viele Objekte-Seiten zu haben reicht nicht aus.

Bei museum-digital wurde folgender Weg gewählt:

NICHT: Alle Objekte um jeden Preis ins Netz

ABER: Viele Objekte mit (einigermaßen) ausführlichen Beschreibungen ins Netz

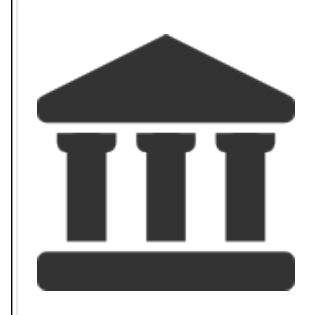

NICHT: Alle Objekte um jeden Preis ins Netz

ABER: Viele Objekte mit ausführlichen Beschreibungen ins Netz

Dieses ABER bedeutet Arbeit! Denn häufig fehlt eine ausführliche Beschreibung (… und die Suchmaschinen lesen vor allem Text).

### Problem …

Das ABER bedeutet, dass aus den einzelnen Museen, immer nur eine begrenzte Zahl von Objekten veröffentlicht wird (wer hat schon die Zeit …).

### Lösung …

Das Ziel viele Objekte zu einem Thema unter einer Internet-Adresse zu veröffentlichen wird dadurch erreicht, dass viele Museen Objekte gemeinsam unter www.museumdigital.de veröffentlichen.

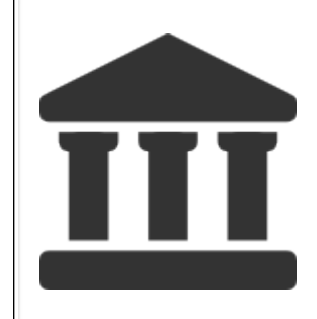

Das Ziel viele Objekte zu einem "Thema" unter einer gemeinsamen Internet-Adresse zu veröffentlichen wird dadurch erreicht, dass viele Museen Objekte gemeinsam unter www.museum-digital.de veröffentlichen.

Mit der *gemeinsamen* Veröffentlichung werden noch andere Ziele verfolgt:

Das "Bild"/"Profil" von Museum (an und für sich) als etwas sehr Vielfältiges (z.B. Naturkunde, Kunst, Regional, …) soll deutlich werden

Das "Bild"/"Profil" von Museum (an und für sich) als ein Ort, wo mehr als Ausstellungen und Events stattfinden soll deutlich werden

Die Arbeit der Erforschung und Dokumentation der Objekte soll sichtbar werden, auch um Geldgebern/Trägern jederzeit zeigen zu können, dass hier etwas geleistet wird

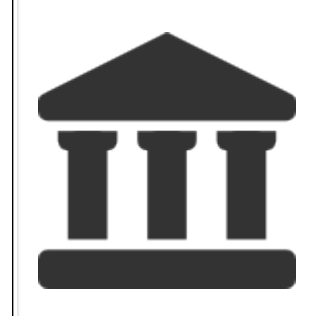

Das Ziel viele Objekte zu einem "Thema" unter einer gemeinsamen Internet-Adresse zu veröffentlichen wird dadurch erreicht, dass viele Museen Objekte gemeinsam unter www.museum-digital.de veröffentlichen.

Damit viele Museen teilnehmen können ist museum-digital

- weitestgehend kostenfrei
- einfach zu bedienen
- offen für Objekte aller Arten aus Museen jeglicher Couleur

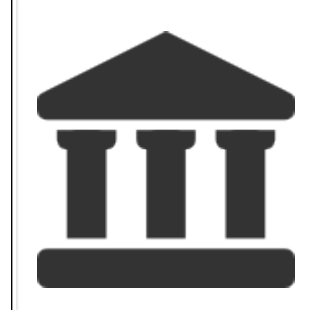

Das Ziel viele Objekte zu einem "Thema" unter einer gemeinsamen Internet-Adresse zu veröffentlichen wird dadurch erreicht, dass viele Museen Objekte gemeinsam unter www.museum-digital.de veröffentlichen.

Damit die Objekt-Seiten informativ (für "Sucher" und vor allem auch für Suchmaschinen) sind, gilt:

- Worte statt Abkürzungen
- Sätze statt Stakkato-Sprache
- Ästhetische Ansichten statt Inventarisierungsfotos

Museum-Digital ist vor allem: "Publikation"!

### museum digital

#### museum-digital ...

\*\* museum-digital bei twitter

» museum-digital bei facebook

Bei museum-digital geht es vor allem um Objekte - Museums-Objekte, um genau zu sein. Es geht um die Frage, wie diese online bekannt und recherchierbar gemacht werden können. Ausgangspunkt für museum-digital ist die Situation in den Museen selbst, die oft gekennzeichnet ist durch Mangel an finanziellen und personellen Mitteln. Häufig fehlt auch Erfahrung im Einsatz von Internet-Technologie.

Um diese Mängel auszugleichen, wird ein System entwickelt, welches weitestgehend kostenfrei, zeitsparend und zudem einfach verwendbar ist. Ein System, das von allen Museen genutzt werden kann, egal auf welche Weise und mit welchen Mitteln sie im Museum selbst die Informationen zu ihren Objekten verwalten. "Keimzelle" der Entwicklung von museum-digital ist die AG Digitalisierung des Museumsverbandes Sachsen-Anhalt, die in ihrer Arbeit vom Institut für Museumsforschung (SMB-PK) unterstützt wird. Museum-digital selbst ist nicht auf Sachsen-Anhalt beschränkt, es kann überall zum Einsatz kommen. Von Beginn an sind zahlreiche Erfahrungen aus Rheinland-Pfalz und anderen Bundesländern eingeflossen. Es rührt vom Ursprung auf regionaler Ebene, dass museum-digital neben einer deutschlandweiten Instanz über mehrere Regionalportale verfügt. Zu den einzelnen Plattformen gelangen Sie durch Klicken auf eines der Bilder am linken Rand.

Die Informationen zu Museums-Objekten werden bei museum-digital in eine Form gebracht, die eine Einbindung derselben in die Deutsche Digitale Bibliothek, die europeana oder in andere Portale ermöglicht - sofern es vom betreffenden Museum gewünscht wird.

Für alle, die sich über Twitter oder Facebook stets über Neuzugänge bei museumdigital informieren lassen möchten, ist museum-digital auch dort vertreten. Neu erfasste Objekte aus allen museum-digital - Plattformen erscheinen spätestens 30 Minuten nach ihrer Erfassung automatisch an den entsprechenden Stellen.

ue Eintrage (rss)

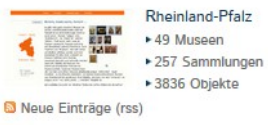

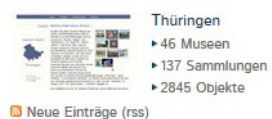

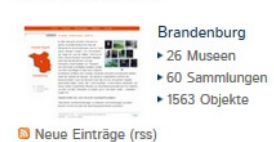

### Aktuell museum-digital ※<br>● 全国<br>※ 国  $*263$  Museon • 1406 Sammlungen ▶ 29672 Objekte md:blog · Neuigkeiten m. abonnieren (rss)

Hilfen und Hinweise

- $\triangleright$  Rilder
- Dateinamen ▶ Vokabulare
- 
- Ackerbaugeräte ...
- ► Grobsystematik
- ▶ Möbeltypologie
- ▶ Oberbegriffsdatei
- Dokumente u. Formulare
- europeana, ddb, Fachportale

### Neueste Einträge... [md:sa] Der Werwolf (Winckelmann-

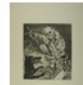

Museum Stendal)

Der Werwolf, links unten im Bild, unterhält sich mit dem ihm gegenüber auf einem kreuzförmigen Grabstein sitzenden Geist des verstorbenen Dorfschullehrers. Dieser, verhüllt

und mit Brille, skandiert mit klaren Fingergesten der rechten Hand die Deklinationsformen. Rechts hinter . . .

### [md:sa] Ansichtskarte - Bitterfeld, Kaiserstraße/Ratswall (Kreismuseum Bitterfeld)

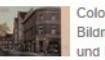

Colorierte Ansichtskarte. Das Bildmotiv zeigt die Ecke Ratswall und Kaiserstraße 1 [heutige:

Walther-Rathenau-Straße 1], mit Blick Richtung "Rotes Haus" am Markt, in Bitterfeld. Das dreigeschossige Eckgebäude beherbergt das Geschäft von Kaufmann Carl Möx [auch: Karl . . .

### [md:sa] Kleinbildkamera "Leica III a" (Industrie- und Filmmuseum Wolfen)

Aktuell: 263 Museen 1406 Sammlungen 29.572 Objekte

• moderne digital Frieden in Gold, Silber und Kupfer · "Friedrich, unser Held"

Anton Graff - Meisterporträts

> Objekte in allen Museen suchen

Menu

 $\triangleright$  Home

► Museen

► Objekte

 $\triangleright$  Themen

 $\triangleright$  Kontakt

 $\triangleright$  Statistik

Thomatisch

► Sammlungen

- > Sachsen-Anhalt und das 18. Jahrhundert
- Archäologie der anhaltischen Fürsten

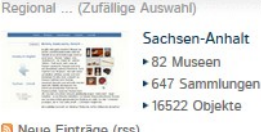

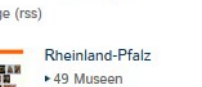

suchen

#### Die Kleinbildkamera "Leica III a" ist mit Durchblicksuchern (nah /

Wie funktioniert museum-digital ?

- Museum sagt, dass es mitmachen will
- Museum schickt Beschreibung seiner selbst
- Museum wird bei museum-digital eingerichtet
- Museum bekommt Zugang zu Eingabe- und Bearbeitungstool
- Museum bekommt auf Veranstaltung (oder per Telefon) Kurzeinführung

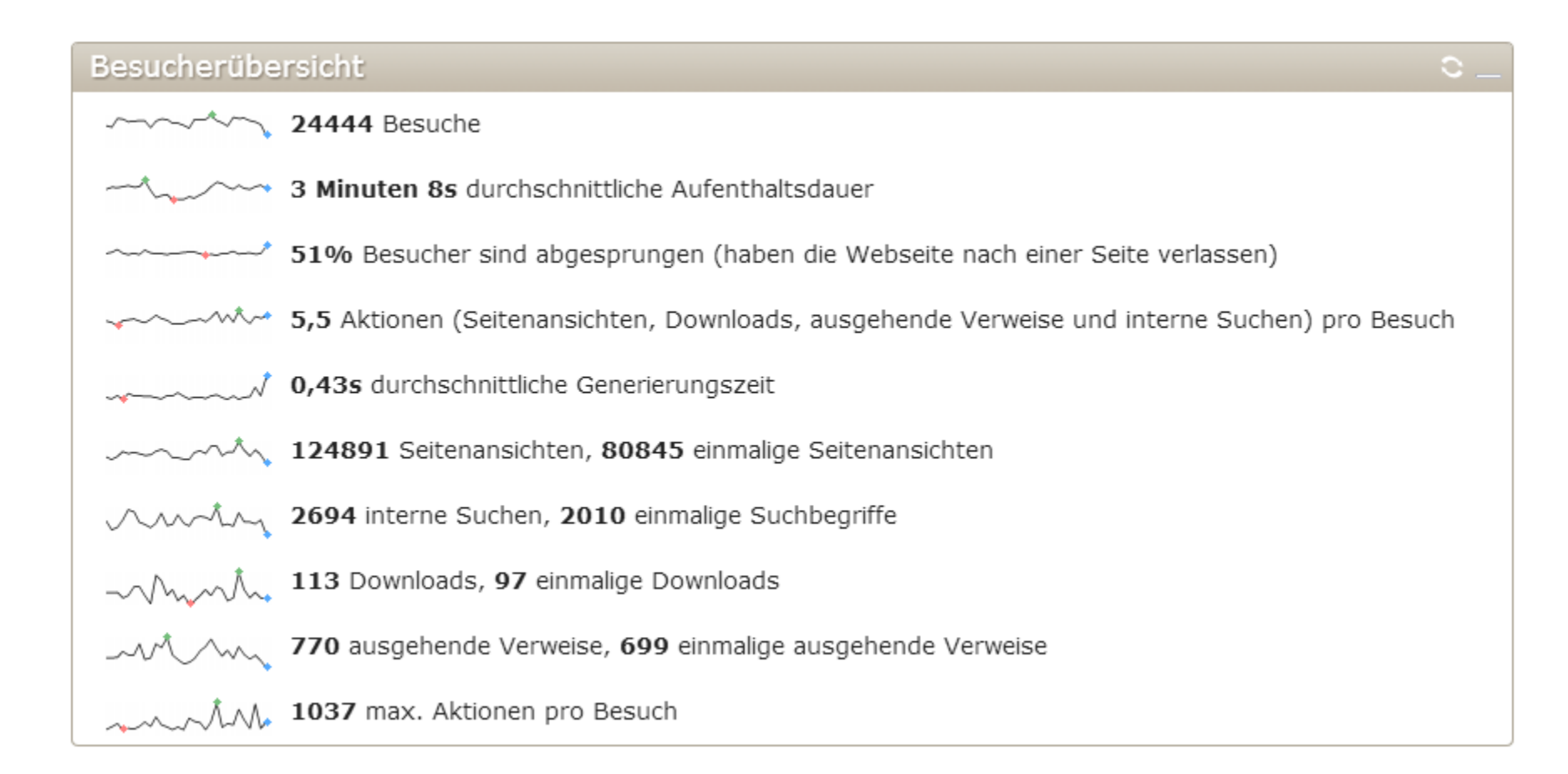

Circa 25.000 Besuche pro Monat, d.h. im Schnitt ungefähr 1 Aufruf pro Objekt, ca. 800- 1.000 Besuche pro Tag

Wie kommen die Objekt-Informationen in museum-digital hinein ?

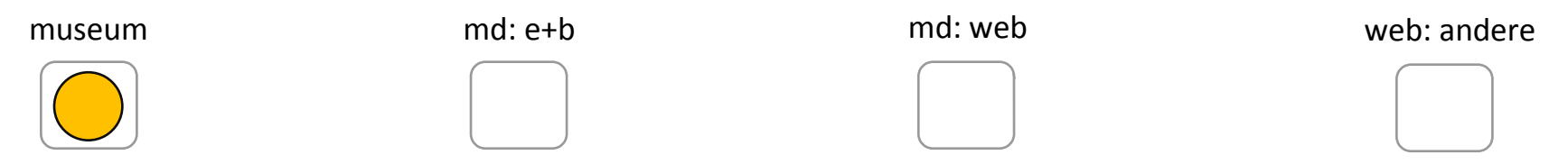

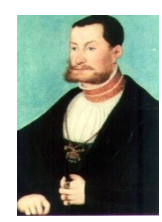

Das Objekt ist im Museum Es gibt Inventarierungsinformationen Es gibt Publikationsinformationen Es gibt Objektabbildung(en)

# Möglichkeit 1 Eingabe von Publikationsinformation und Heraufladen/Einbinden des/der Ansichten

Möglichkeit 2 Import von Inventarisierungsinformation und Ansichten, überarbeiten in museum-digital

Möglichkeit 3

Erzeugen von Publikationsinformationen in hauseigener Datenbank, danach Import

Möglichkeit 4 Inventarisieren mit Publikations- und Inventarisierungsinformationen in museum-digital
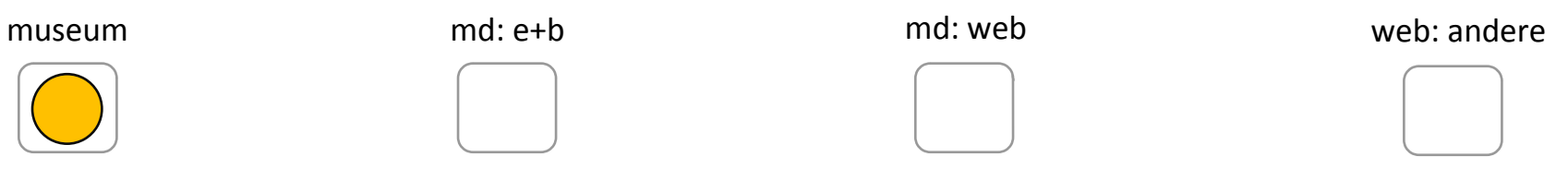

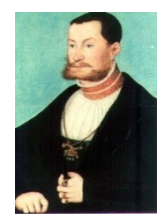

Eingabe von Publikationsinformation und Heraufladen/Einbinden des/der Ansichten

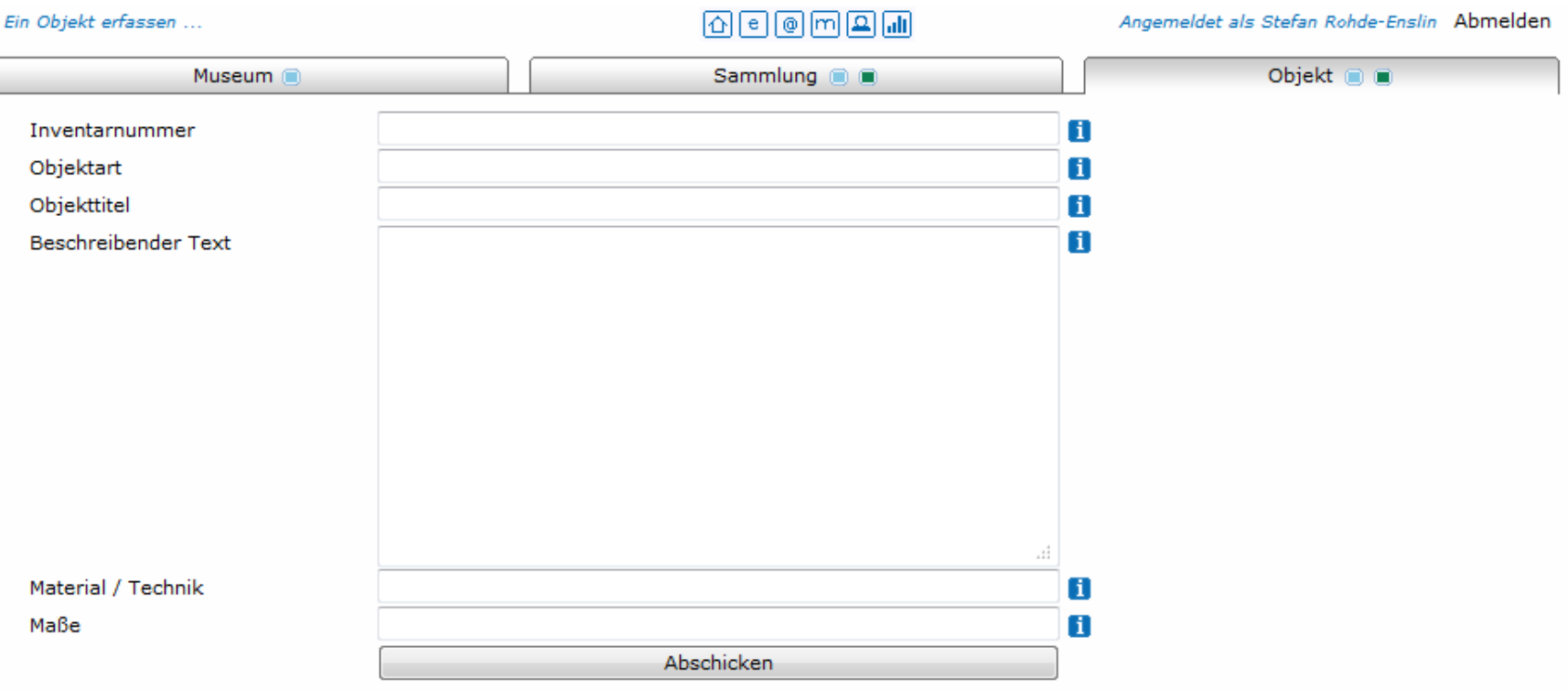

# Objekt-Eingabe: Basisdaten

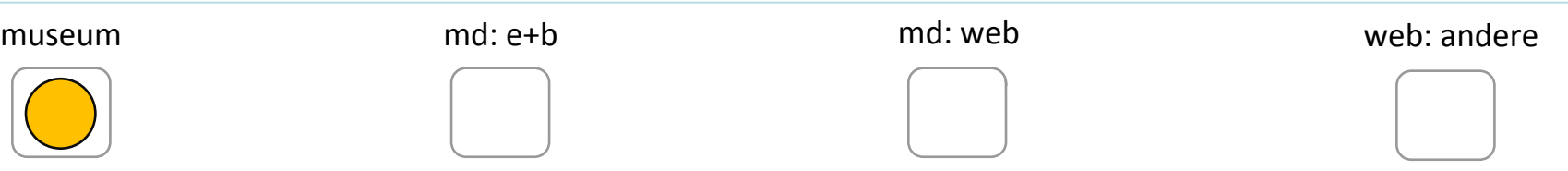

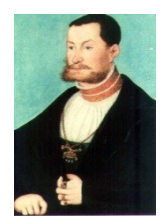

Eingabe von Publikationsinformation und Heraufladen/Einbinden des/der Ansichten

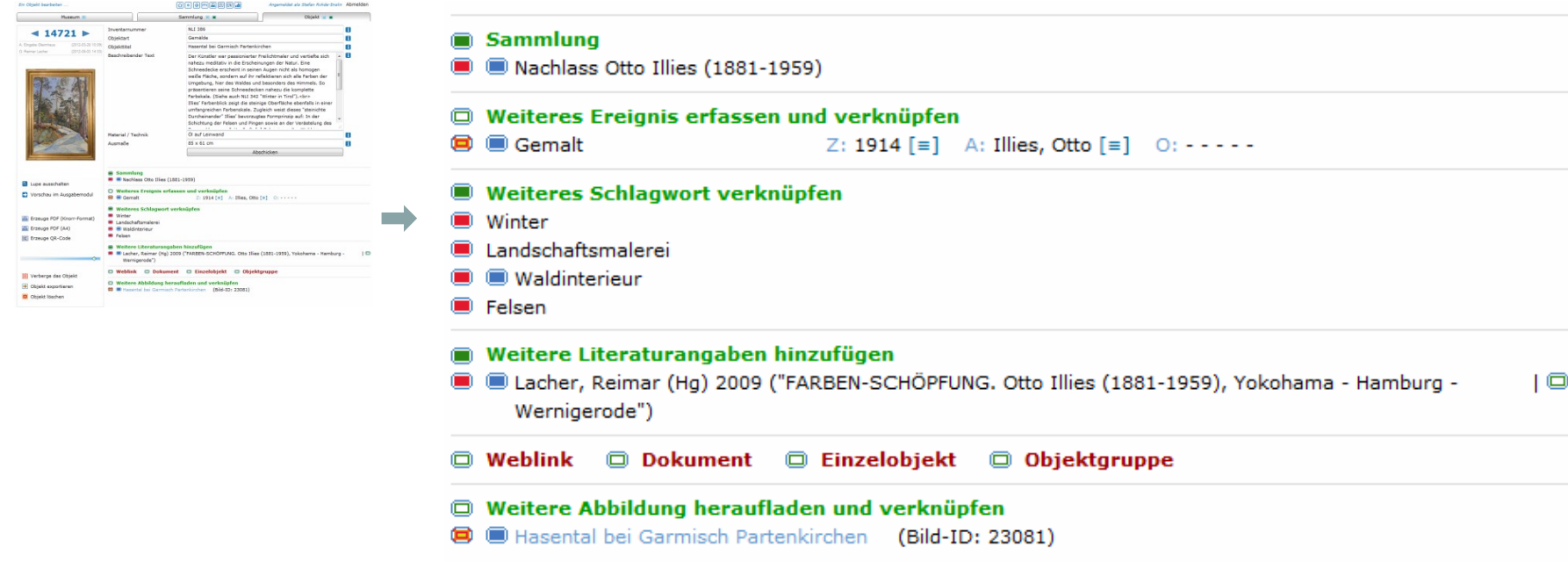

# Objekt-Eingabe: Weitere Angaben zur Ergänzung der Basisdaten

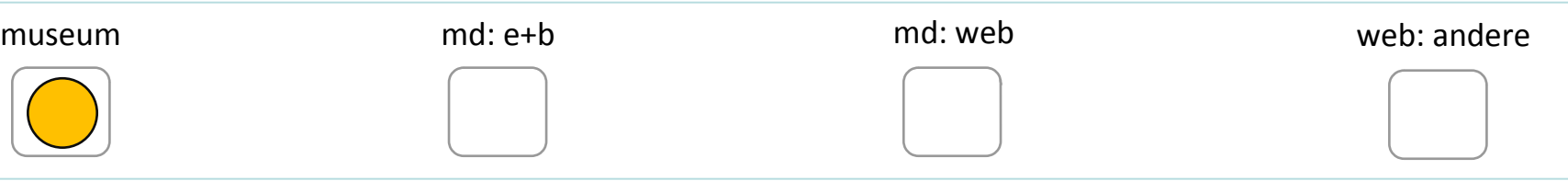

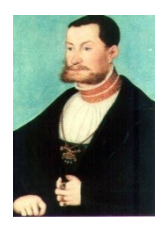

Import von Inventarisierungsinformation und Ansichten, überarbeiten in md

Eine anpassbare Routine wurde erstellt (md:importer). Hiermit lassen sich prinzipiell alle CSV oder XML Dateien importieren. Je nach Ausgangsformat ist der Aufwand verschieden hoch. Diese Routine ist schon angepasst an

-Adlib

- -Museumplus
- -Faust
- -Primus
- -Hida
- -First Rumos

Erfahrung zeigt, dass ein 100% zufriedenstellender Import eine Illusion ist ! Häufig fehlen einzelne Bilder oder die Angaben sind unvollständig. Überarbeiten ist aber leicht möglich !

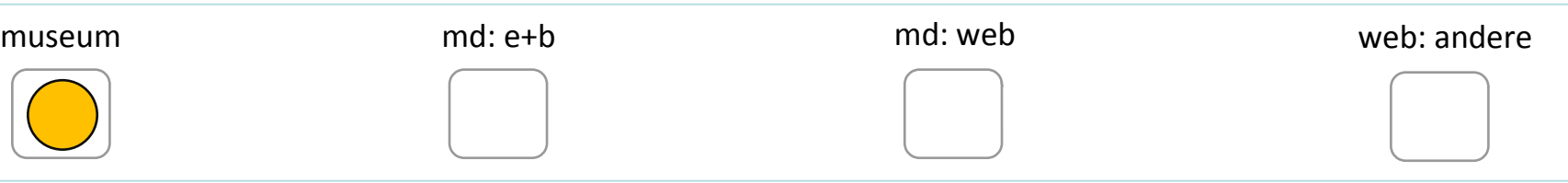

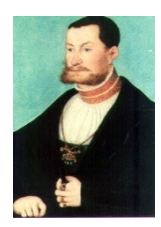

Erzeugen von Publikationsinformationen in hauseigener Datenbank, danach Import

Dies ist der "Königsweg". Denn: Im Grunde ist es gut, auch in der hauseigenen Datenbank Informationen zu haben, die so gut verständlich sind, dass man sie jederzeit publizieren könnte, wenn man wollte.

In gewisser Weise sind auch die Kollegen oder "Nachfolger im Amt" eine Art Publikum, welches eine andere Sprache spricht.

Dieser Weg bedeutet für die hauseigene Datenbank: Gute Texte / Gesicherte Angaben / Stets gleiche Schreibweise für gleiche Bezeichnungen (nicht mal Köln-Nippes, dann Köln (Nippes) dann Köln OT Nippes, dann …)

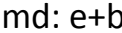

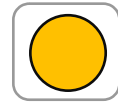

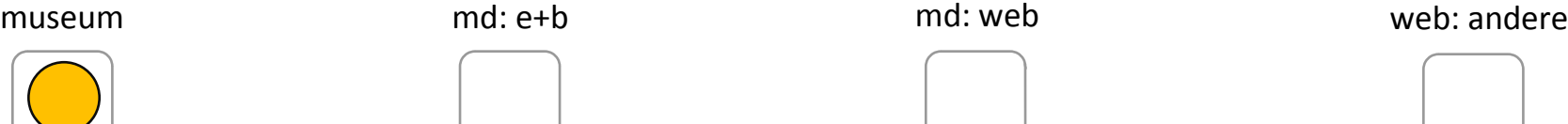

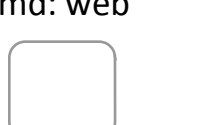

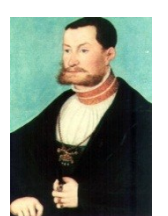

Inventarisieren mit Publikations- und Inventarisierungsinformationen in md

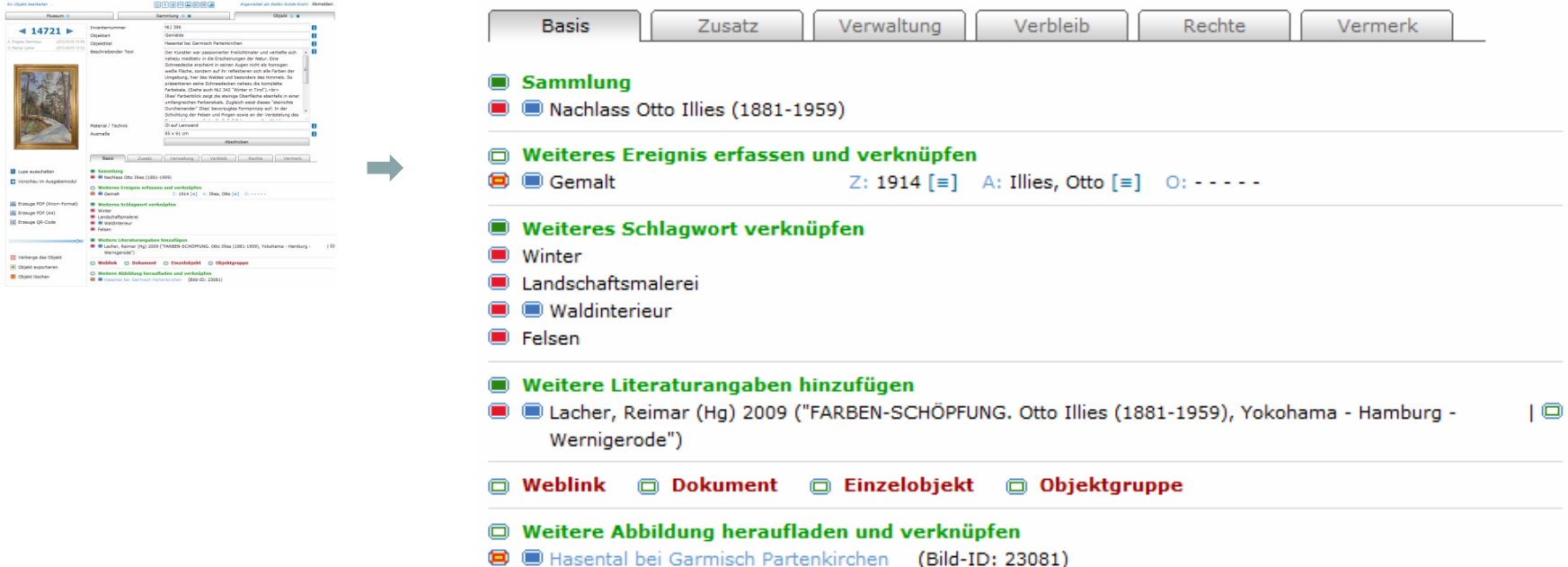

Man kann sich zusätzliche Felder hinzuschalten und dann auch mit museum-digital inventarisieren. Die zusätzlichen Informationen bleiben im Internet verborgen.

Bisher:

Analyse der Datenstruktur durch Hrn. Steinberg

Programmierung eines abgestimmten Exporters durch Hrn. Steinberg

Programmierung eines passenden Importers durch Hrn. Rohde-Enslin

Schritte also …

- In First Rumos: Exportdatei erzeugen
- Exportdatei plus Bilder zu museum-digital schicken, wird importiert
	- In museum-digital: kontrollieren und sichtbar schalten

First Rumos und museum-digital

- In First Rumos: Exportdatei erzeugen ⋗
	- Exportdatei plus Bilder zu museum-digital schicken, wird importiert ⋗
	- In museum-digital: korrigieren und sichtbar schalten

Klingt einfach … (einfacher als es ist)

… wir haben es mit wenigen Datensätzen ausprobiert

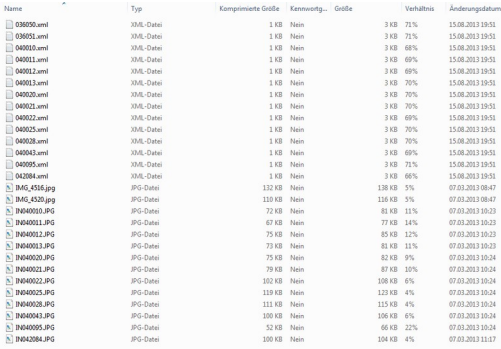

(ZIP-Ordner mit 14 Objektdatensätzen und 14 Abbildungen)

Kiekeberg  $\rightarrow$  Berlin

 $-$  <root> <objekt inventarnr>040011</objekt inventarnr> <objektart>Wimpel</objektart> <objekt\_name>Vereinswimpel "CVJM Nenndorf"</objekt\_name>  $-\leq$ objekt beschreibung> Beidseitig bestickter Wimpel aus wattierter Baumwolle. "Schriftzüge: "Gott mit uns" sowie "C.V.J.M. Nenndorf". Dazu Kreuzornament. 3 Metallösen zwecks Fixierung. </objekt beschreibung> <objekt material technik>Baumwolle, Metall</objekt material technik> <objekt masse>Höhe: 69cm, Breite: 37cm</objekt masse> <mass2 laenge wert></mass2 laenge wert> <mass2 laenge einheit></mass2 laenge einheit> Beispieldaten (Vereinswimpel "CVJM Nenndorf") <mass2 breite wert>37</mass2 breite wert> <mass2 breite einheit>cm</mass2 breite einheit> <mass2 hoehe wert>69</mass2 hoehe wert> <mass2\_hoehe\_einheit>cm</mass2\_hoehe\_einheit> <mass2 durchmesser wert></mass2 durchmesser wert> Keine sensiblen Daten enthalten ! <mass2\_durchmesser\_einheit></mass2\_durchmesser\_einheit> <mass2 gewicht wert></mass2 gewicht wert> <mass2 gewicht einheit></mass2 gewicht einheit> <institution name></institution name> Die Datenstruktur passt in museum-digital …<contained in collections>1</contained in collections> -<collectionSet> <sammlung name>Volkskunde</sammlung name> </collectionSet>  $\le$ number of images> $1 \le$ /number of images>  $-\leq$ imageSet> <main\_image>j</main\_image> <image\_num\_in\_set>1</image\_num\_in\_set> <image\_beschreibung></image\_beschreibung> <image filename>IN040011.JPG</image filename> <image rights>FLMK</image rights>  $\le$ /imageSet> <contained in events>2</contained in events>  $-$  <eventSet> <ereignistyp>1</ereignistyp> <ereignis\_name>Hergestellt</ereignis\_name> <ereignistyp name>Hergestellt</ereignistyp name> <zeit name>1920er/30er Jahre 20. Jh.</zeit name> <persinst\_name></persinst\_name> <ort\_name>Deutschland</ort\_name> <ort staat>Deutschland</ort staat>  $\le$ /eventSet>  $-$  <eventSet> <ereignistyp>6</ereignistyp> <ereignis\_name>Wurde\_genutzt</ereignis\_name> <ereignistyp\_name>Wurde genutzt</ereignistyp\_name> <zeit\_name></zeit\_name> <persinst\_name></persinst\_name> <ort\_name>Deutschland</ort\_name> <ort staat></ort staat>  $\le$ /eventSet> <number\_of\_tags>2</number\_of\_tags>  $-$  <tagSet> <tag name>Vereinswesen</tag name>

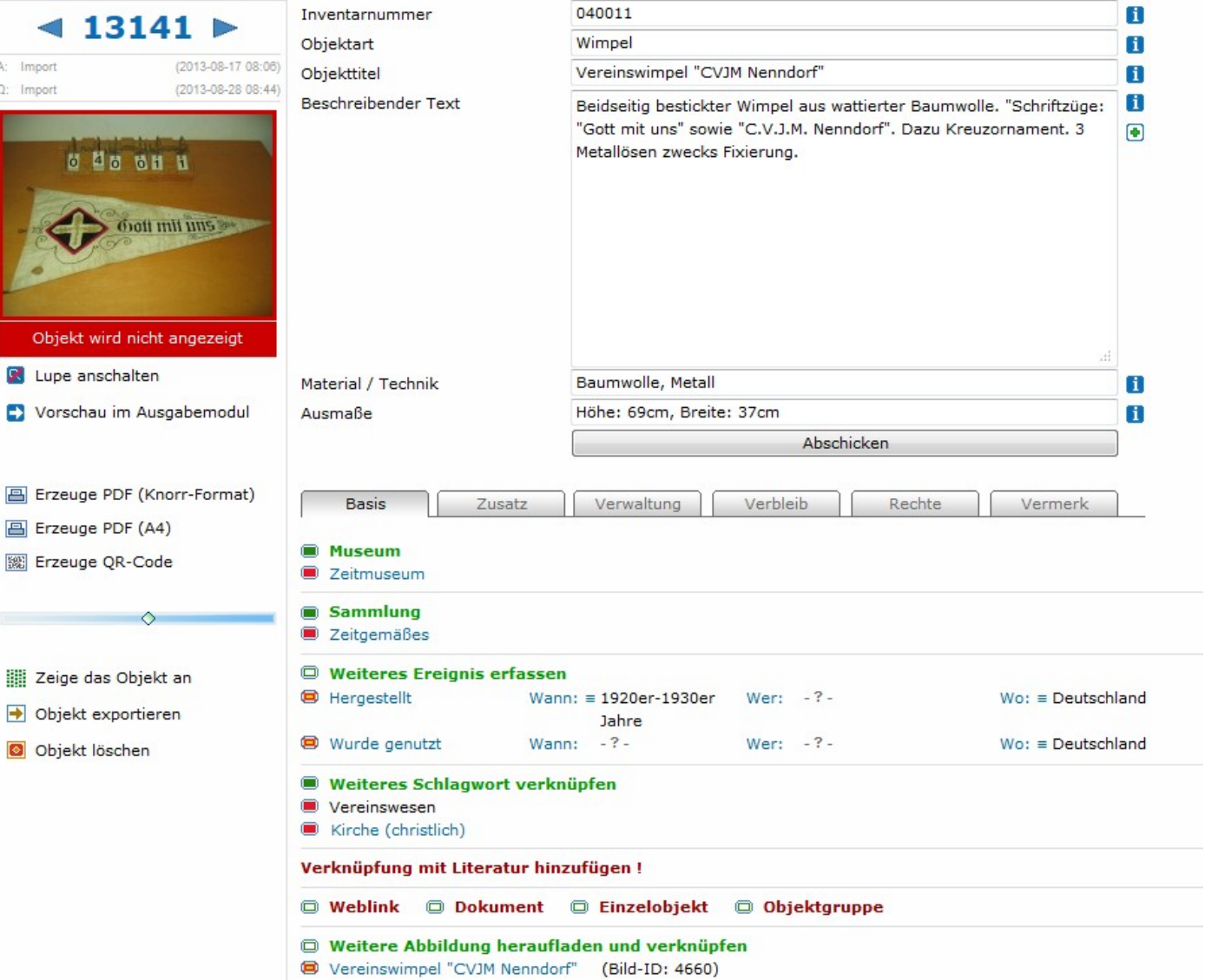

Beispieldaten (Vereinswimpel "CVJM Nenndorf")

Die Daten in museum-digital (Testversion) …

Die Struktur der Export-Dateien passt weitgehend – die Felder können zugeordnet werden: Der Import per Knopfdruck gelingt, aber die Inhalte müssen aufeinander abgestimmt werden ...

… generell:

Damit etwas bei museum-digital gefunden wird (und um die entsprechenden Themen bei Suchmaschinen zu besetzen) kann es bei museum-digital

-jeden Ort

-jeden Akteur (Person, Körperschaft)

-jeden Zeitbegriff

-jedes Schlagwort

nur einmal geben

Wenn in den zu importierenden Daten ein Ortsname, ein Akteur, ein Zeitbegriff, ein Schlagwort vorhanden ist, den/das es schon bei museum-digital gibt, dann sind Änderungen der Schreibweise (der Inhalt bleibt ja gleich) unter Umständen nötig !

Beispiel …

Beispiel für Schreibweisen-Angleichung …

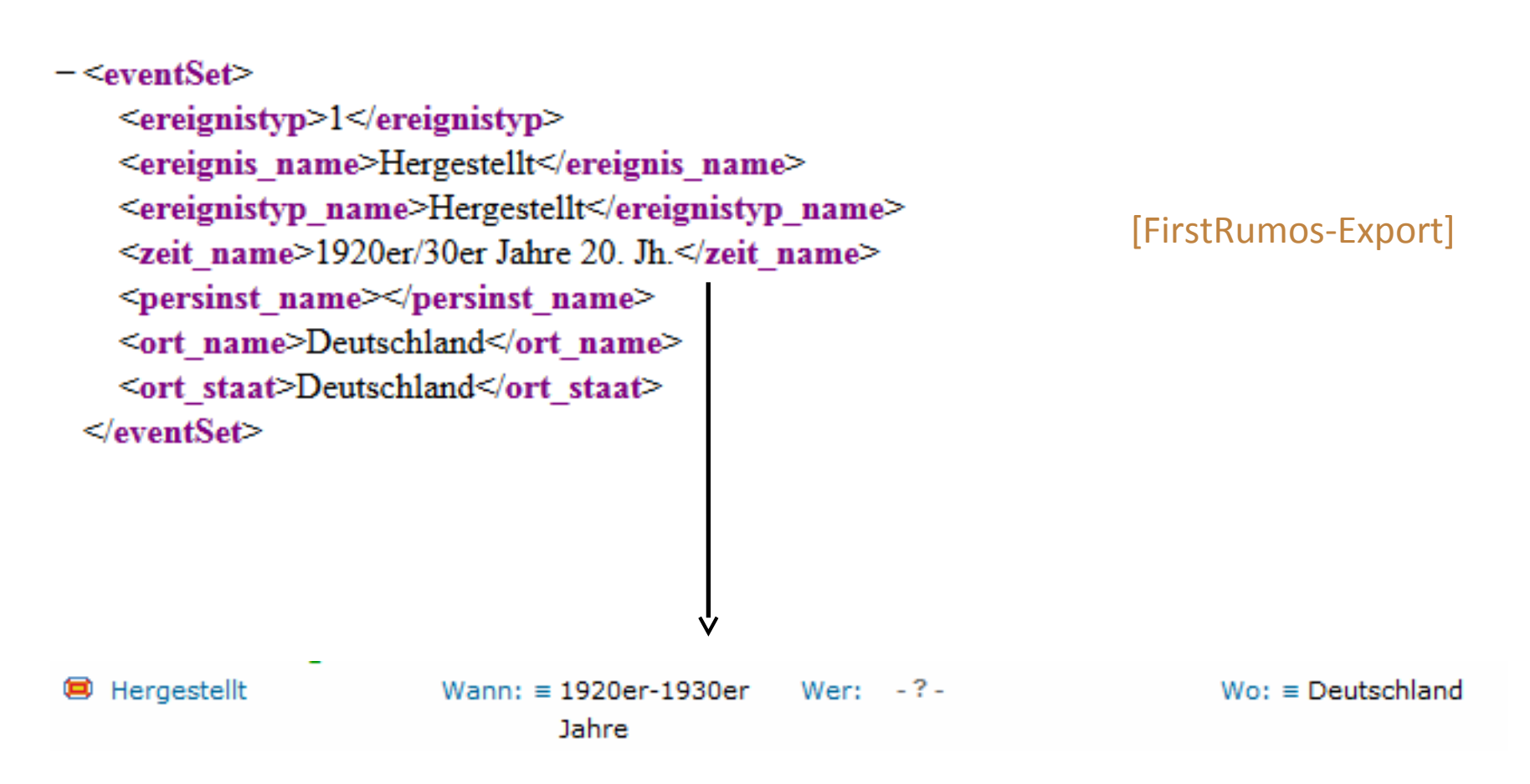

["1920er-1930er Jahre" war schon in museum-digital bekannt]

Weiteres Beispiel für Schreibweisen-Angleichung … (anderes Objekt)

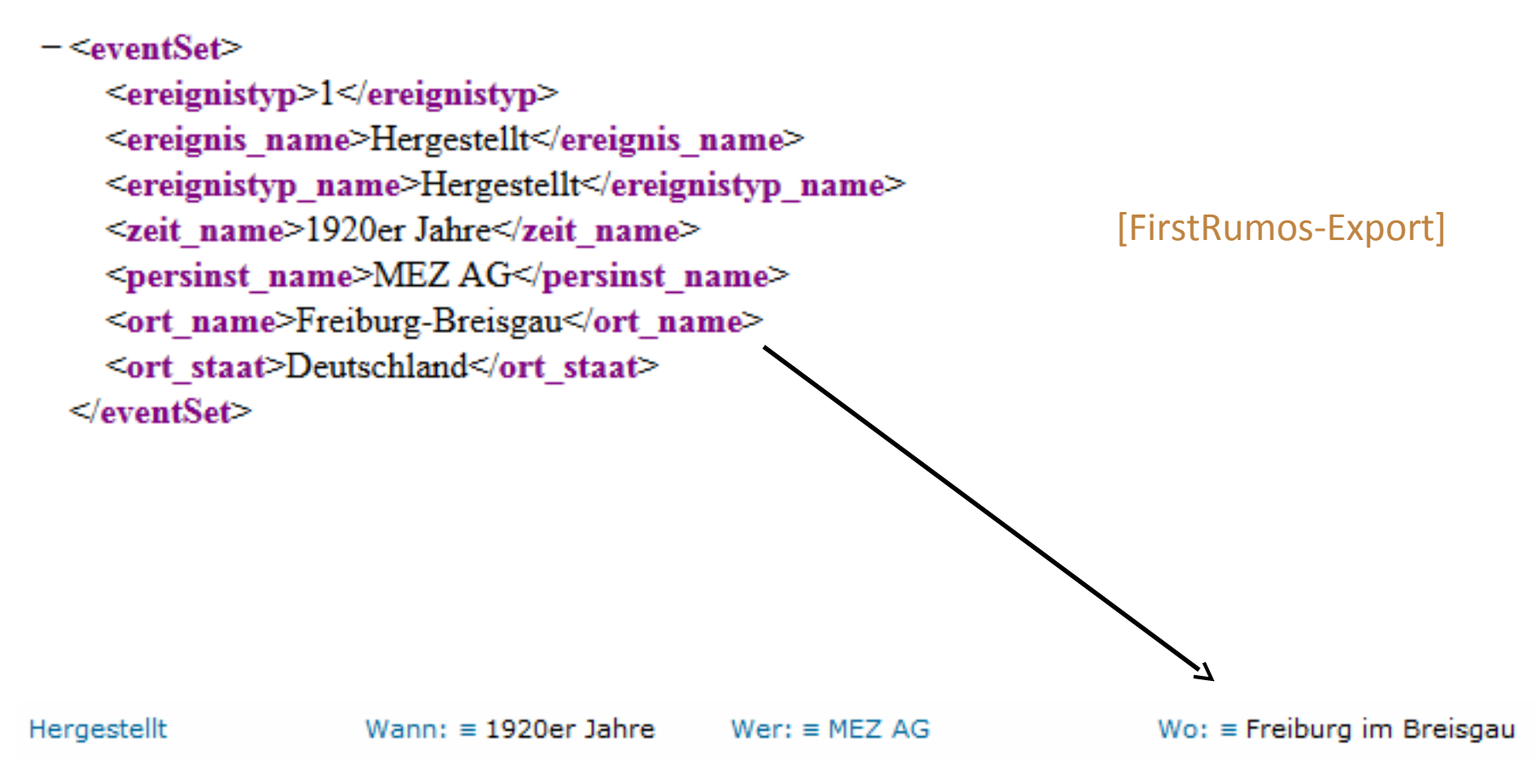

["Freiburg im Breisgau" war schon in museum-digital bekannt]

Für solche Angleichungen hat museum-digital ein zentrales Werkzeug. Wichtig ist nur,

-dass das Museum einverstanden ist, dass seine Daten andere Form annehmen -dass Museum Nachsicht hat, denn die Angleichung dauert etwas (geschieht "von Hand") Schreibweisen-Angleichung nach Import kann auch komplex sein …

Beispiele die nicht aus FirstRumos stammen, aber die Probleme zeigen …

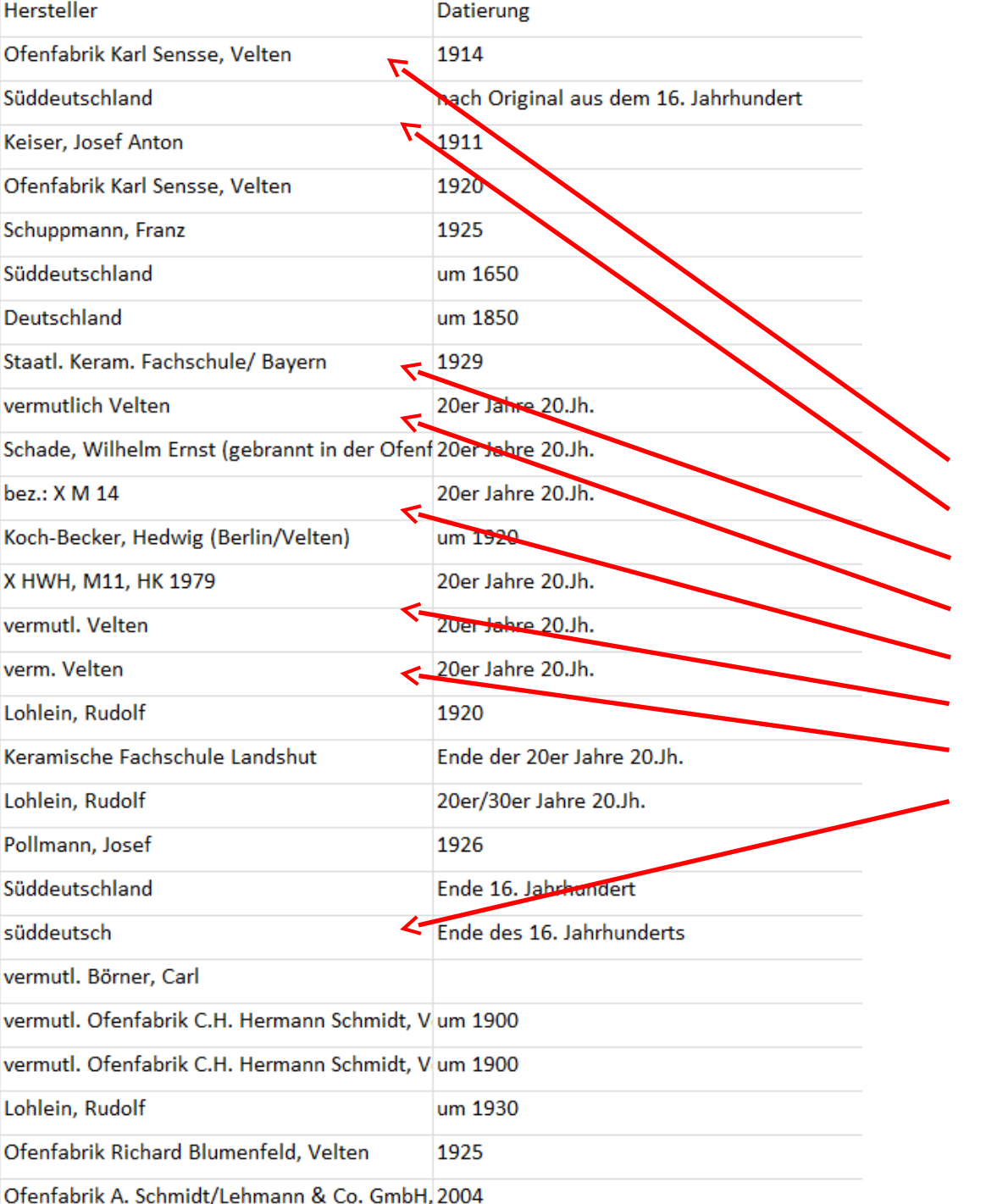

Feld Hersteller:

- -Hersteller plus Ortsangabe
- -Nur Ortsangabe
	- -Hersteller mit Zusatzangabe
- -Vermutlich Velten
- -???<br>**-**
- -Vermutl. Velten
- **-** -Verm. Velten
	- -Adjektiv / Substantiv

Automatischer Import wird manches an die falsche Stelle schreiben und einen Hersteller namens "bez.: X M 14" generieren

Abhilfe: Bereinigung vor Import

### **VEB Volkswerft Stralsund**

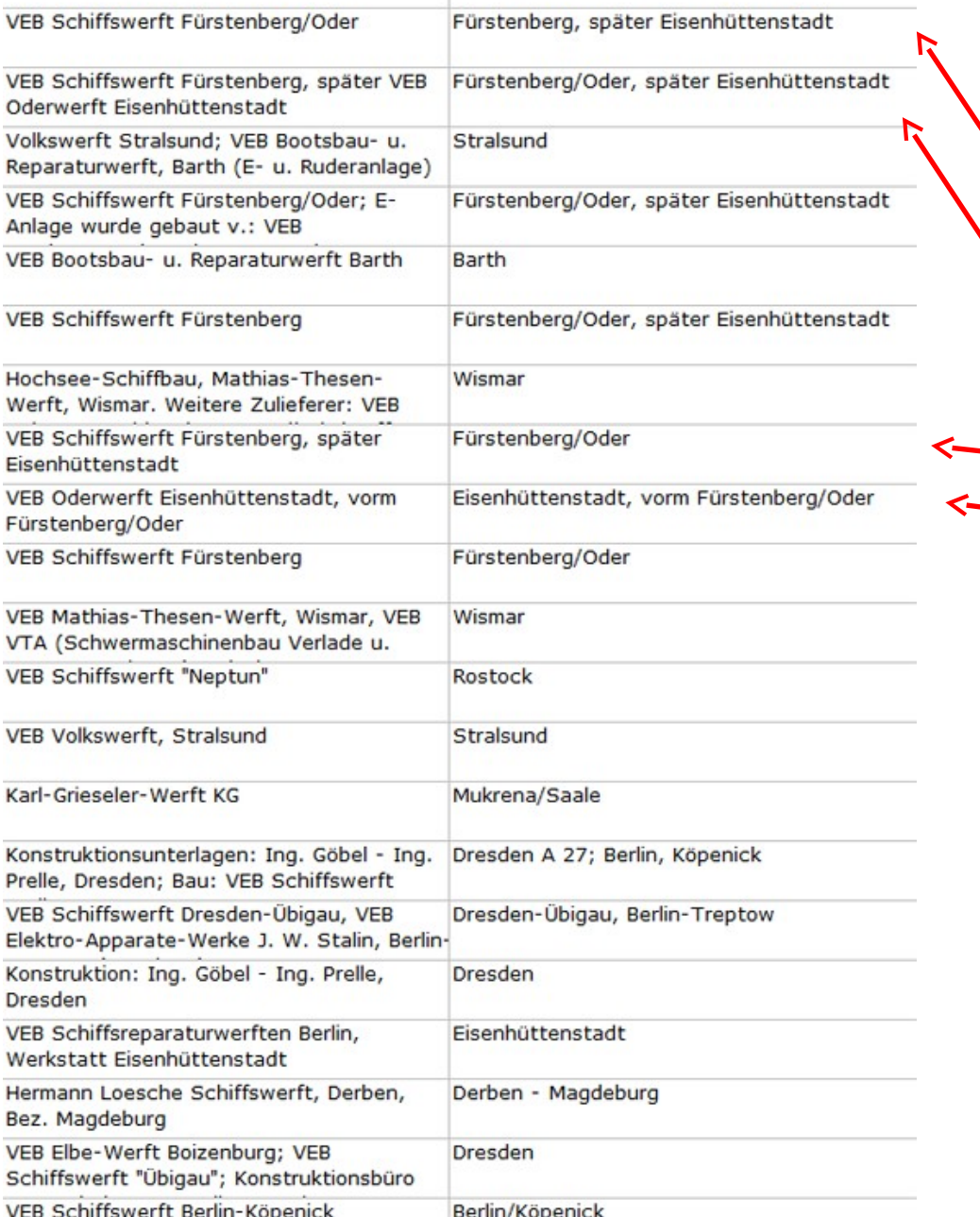

## Herstellungsort

- Fürstenberg, später Eisenhüttenstadt
- Fürstenberg/Oder, später Eisenhüttenstadt
- Fürstenberg/Oder
- Eisenhüttenstadt, vorm Fürstenberg/Oder

Viermal der gleiche Ort

Nach dem Importieren ist einiges zu tun …

## Abhilfe: Bereinigung vor Import

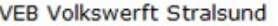

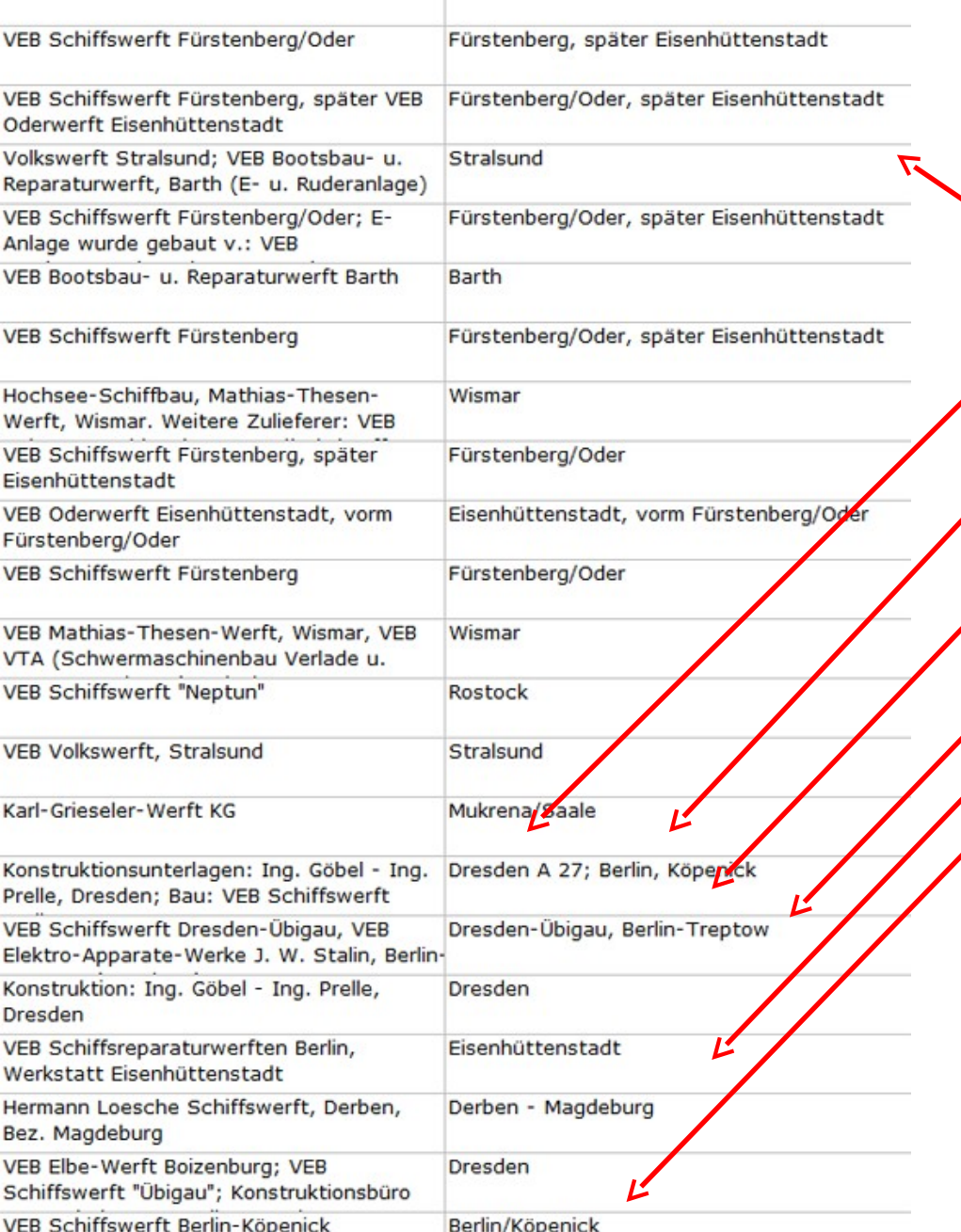

# **Herstellungsort**

- Einfacher Ortsname
- Ortsname mit Ortsteil ohne Bindestrich
- Ortsname mit Ortsteil mit Komma
- Ortsname mit Ortsteil mit Bindestrich
- Zwei Orte in einem Feld
- Reihe: Ortsteil mit Ortsname
- Ortsteil mit Ortsname mit Schrägstrich

Nach dem Importieren ist einiges zu tun …

Abhilfe: Bereinigung vor Import

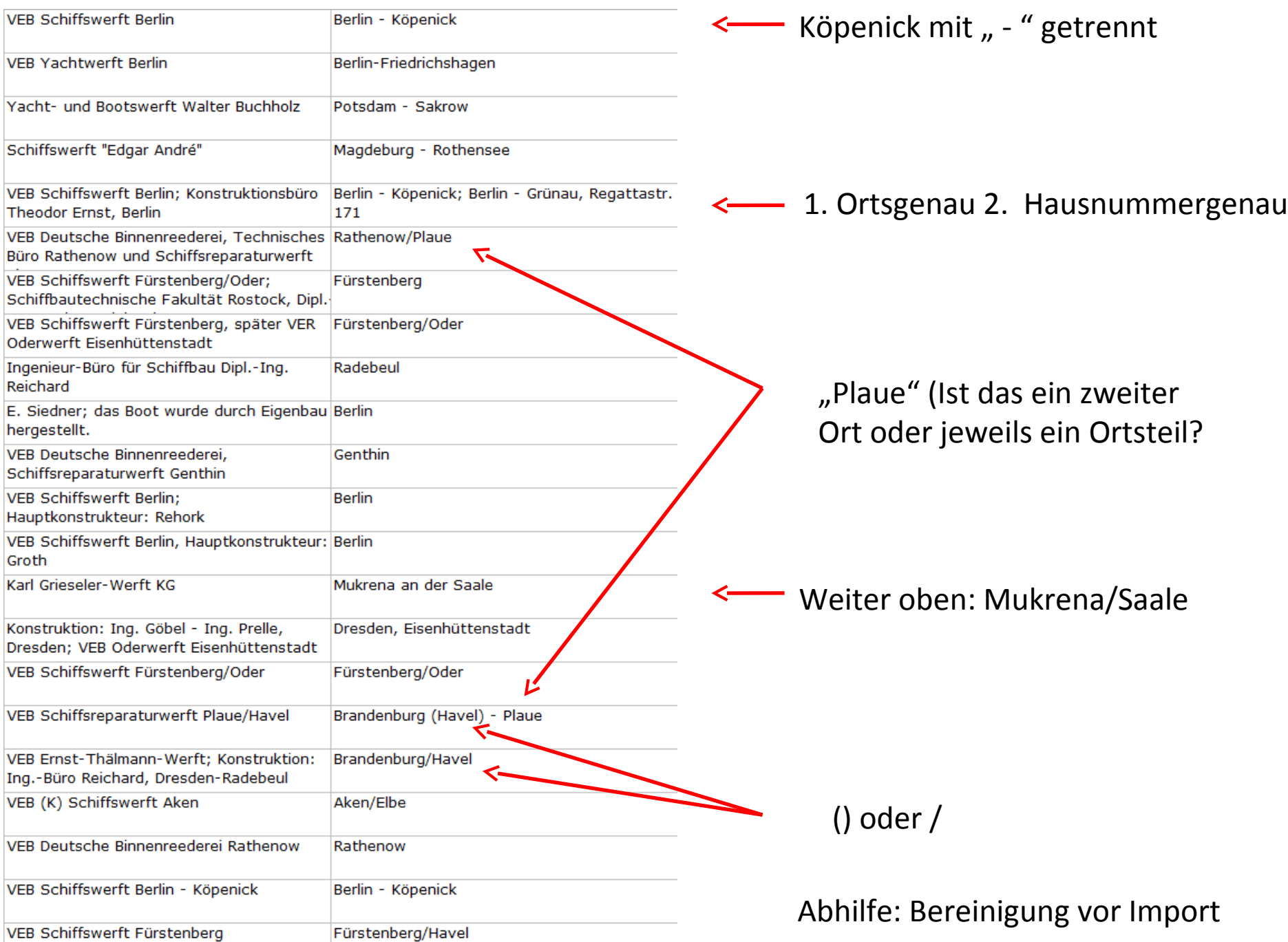

Mit einem einfachen Schicken der Daten ist es nicht getan. Bestenfalls wurden die verschickten Daten schon vorher im Museum angeglichen ...

Rückfragen des Importierenden (oder des Normdaten-Redakteurs) sind nicht auszuschließen ...

Was kann das Museum selbst nach dem Import mit den Objektinformationen vornehmen?

## museum md: e+b md: e+b md: web md: web web: andere

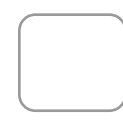

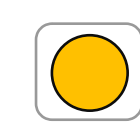

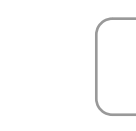

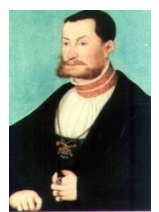

## Bearbeiten / Überarbeiten in md

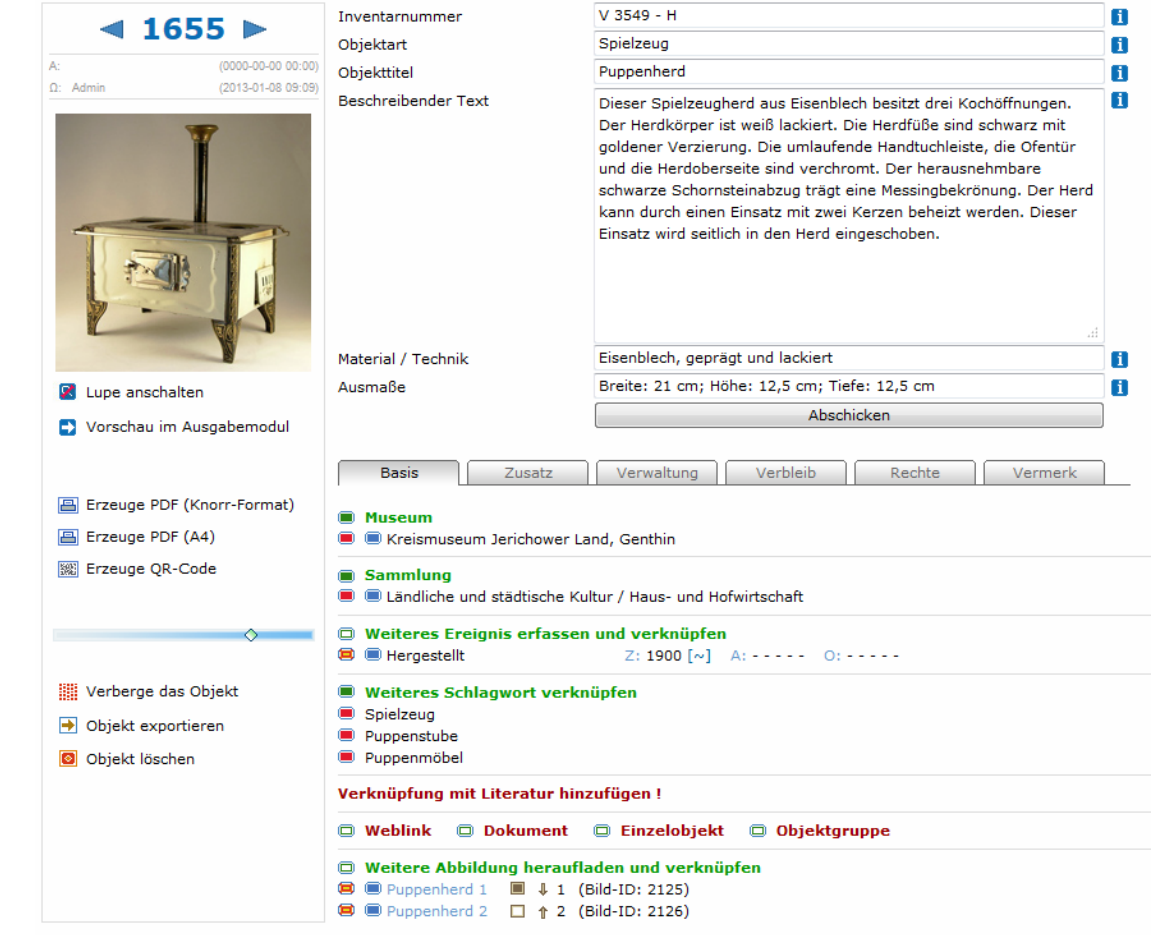

Es lässt sich Alles zu jeder Zeit ergänzen und ändern (außer Normdaten)

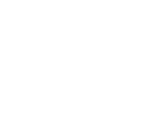

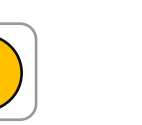

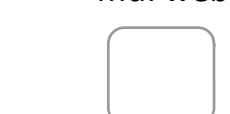

 $\rightarrow$ 

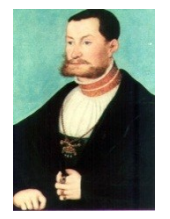

## Bearbeiten / Überarbeiten in md

Manche Dinge sind wahrscheinlich nicht in hausinterner Datenbank, aber gut für Internetpublikation

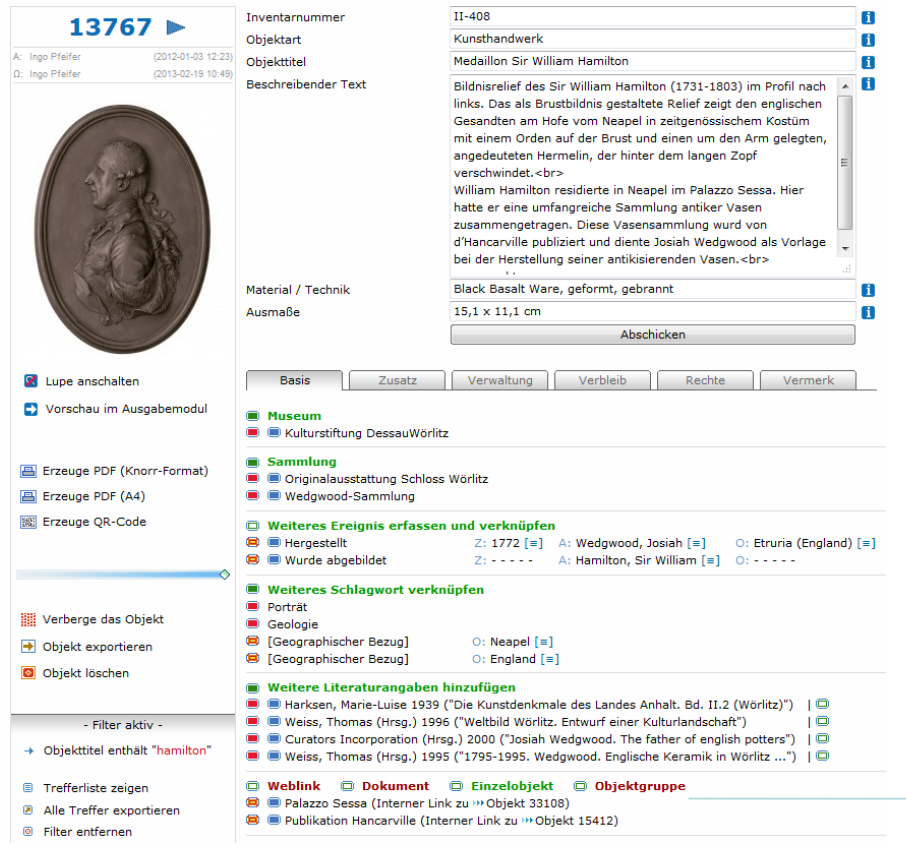

Medaillon Sir William Hamilton

"... William Hamilton residierte in Neapel im Palazzo Sessa …"

Link zu Objekt, welches Palazzo Sessa zeigt

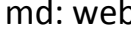

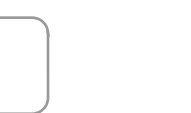

## Bearbeiten / Überarbeiten in md

Manche Dinge sind wahrscheinlich nicht in hausinterner Datenbank, aber gut für Internetpublikation

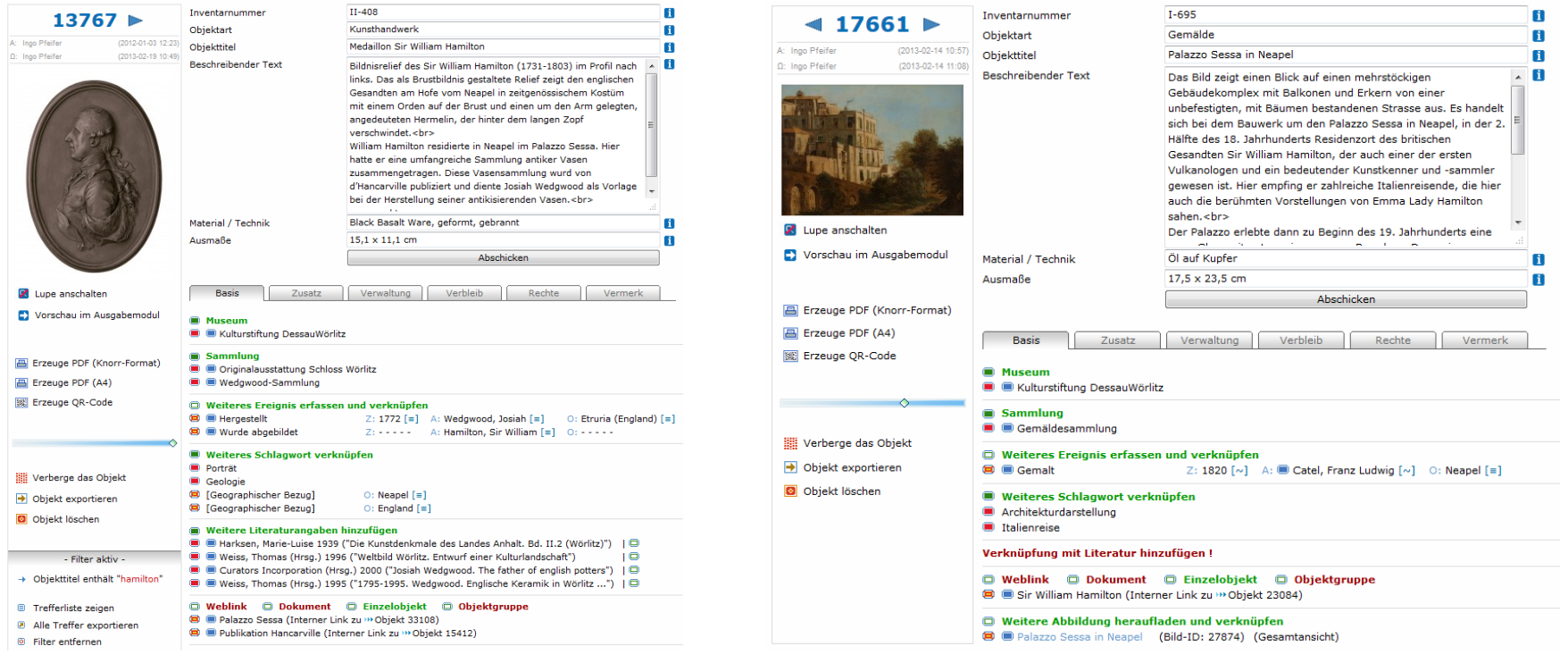

## Link zu Objekt, welches Palazzo Sessa zeigt <br >
Link zu Medaillon Sir William Hamilton

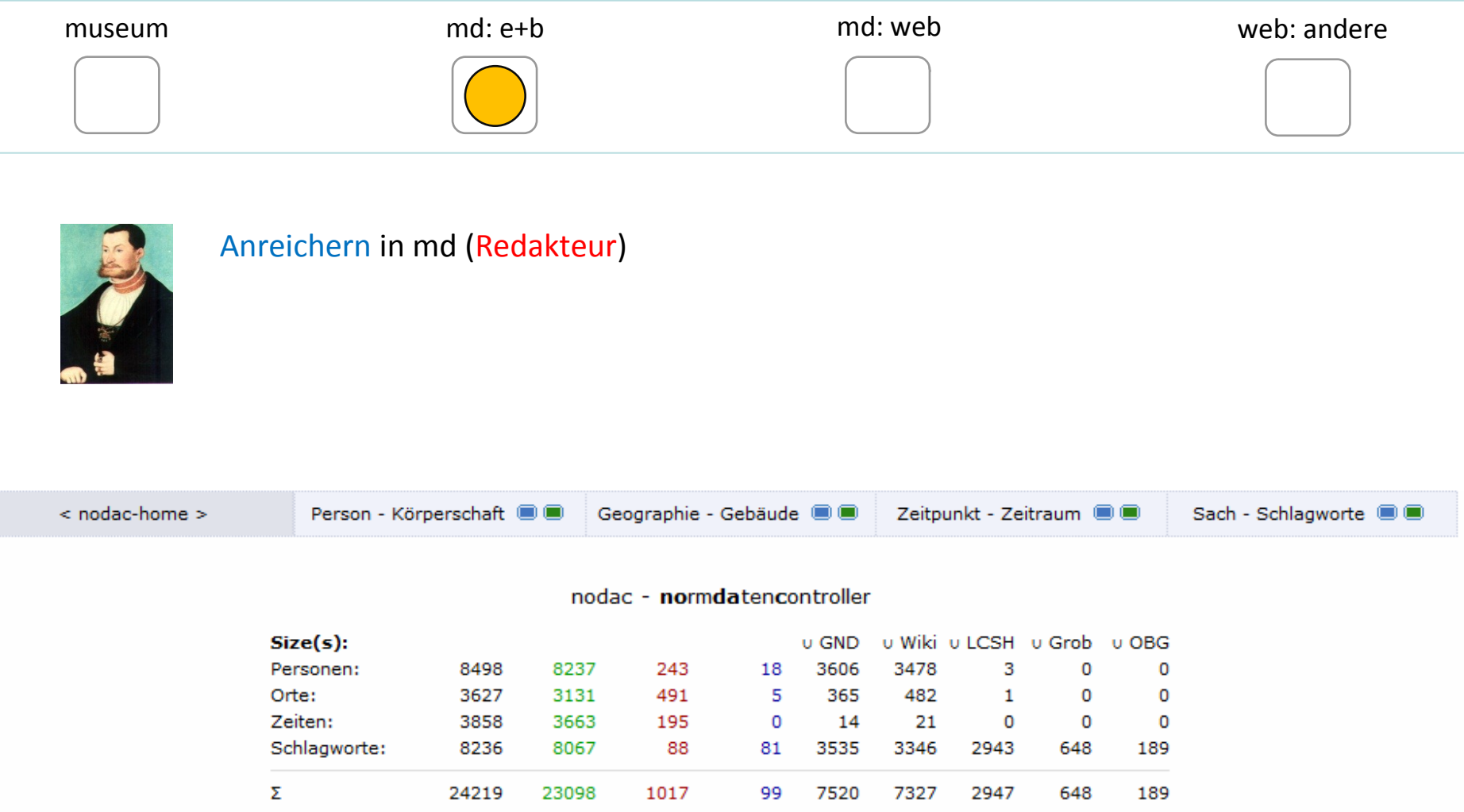

Jedes Museum kann durch solche Verweise die Objektinformation anreichern, es geschieht bei "Normdaten" aber auch eine Anreicherung im Hintergrund (durch Normdaten-Redakteur)

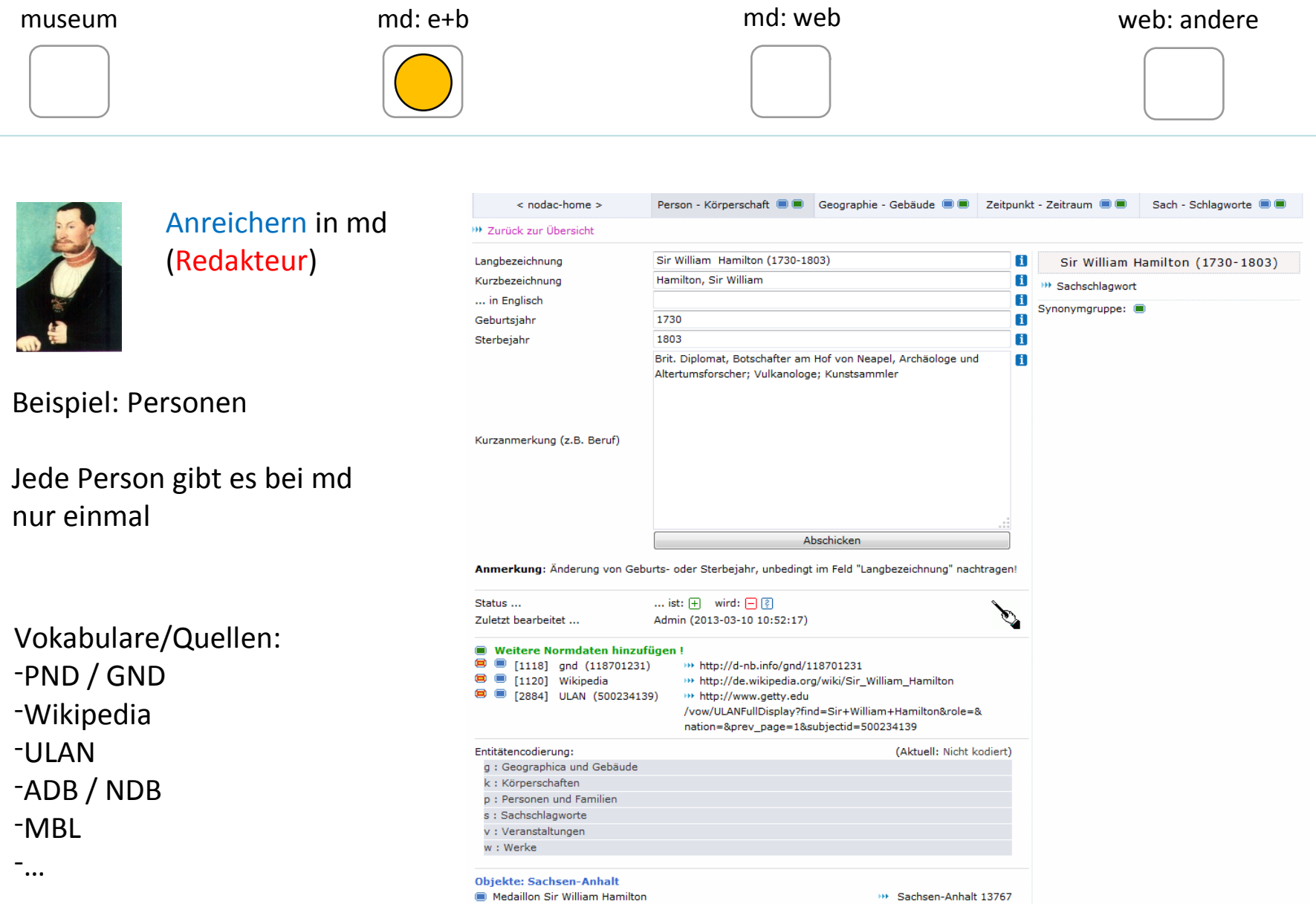

### **Objekte: Thüringen**

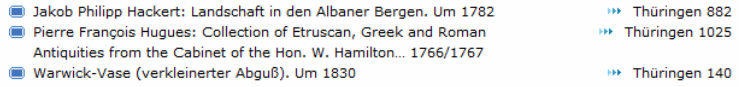

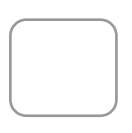

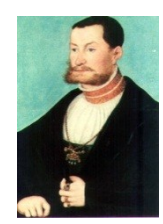

## Anreichern in md (Redakteur)

## Beispiel: Personen

Jede Person gibt es bei md nur einmal

Ergebnis ist automatisch erstellte mehrsprachige Unterseite

(Beispiel: Sir W. Hamilton)

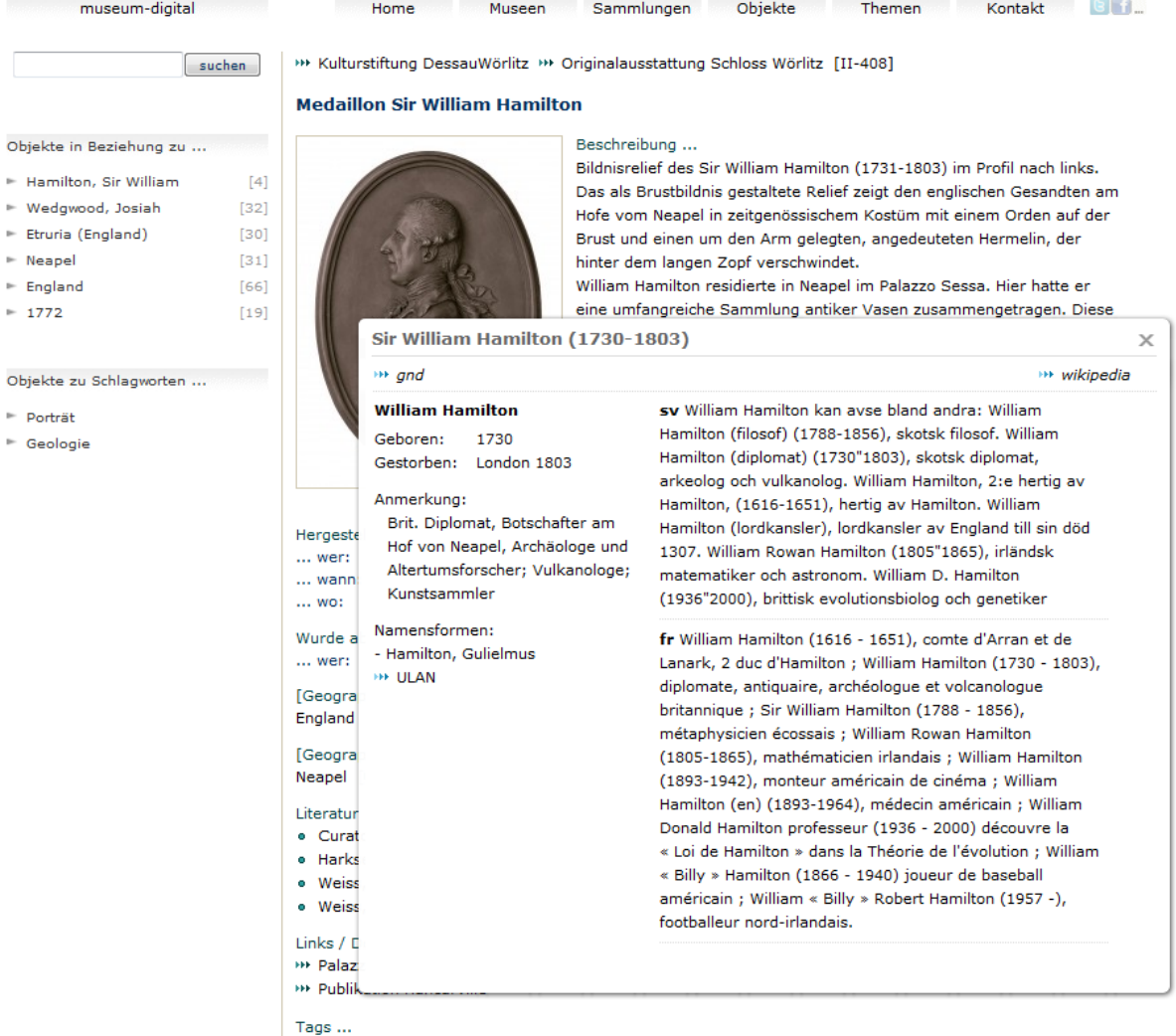

™ Porträt [881] @, ™ Geologie [9] @

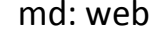

Person - Körperschaft @ @ Geographie - Gebäude @ @ Zeitpunkt - Zeitraum @ @

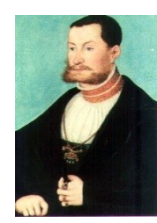

### Anreichern in md (Redakteur)

Beispiel: Geo-Begriffe

Jeden Ort gibt es bei md nur einmal

Vokabulare/Quellen: -GND -Wikipedia -TGN -geonames

-…

< nodac-home > Sach - Schlagworte <sup>11</sup> <sup>111</sup> Zurück zur Übersicht Neapel  $\blacksquare$ Ortsname **Neapel** ... in Englisch **Naples**  $\blacksquare$ **W** Sachschlagwort Staat Italien П Synonymgruppe: 自身 7004474 **TGN (Getty)** 3172394  $\mathbf{H}$ Geonames п "Neapel (italienisch: Napoli ['na:poli]; neapolitanisch: Napule; Kurze Anmerkung  $\overline{a}$ von griechisch νέα πόλις, néa pólis: neue Stadt) ist eine  $\equiv$ italienische Küstenstadt mit 959.574 Einwohnern (im Jahr 2010). Zusammen mit zahlreichen Vorstädten und Vororten bildet Neapel eine Metropolregion, die je nach Schätzung 3 bis 4,4 Millionen Finwohner zählt zhrs 40.8333  $\mathbf{H}$ Koordinaten, Nord-Süd Koordinaten, West-Ost 14.2500 88  $\overline{7}$ Zoom-Faktor (1-17)  $\mathbf{I}$ Abschicken la Cardinal<br>Cardinal ... ist:  $\boxed{+}$  wird:  $\boxed{-}$  ? Status ... Zuletzt bearbeitet ... Admin (2012-08-25 14:54:47) Weitere Normdaten/Quellen hinzufügen!  $900 [239]$ Wikipedia >>> http://de.wikipedia.org/wiki/Neapel  $\bullet$   $\bullet$  [240] gnd (4041476-0) >>> http://d-nb.info/gnd/4041476-0 Entitätencodierung: (Aktuell: Nicht kodiert) q : Geographica und Gebäude k: Körperschaften p: Personen und Familien s: Sachschlagworte v: Veranstaltungen w: Werke **Ereignisse: Sachsen-Anhalt** Palazzo Sessa in Neapel **BE Sachsen-Anhalt 17661** Chinoiser Konsoltisch \*\* Sachsen-Anhalt 16979 Veduta della porta di Pompei >>> Sachsen-Anhalt 13788 Veduta della porta di Pompei \*\* Sachsen-Anhalt 13788 La Rada di Napoli >>> Sachsen-Anhalt 13787 La Rada di Napoli \*\* Sachsen-Anhalt 13787 Das Theater in Pompeji **DE Sachsen-Anhalt 13785 BE Sachsen-Anhalt 13785** Das Theater in Pompeji Konsoltisch \*\* Sachsen-Anhalt 13779 Medaillon Sir William Hamilton \*\* Sachsen-Anhalt 13767 Venus mit schlafendem Amor \*\* Sachsen-Anhalt 13766 Wenus und Adonis >>> Sachsen-Anhalt 13765 Leda mit dem Schwan \*\* Sachsen-Anhalt 13764 Geburt der Venus Anadyomene \*\* Sachsen-Anhalt 13763

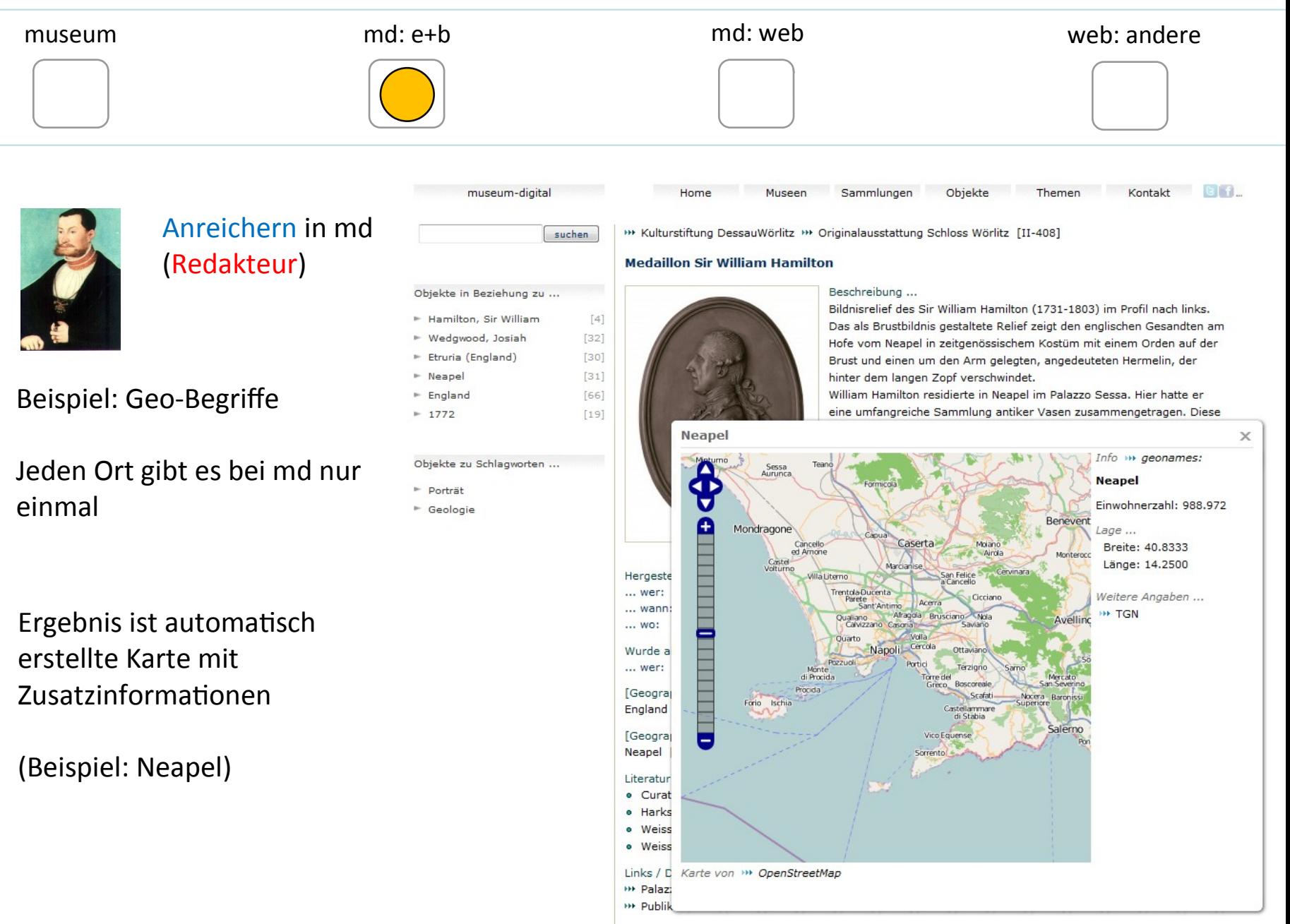

Tags ... HH Porträt [881] @, HH Geologie [9] @

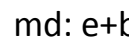

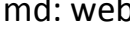

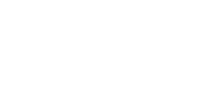

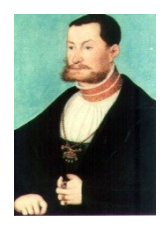

## Anreichern in md (Redakteur)

Auch Zeitangaben werden kontrolliert sonst entsteht Chaos. Anreicherung vorgesehen, noch nicht umgesetzt. Erfahrung: Es ist nicht immer klar, was eine Zeitangabe ist (z.B. "1. Weltkrieg")

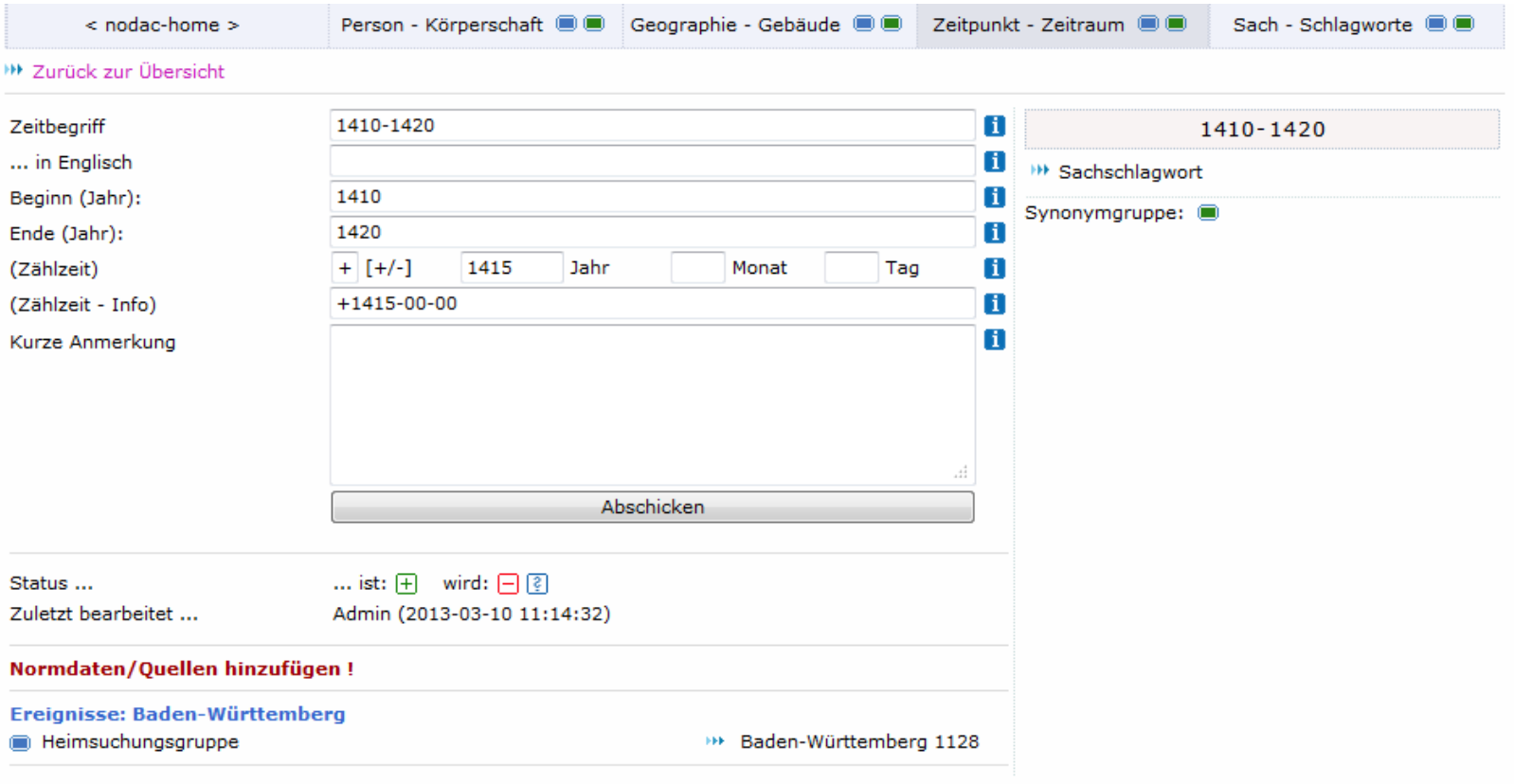

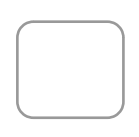

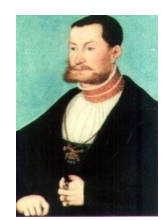

## Anreichern in md (Redakteur)

## Beispiel: Schlagworte

Jedes Schlagwort gibt es bei md nur einmal

- Vokabulare/Quellen:
- -GND / SWD
- -Wikipedia
- -LCSH
- -Ackerbausystematik
- -Grobsystematik
- -Möbeltypologie
- -Oberbegriffsdatei
- -Mindat

-…

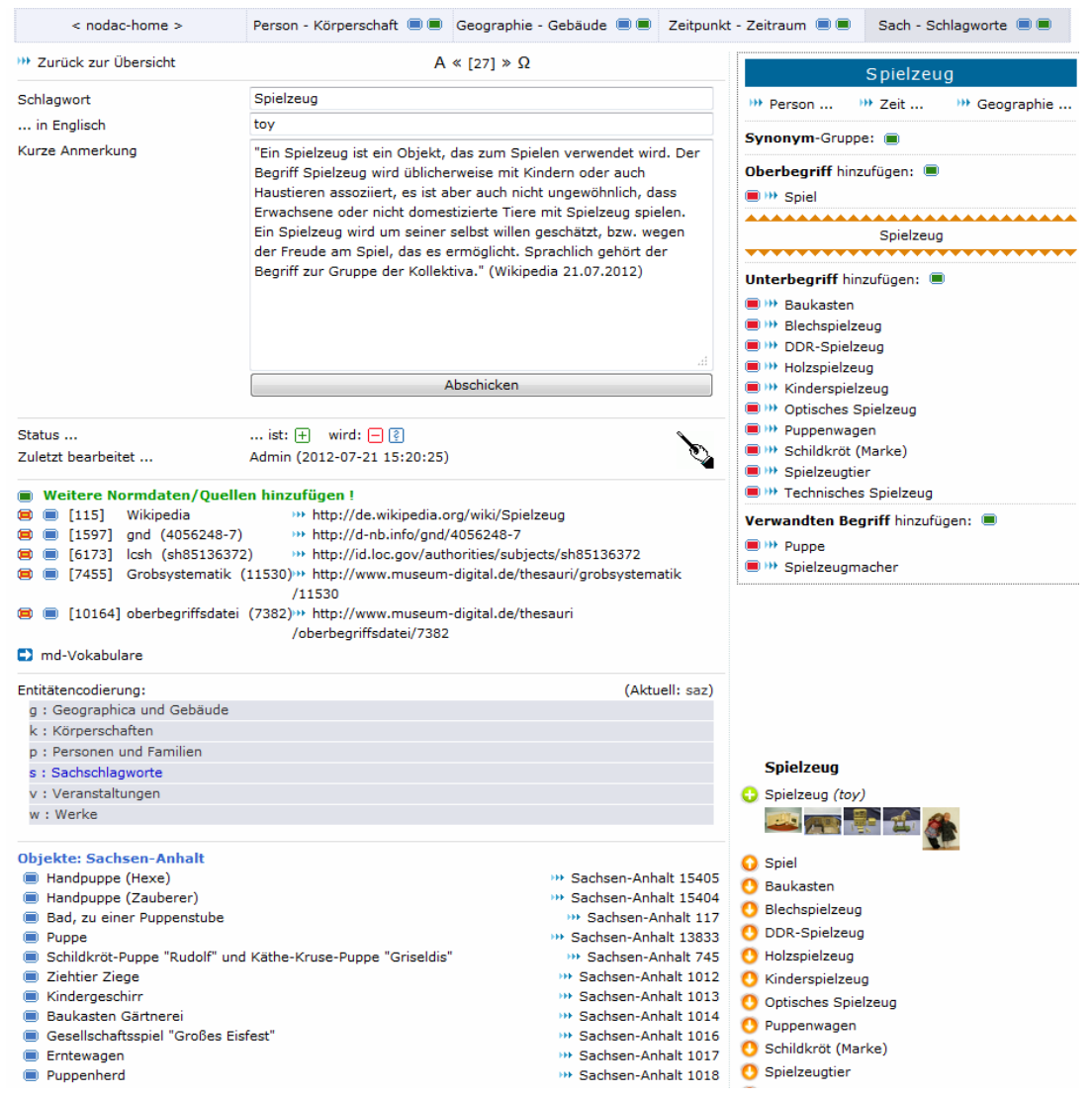

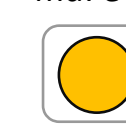

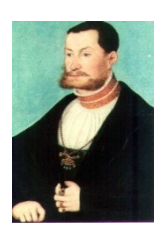

Anreichern in md (Redakteur)

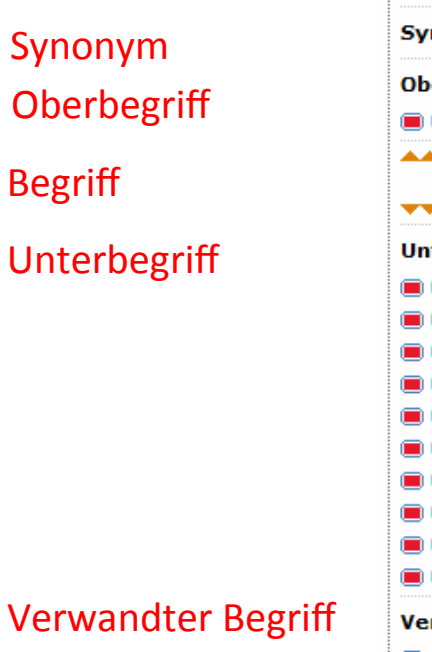

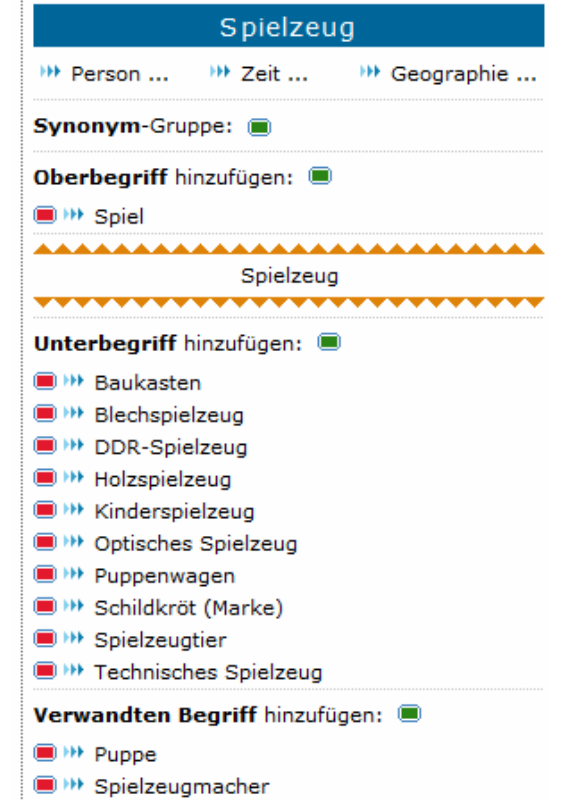

Dies erzeugt Hierarchie

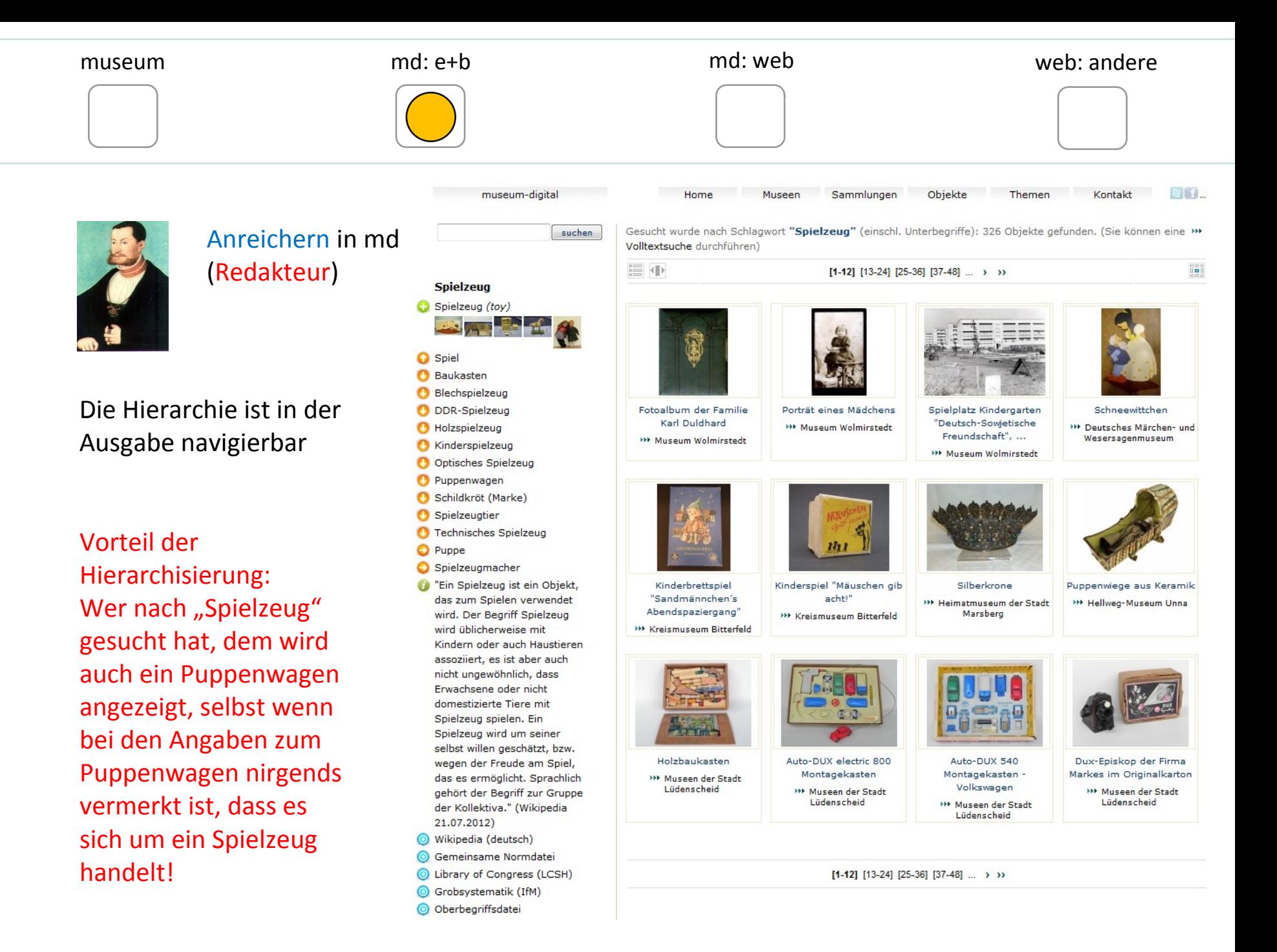

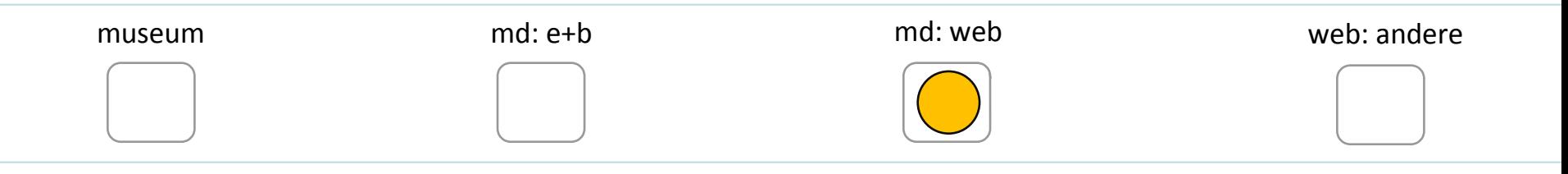

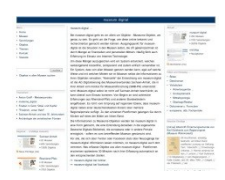

Der strukturelle Aufbau : Überblick

Eigentlich arbeitet jedes Museum nur in einer "regionalen" Version. Jede regionale Version ist unabhängig, d.h. hat eine eigene Datenbank und kann auch ohne die anderen bestehen.

Die nationale Version entsteht halbautomatisch mit einem eigenen Werkzeug

Mit diesem Werkzeug ist auch jede beliebige Gruppe bildbar … (Schulmuseen etc.)

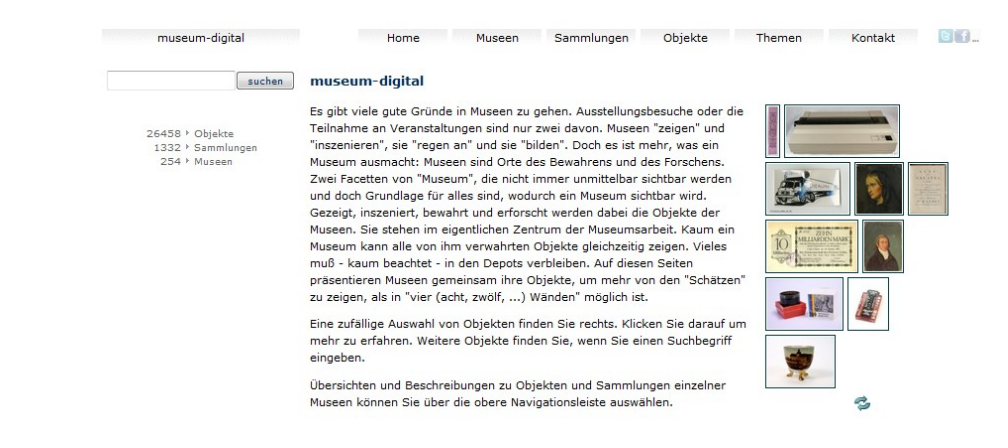

museum md: e+b md: e+b md: web md: web web: andere

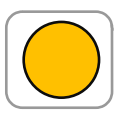

 $\frac{1}{\sqrt{2}}$ 

# Der strukturelle Aufbau : Regional

# Beispiel für regionale Version: museum-digital:baden-württemberg

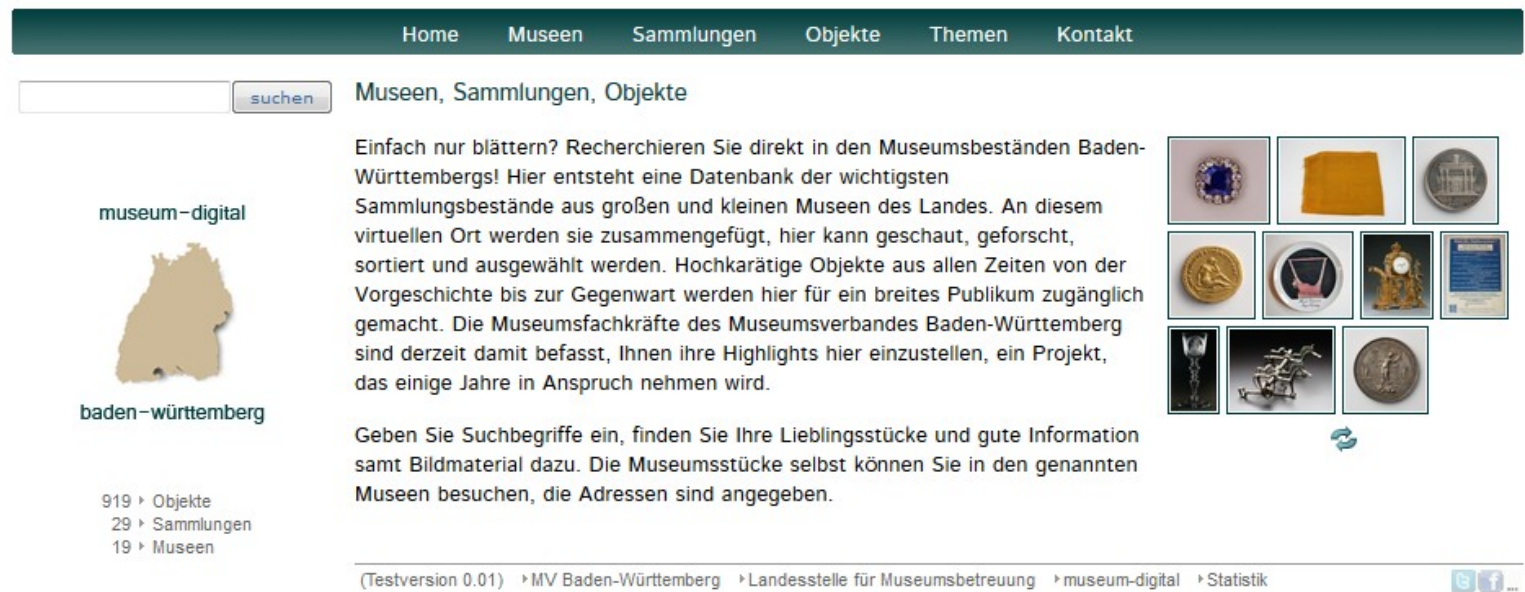

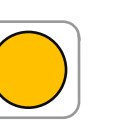

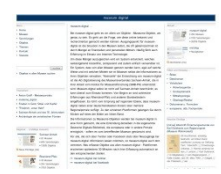

## Der strukturelle Aufbau : Regional

# Beispiel für regionale Version: museum-digital:rheinland

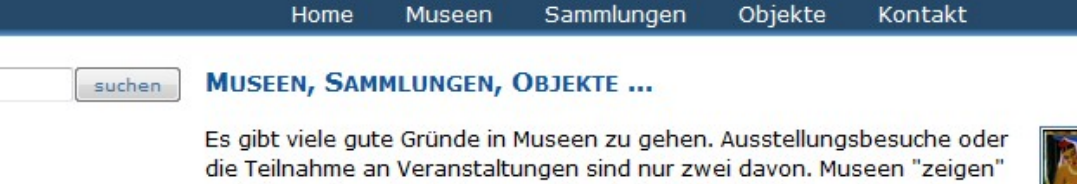

### museum-digital

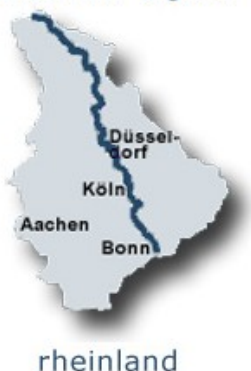

und "inszenieren", sie "regen an" und sie "bilden". Doch es ist mehr, was ein Museum ausmacht: Museen sind Orte des Bewahrens und des Forschens. Zwei Facetten von "Museum", die nicht immer unmittelbar sichtbar werden und doch Grundlage für alles sind, wodurch ein Museum sichtbar wird. Gezeigt, inszeniert, bewahrt und erforscht werden dabei die Objekte der Museen. Sie stehen im eigentlichen Zentrum der Museumsarbeit. Kaum ein Museum kann alle von ihm verwahrten Objekte gleichzeitig zeigen. Vieles muß - kaum beachtet - in den Depots verbleiben. Auf diesen Seiten präsentieren Museen des Rheinlandes gemeinsam ihre Objekte, um mehr von den "Schätzen" zu zeigen, als in "vier (acht, zwölf, ...) Wänden" möglich ist.

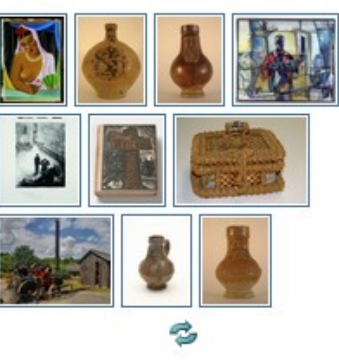

Objekte finden Sie, wenn Sie einen Suchbegriff eingeben.

Übersichten und Beschreibungen zu Objekten und Sammlungen einzelner Museen können Sie über die obere Navigationsleiste auswählen.

158 b Objekte

57 > Sammlungen

7 Museen

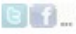

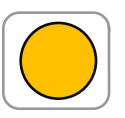

## Der strukturelle Aufbau : Thematisch

## Mit einem eigenen Werkzeug lassen sich kleine Themen-Portale erstellen

Kontakt

### Home Museen Sammlungen Objekte Themen

### moderne\_digital - moderne\_digital - moderne\_digital - moderne\_digital - moderne\_digital - moderne\_digital -

Die Stiftung Moritzburg in Halle öffnet ihre Depots und stellt Objekte aus der Klassischen Moderne (1900-1937) online

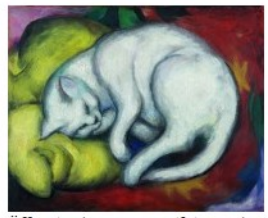

Die Klassische Moderne in der Kunst ist eine faszinierende Epoche voller Umbrüche, die alle Lebensbereiche durchdringen und bis ins 21. Jahrhundert hinein wirken. Die Künstler lösen sich von Regeln, Konventionen und Traditionen der überkommenen Formenwelten und reagieren auf die Umwälzungen ihrer Gegenwart. Dabei radikalisieren sie ihre Position, aber auch das Denken über die Grundgesetze der Kunst. Dem schöpferischen Ich werden freie Ausdrucksmöglichkeiten erschlossen. Heute längst vertraute Namen haben diesen Weg geebnet: Franz Marc, Lyonel Feininger, Paul Klee, Wassily Kandinsky, Edvard Munch, August Macke, Ernst Ludwig Kirchner, El Lissitzky, Wilhelm Lehmbruck, Emil Nolde, Otto Dix, Käthe Kollwitz und viele andere. Sie finden sich zusammen in Gemeinschaften wie der "Brücke" oder dem "Blauen Reiter" und erschaffen sich eine eigene

Öffentlichkeit. Die Vielfalt des künstlerischen Ausdrucks ist so verschiedenartig wie die Utopien der Künstler. Seit der Jahrhundertwende reihen sich in kurzer Abfolge Stilrichtungen mit eigenen Konturen aneinander: "Impressionismus", "Pointilismus", "Symbolismus", "Jugendstil", "Kubismus", "Fauvismus", "Konstruktivismus" und "Expressionismus".

Die Moritzburg verfügt aus der deutschen Klassischen Moderne über hervorragende Einzelwerke, die den Künstler und auch die Richtung vor Augen stellen. In diesem Themenportal werden nach und nach über einen Zeitraum von zwei Jahren aus allen Bereichen, der Photographie, der Plastik, der Malerei, der Grafik, des Kunsthandwerks sowie der Münzen & Medaillen, Objekte mit Bild und kurzen Texten veröffentlicht. Einzige Begrenzung dabei stellen die derzeitigen Urheberechtsregelungen dar. Denn Abbildungen von Kunstwerken können erst 70 Jahre nach dem Tod ihres Urhebers, also des Künstlers, kostenfrei im Internet gezeigt werden.

Die Klassische Moderne ist der Beginn "unserer Zeit", unseres heutigen Lebensgefühls. Wir können sie heute mit einer gewissen Distanz betrachten: Entdecken Sie auf diesen Seiten die vielfältigen Bildwelten eines aufregenden Zeitalters.

Haben Sie Fragen oder Anregungen? Wir sind interessiert an Ihrer Meinung! Kontakt und Nachfragen an: Dr. Eva Heinecke Stiftung Moritzburg - Kunstmuseum des Landes Sachsen-Anhalt www.stiftung-moritzburg.de eva.heinecke(at)kunstmuseum-moritzburg.de Tel. 0345 - 212 59 74

» moderne\_digital **IDE** Protagonisten

 $\triangleright$  Alles aufklappen

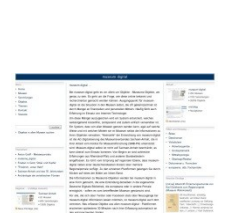

In diesen kleinen Themen-Portalen

Objektinformationen

erneut nutzen und

neu gruppiert mit Zusatzinformationen

präsentieren.

lassen sich die

### Der strukturelle Aufbau : Thematisch

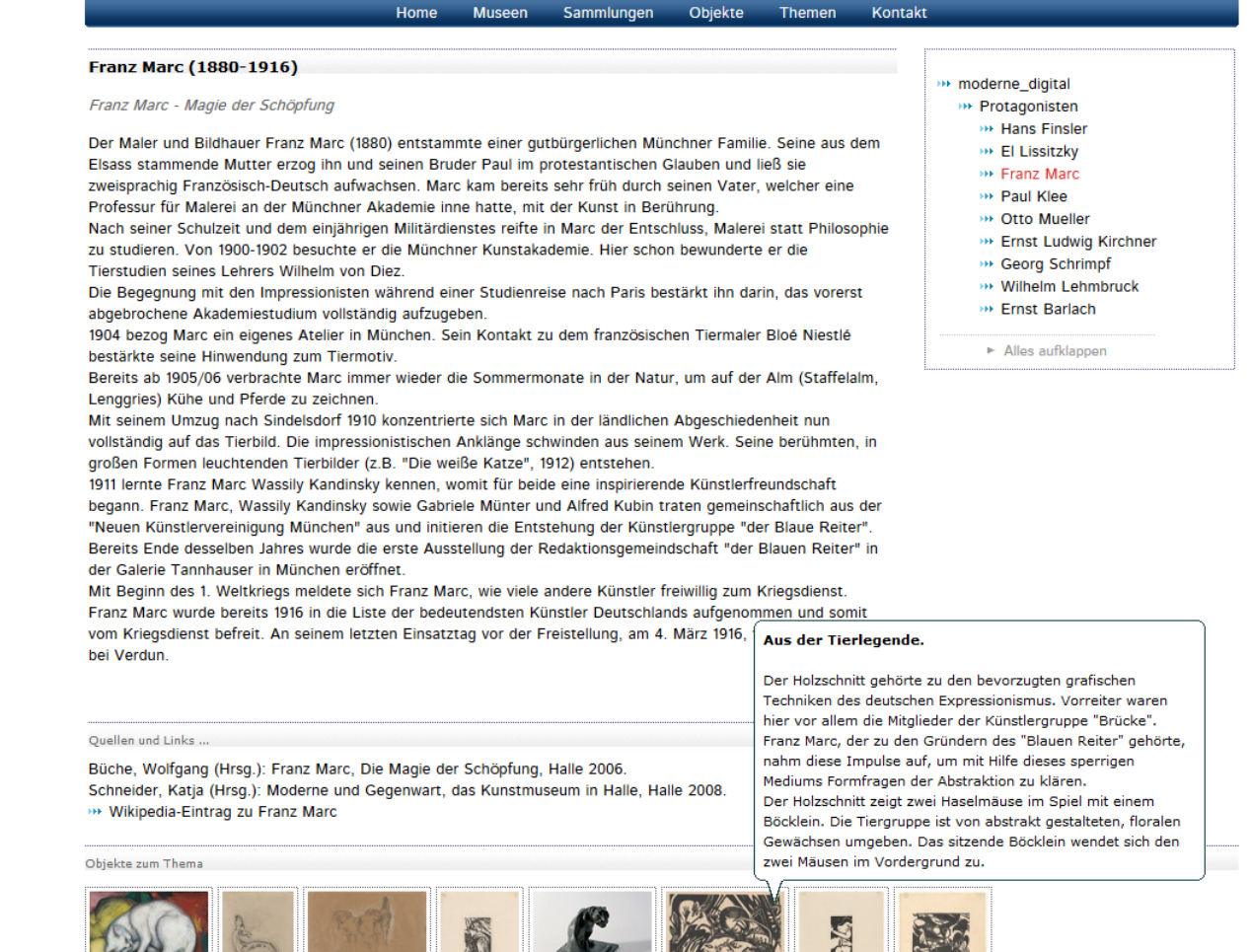

(Die Themenportale lassen sich auch unabhängig von museum-digital veröffentlichen)

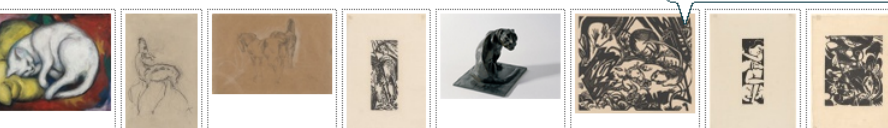

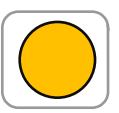

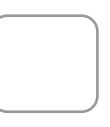

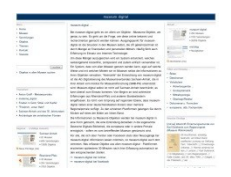

## Der strukturelle Aufbau : Thematisch

Auch das Programm zum Erstellen solcher "Themen-Portale" ist möglichst einfach gehalten.

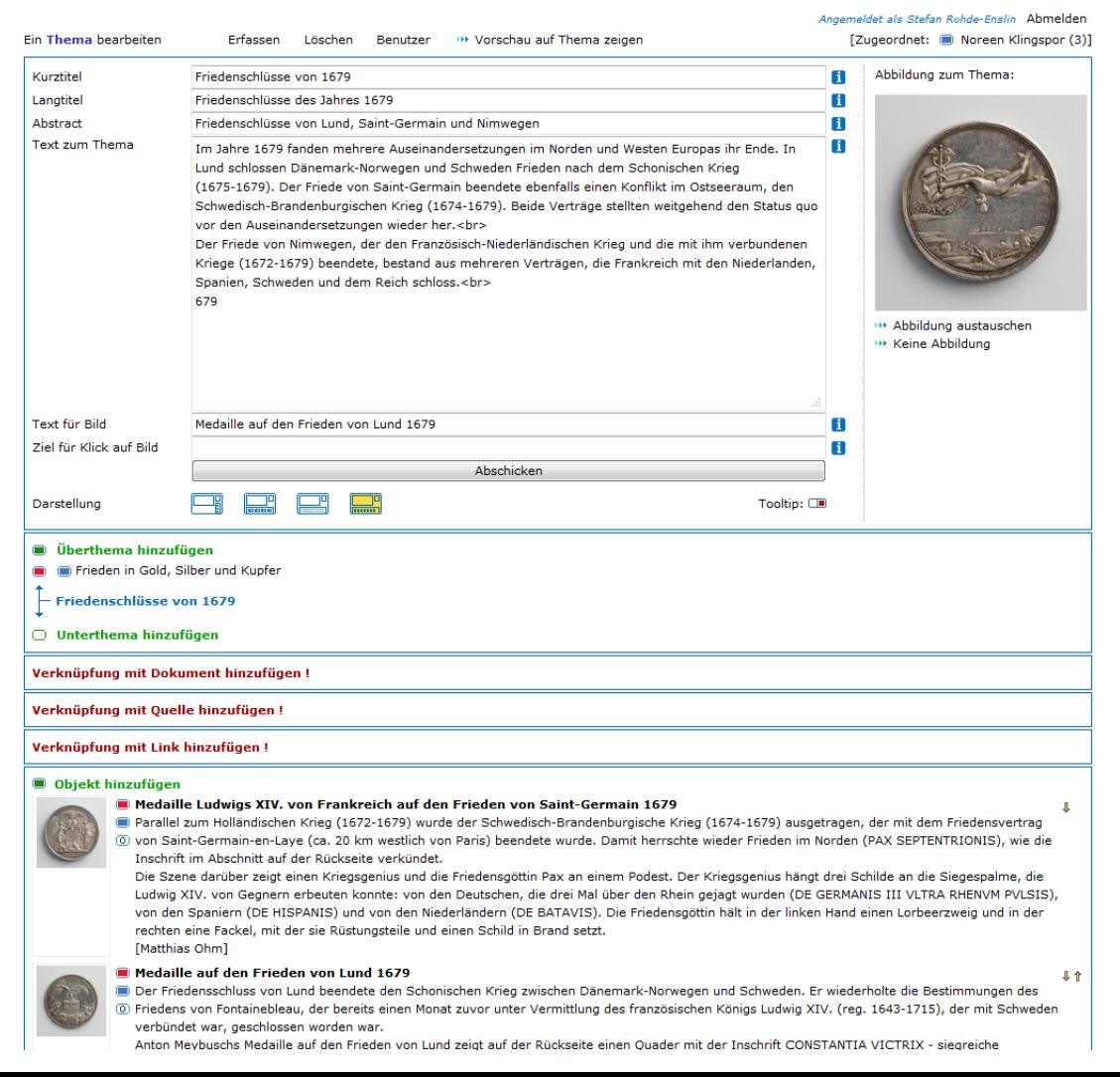
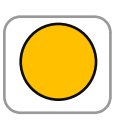

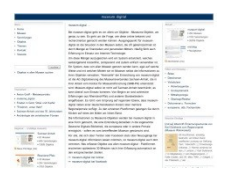

### Der strukturelle Aufbau : Spezifisch

Die Objektinformationen lassen sich auf museumseigener Seite ausspielen.

Hier: Einbindung als iframe (ist sehr einfach machbar)

Bsp: Museum Schloss Bernburg

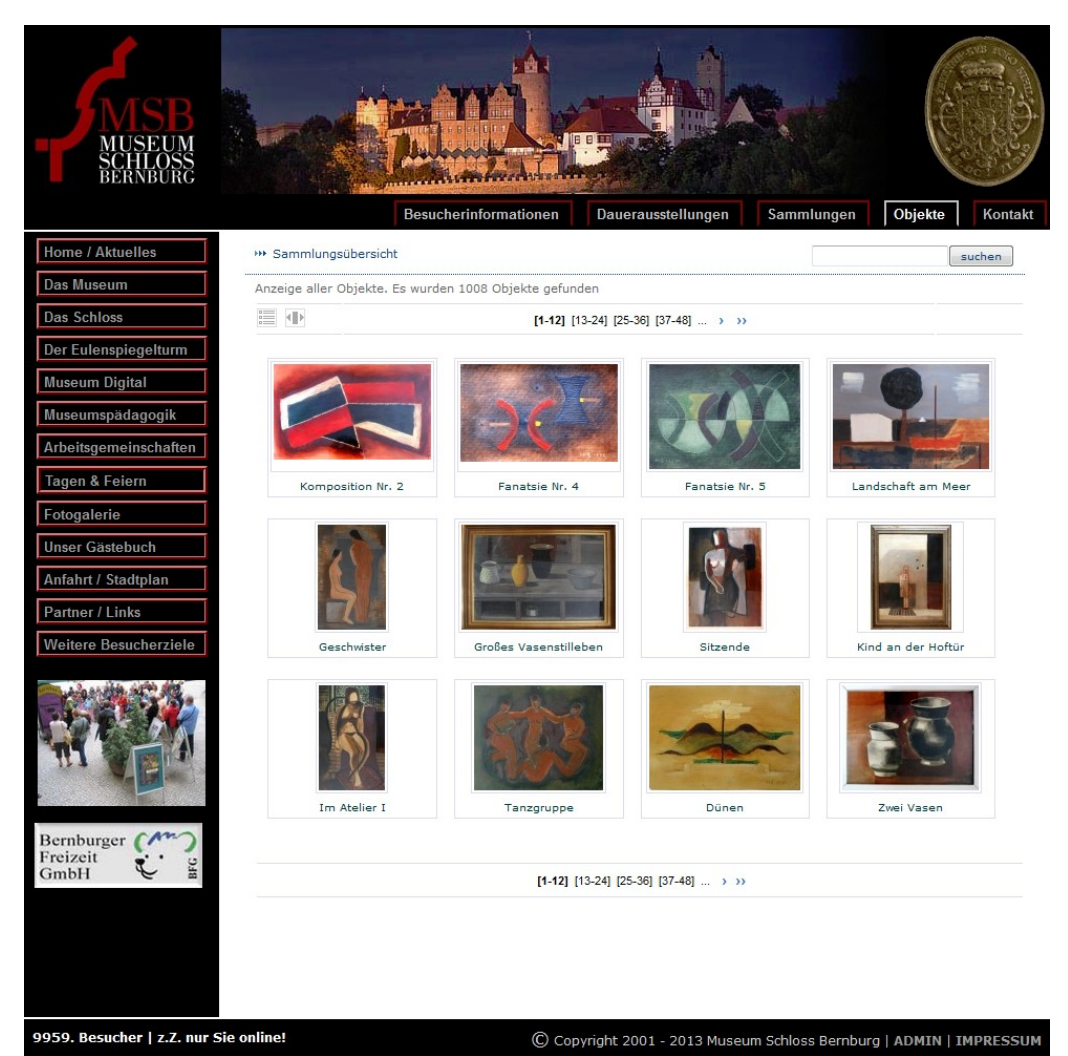

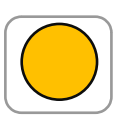

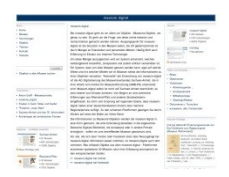

#### Der strukturelle Aufbau : Spezifisch

Die Objektinformationen lassen sich auf museumseigener Seite ausspielen.

Hier: Die Darstellung auf Museumsseite lässt sich (in Grenzen) anpassen.

Bsp: Stiftung Händelhaus, Halle

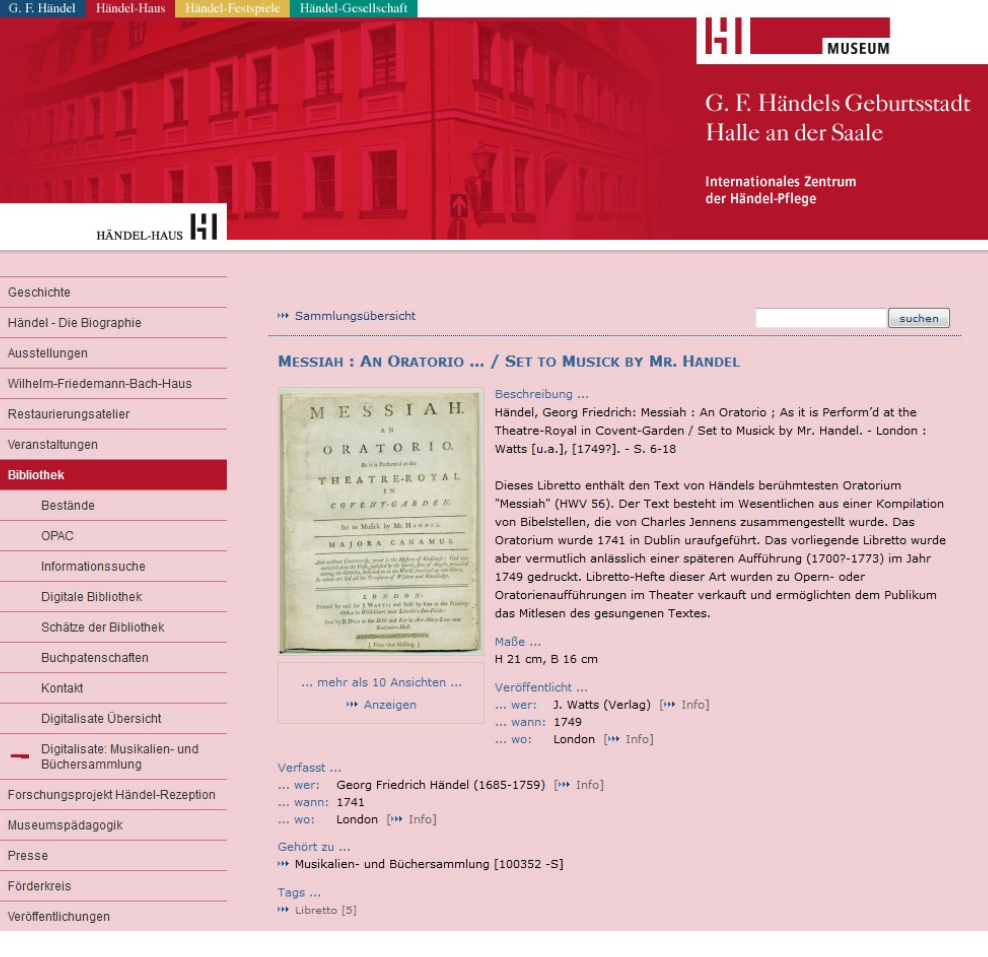

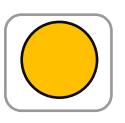

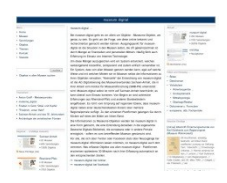

# Der strukturelle Aufbau : Spezifisch

Die Objektinformationen lassen sich auf museumseigener Seite ausspielen.

Hier: Auch andere Formen von Einbindungen sind möglich.

Bsp: Landesmuseum Württemberg

#### Landesmuseum Württemberg Ausstellungen Veranstaltungen Besucherservice - Sammlungen Archäologie Kunst- und Kulturgeschichte Volkskunde - Digitaler Katalog Alle Objekte Frieden in Gold, Silber und Kupfer Legendäre MeisterWerke Über den digitalen Katalog Forschung Restaurierung Bilderservice Bibliothek **Über uns** Freunde und Förderer Fördergesellschaft A Landesmuseum Württemberg **Altes Schloss** Schillerplatz 6 70173 Stuttgart T +49 711 89 535 111 F +49 711 89 535 444

info@landesmuseumstuttgart.de

# Newsletter | + Presse Suchbegriff eingeben  $\circ$ A A | 画 Drucken **Digitaler Katalog** Sie befinden sich hier: > Sammlungen > Digitaler Katalog \*\* Sammlungsübersicht suchen Objekte ...

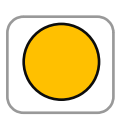

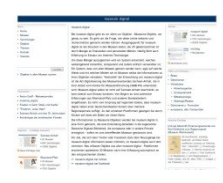

#### Automatische Publikation

Freigegebene Objekte werden automatisch bei facebook gezeigt (4.519 Freunde) und bei Twitter veröffentlicht (815 Follower)

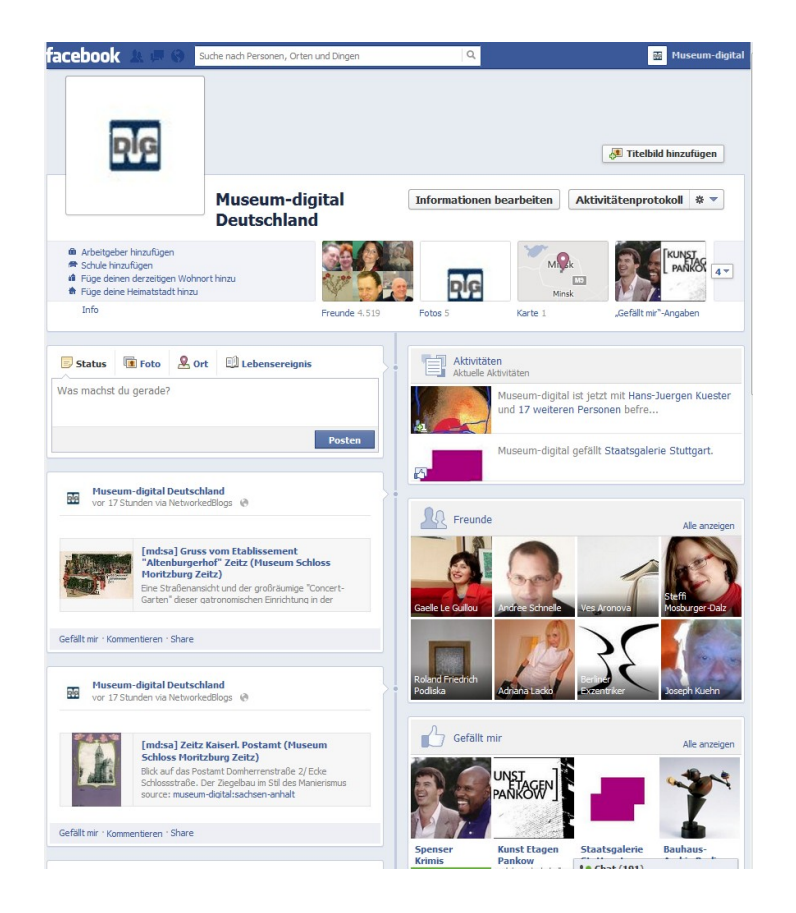

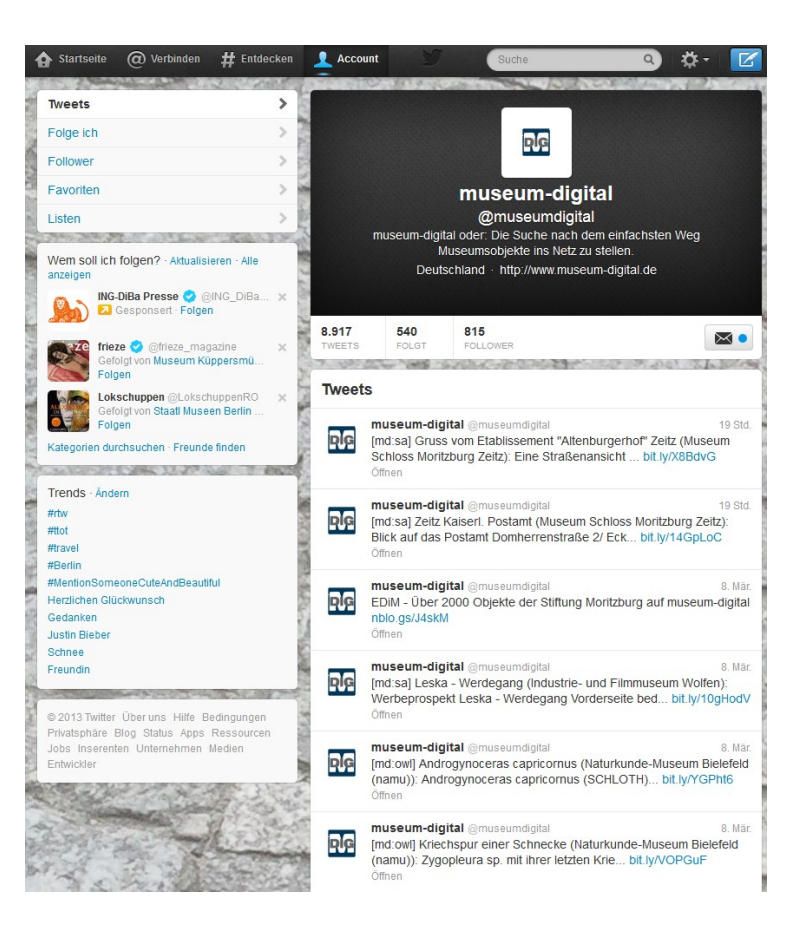

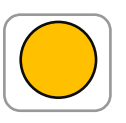

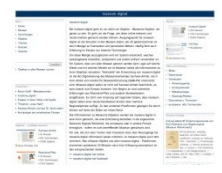

#### Nicht automatische Publikation

# Museen können jederzeit ihre Daten exportieren …

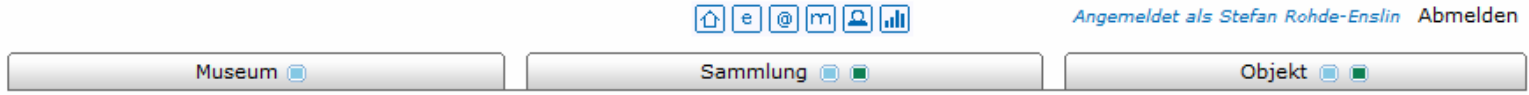

Willkommen beim Export-Dialog-System für Gleimhaus Halberstadt

An dieser Stelle können Sie Exportdateien ihrer Objektinformationen (in XML) erstellen lassen. Sie können bestimmen a) welche Datensätze (Objekte) und b) welche Informationen zu den einzelnen Objekten exportiert werden. Exportieren Sie alle Informationen zu allen Objekten (Voreinstellung), so erzeugen Sie Sicherungsdateien, die sich auch in andere (hausintern verwendete) Programme einlesen lassen. Geben Sie diese Dateien nicht weiter! Mit der Einstellung "Nur Publikationsdaten" auf "Ja" können Sie selbstbestimmte xml-Dateien zur Weitergabe erzeugen.

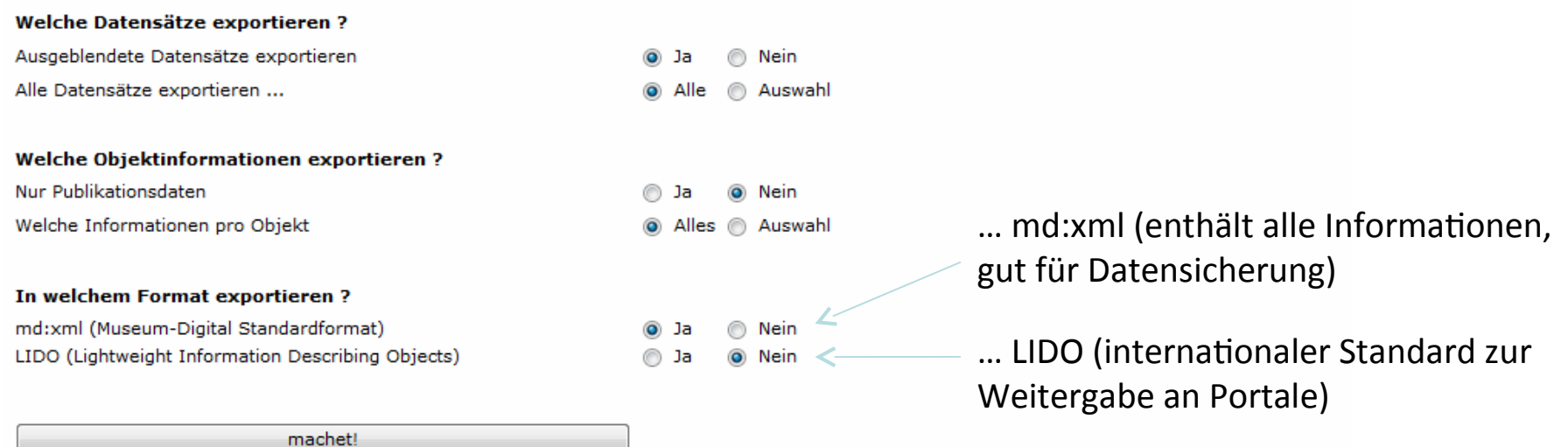

museum md: e+b md: e+b md: web md: web web: andere

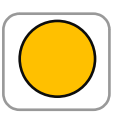

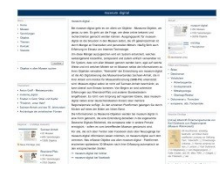

#### Nicht automatische Publikation

Museen können jederzeit ihre Daten exportieren …

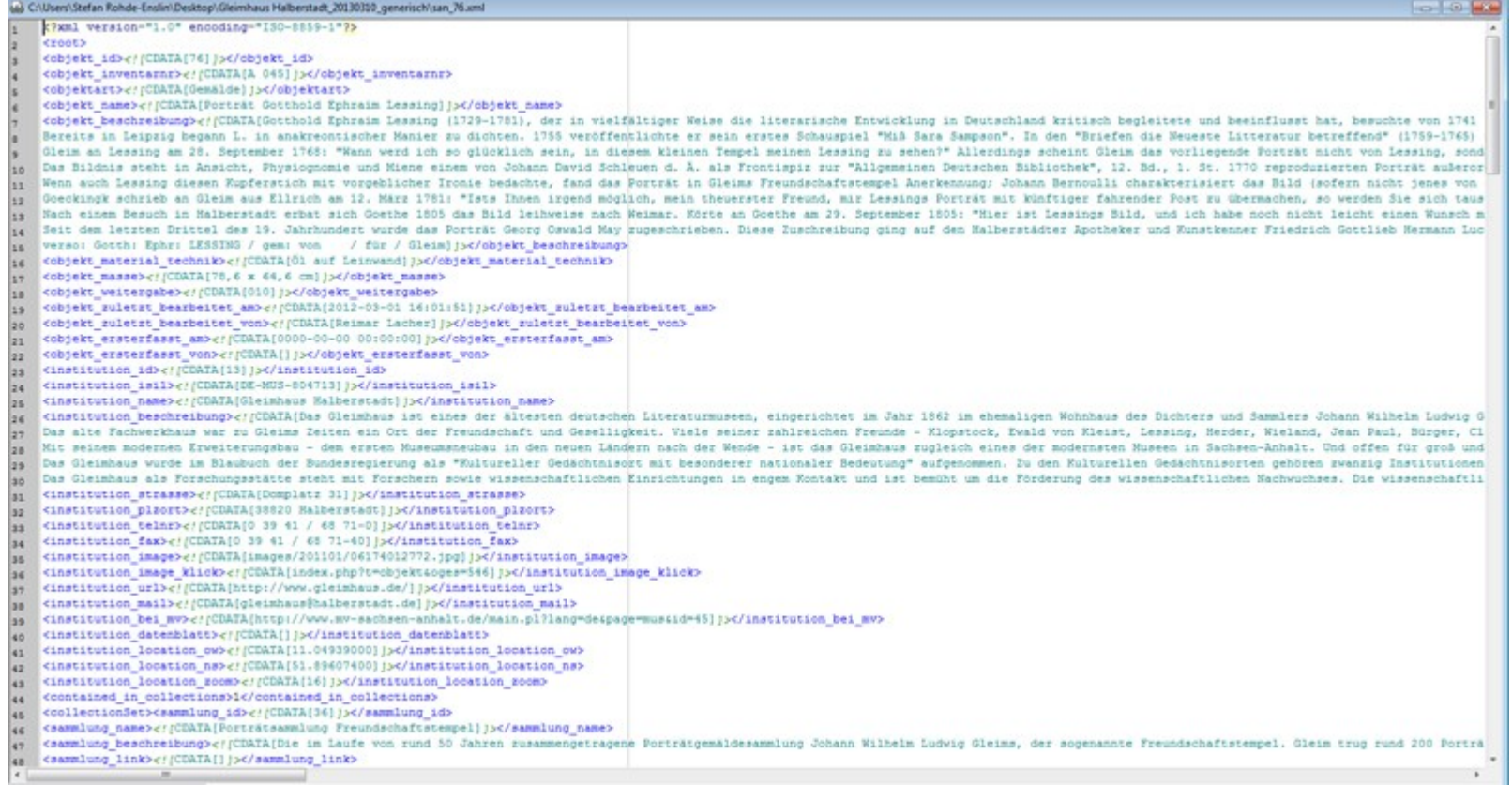

#### md:xml

museum md: e+b md: e+b md: web md: web web: andere

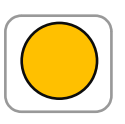

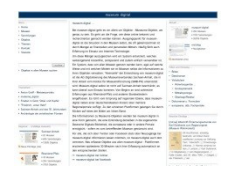

#### Nicht automatische Publikation

Museen können jederzeit ihre Daten exportieren …

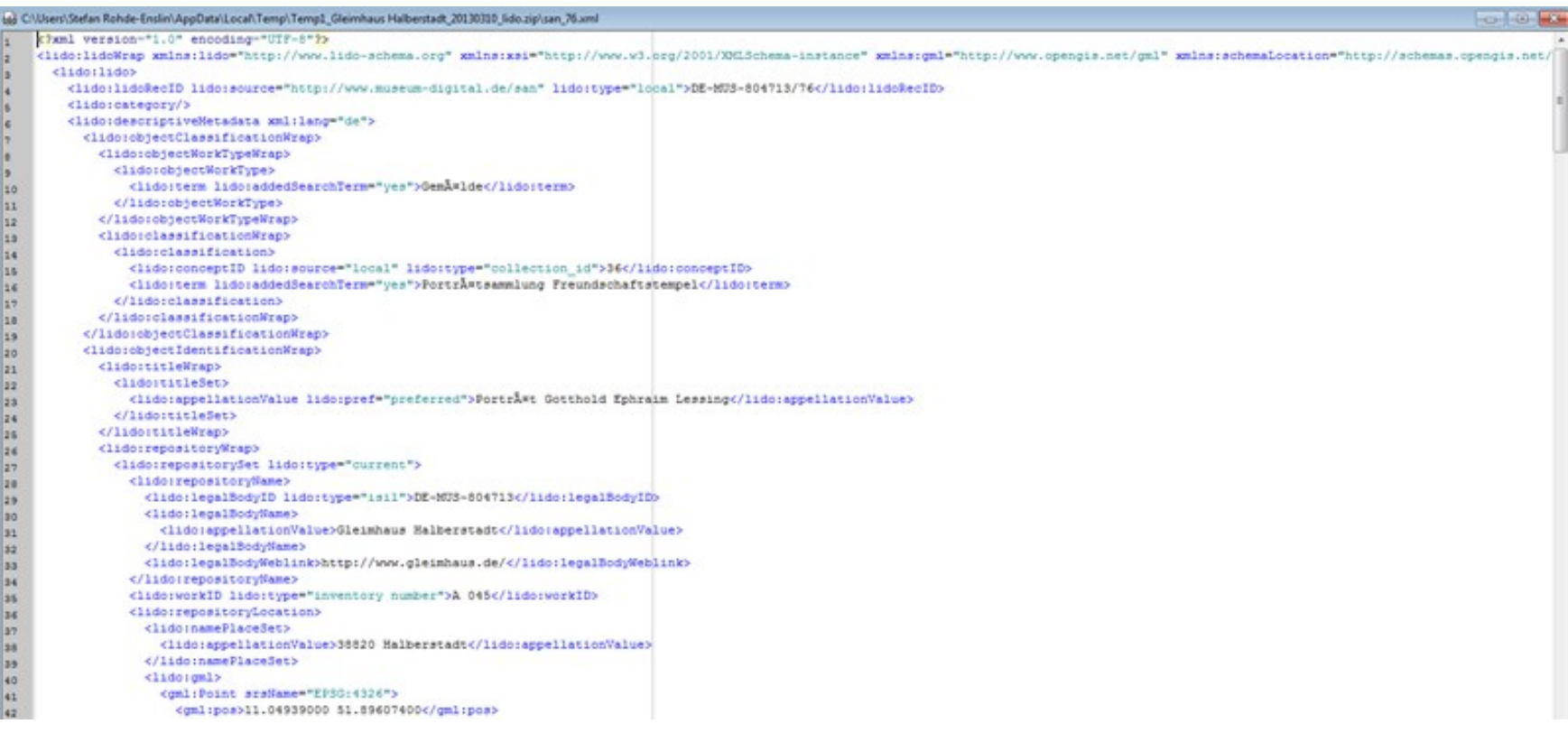

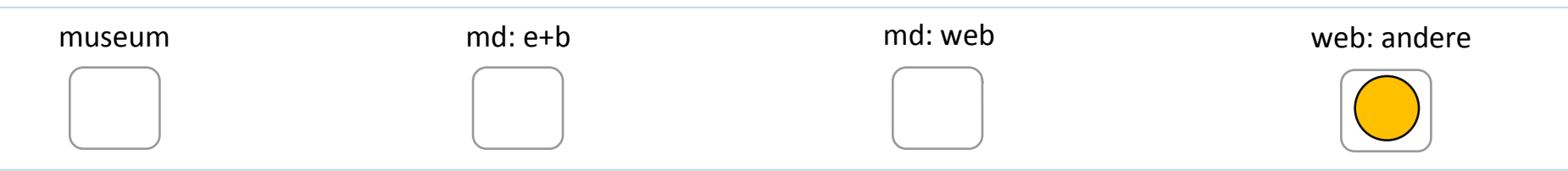

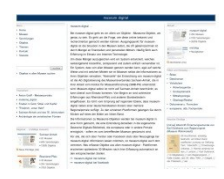

Nicht automatische Publikation

Die Lido-Dateien (wertvoll, weil angereichert) lassen sich weitergeben an Portale

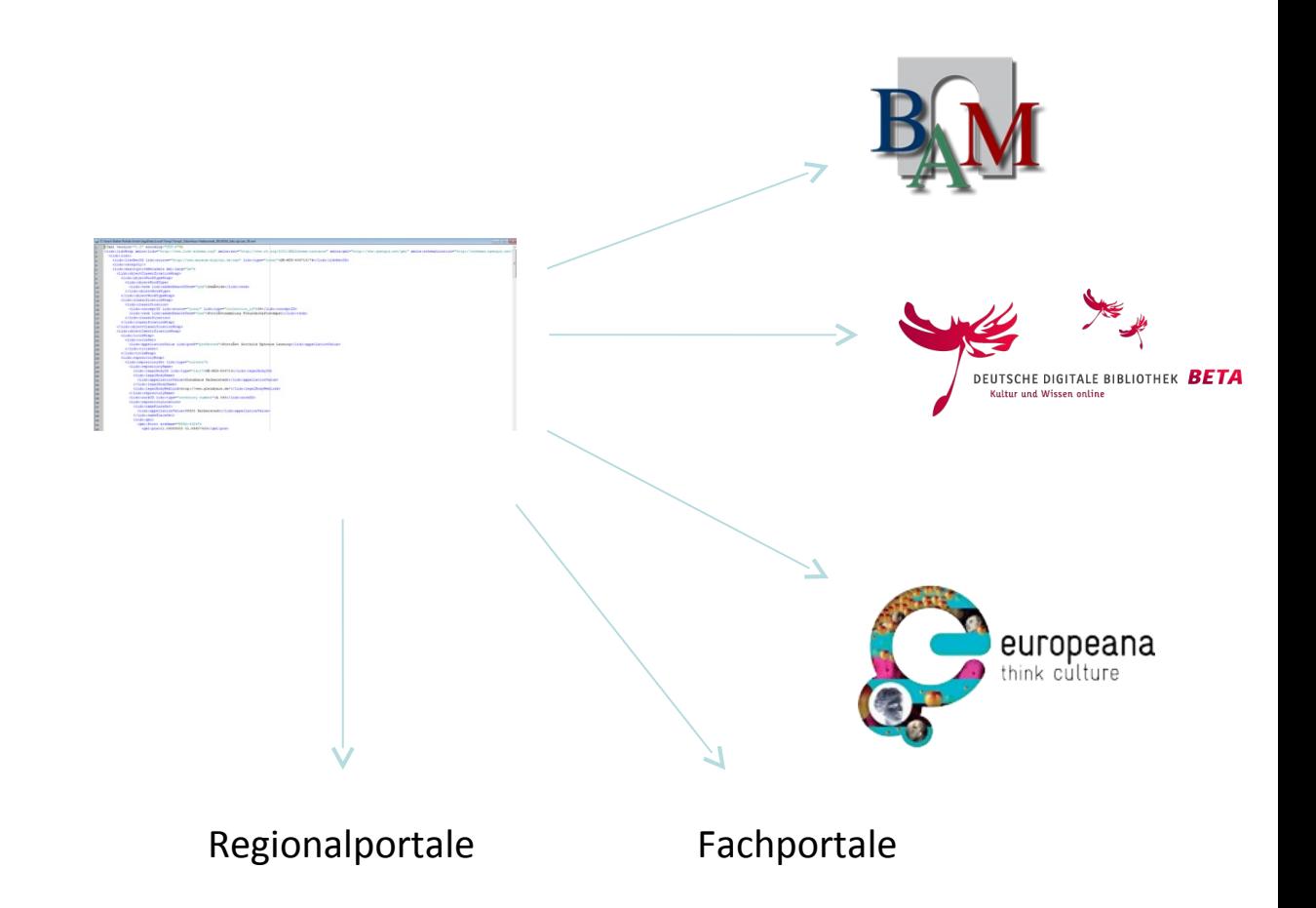

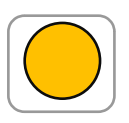

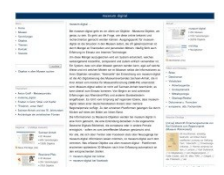

#### Nicht automatische Publikation

Die Lido-Dateien (wertvoll, weil angereichert) lassen sich weitergeben an Portale

Die meisten solcher Portale sind nur Verweisportale (intelligente Linklisten). D.h. Sie haben nur einen Teil der Information und verweisen auf die Datenquellen. Man kann dort nur beteiligt sein, wenn man schon online ist.

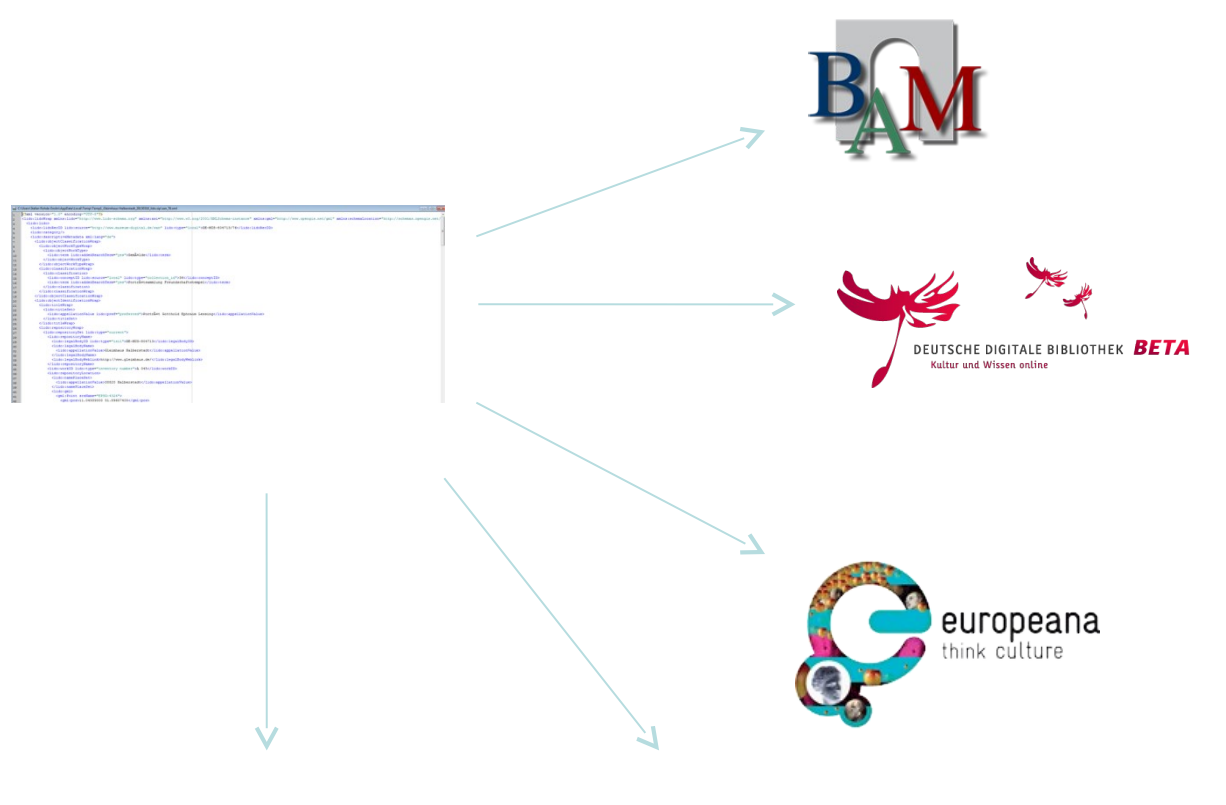

Regionalportale Fachportale

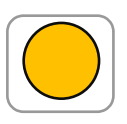

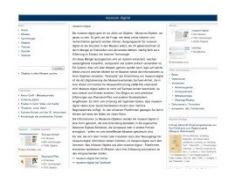

#### Nicht automatische Publikation

Die meisten Portale bringen Objekte nicht online sondern verweisen nur auf Datenquelle

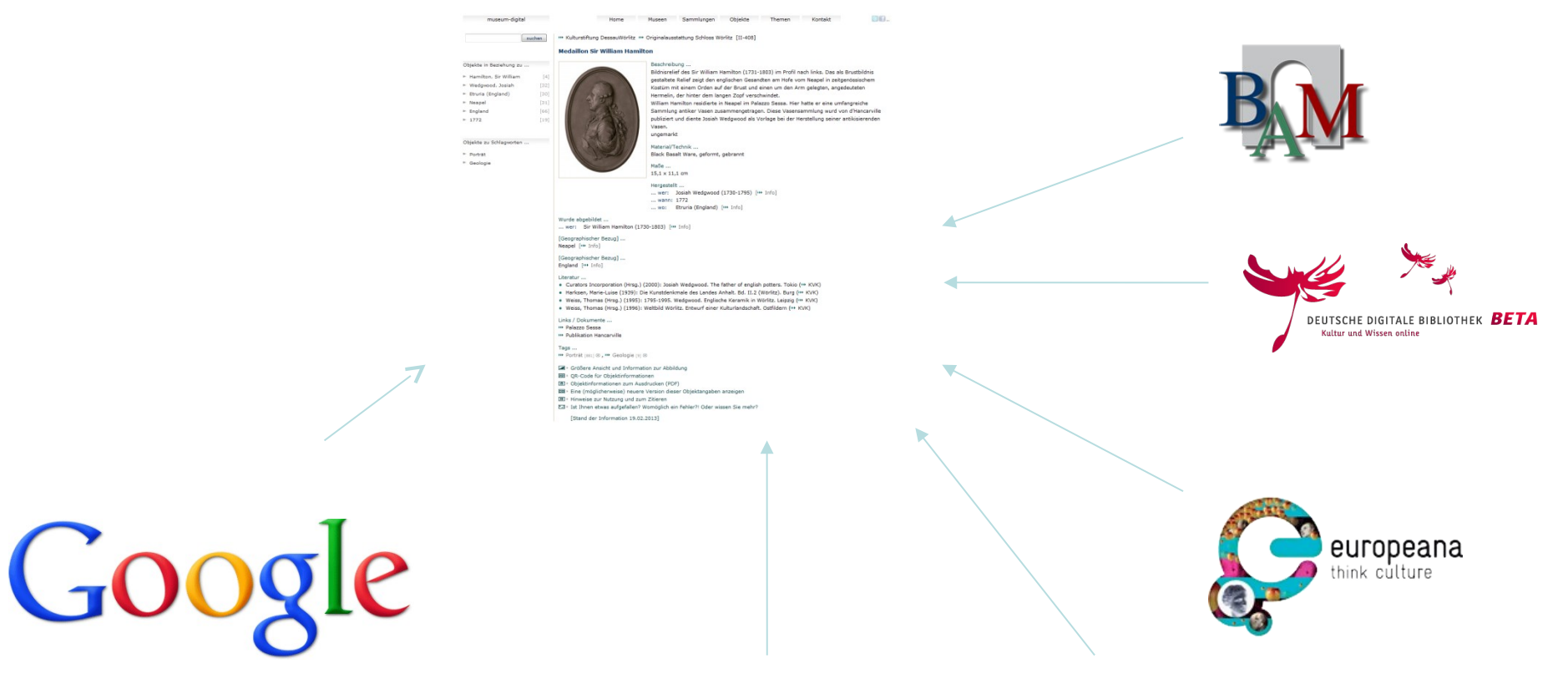

Regionalportale Fachportale

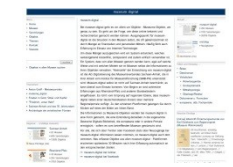

#### Theoretisch ebenfalls möglich

# Rückfluss (Einbindung) von angereicherten Normdaten nach FirstRumos

 $-$  <eventSet>

<ereignistyp>1</ereignistyp> <ereignis name>Hergestellt</ereignis name> <ereignistyp name>Hergestellt</ereignistyp name> <zeit\_name>1920er Jahre</zeit\_name> <persinst name>MEZ AG</persinst name> <ort\_name>Freiburg-Breisgau</ort\_name> <ort\_staat>Deutschland</ort\_staat> </eventSet>

<ort\_name>Freiburg im Breisgau</ort\_name> <ort name en></ort name en> <ort\_staat>Deutschland</ort\_staat>  $<$ ort tgn>7004423</ort tgn> <ort gkz></ort gkz> <ort geonames>2925177</ort geonames>  $-$ <ort anmerkung> Freiburg im Breisgau (alemannisch Friburg im Brisgau, [ˈfʁiːb̥əg̊]; abgekürzt Freiburg i. Br. oder Freiburg i. B.) ist eine kreisfreie Großstadt in Baden-Württemberg. Von 1945 bis zur Gründung des Landes Baden-Württemberg am 25. April 1952 war Freiburg im Breisgau die Landeshauptstadt des Landes Baden. Die südlichste Großstadt Deutschlands ist Sitz des Regierungspräsidiums Freiburg sowie des Regionalverbands Südlicher Oberrhein und des Landkreises Breisgau-Hochschwarzwald. Sie wird von diesem Landkreis umschlossen, dem sie selbst nicht angehört. - (Wikipedia 08.09.2013) </ort anmerkung> <ort\_nord\_sued>48.008912700674</ort\_nord\_sued> <ort west ost>7.8167724609375</ort west ost> <ort\_zoom>9</ort\_zoom> <ort bereich></ort bereich> -<noda\_ort\_Set> <noda id>1520</noda id> <noda\_source>Wikipedia</noda\_source> <noda\_nrinsource></noda\_nrinsource> <noda link>http://de.wikipedia.org/wiki/Freiburg im Breisgau</noda link>  $<$  noda ort Set>  $-$ <noda ort Set> <noda\_id>1521</noda\_id> <noda\_source>gnd</noda\_source> <noda nrinsource>4018272-1</noda nrinsource> <noda\_link>http://d-nb.info/gnd/4018272-1</noda\_link> </noda\_ort\_Set>

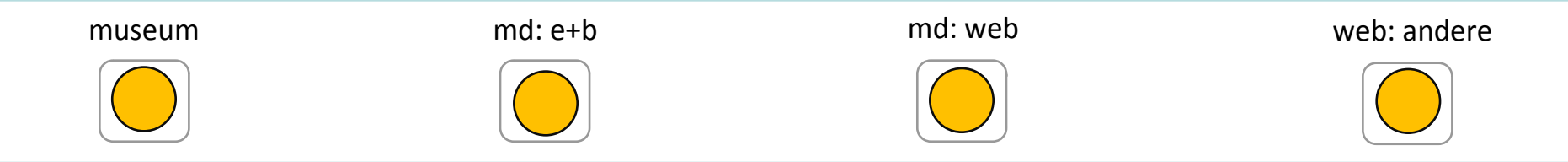

# Publizieren von Objektinformation hat auch etwas mit Inventarisierung zu tun

Beispiel: Museum in Bernburg veröffentlicht Saurier-Schädel. Professor aus Hamburg ruft an. Es werden weitere Informationen bekannt. Prof. kommt nach Bernburg um Objekt zu sehen und hält Vortrag im Museum

Beispiel: Industrie und Filmmuseum Wolfen veröffentlicht Dia-Projektor. Nach wenigen Stunden mail aus Island mit Hinweis, dass Produktionsdatum falsch sein könnte (war aber korrekt)

Beispiel: Kreismuseum Bitterfeld veröffentlicht Schellackplatte einer Tango-Aufnahme aus den 20er Jahren. Die Tango-Community steht Kopf. Niemand wusste, dass der Tango-Spieler das Lied in Berlin aufgenommen hatte

Beispiel: Museum Weißenfels veröffentlicht Vivatbänder. Museum aus Potsdam sieht dies und möchte welche für eine Ausstellung haben. (Ähnlicher Fall mit Barockschuhen und Anfrage aus einem österreichischen Museum)

Beispiel: Naturhistorisches Museum in Mainz publiziert Pyrenäensteinböcke. Forscher wird auf Museum aufmerksam und nimmt Kontakt zu Museum auf.

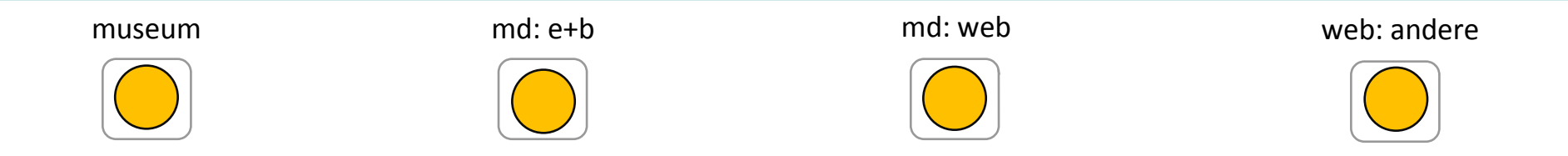

Durch solche und ähnliche Reaktionen lässt sich das "Wissen um die Objekte" erweitern, d.h. die Inventarisierung lässt sich durch Publikation verbessern …

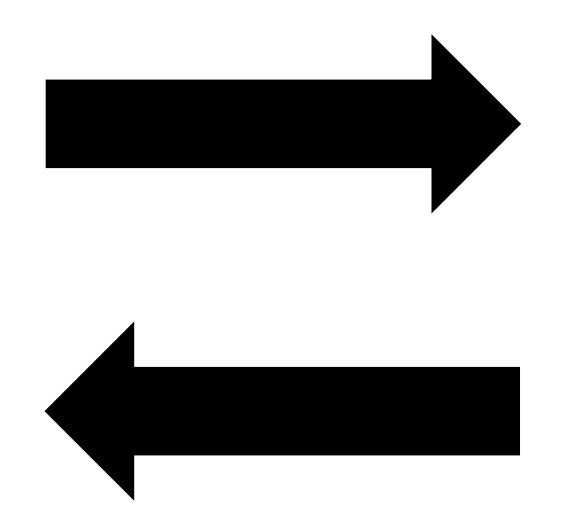

… gerade so, wie sich durch eine gute Inventarisierung (Stichwort: Schreibweisen-Angleichung) die Publikation verbessern (erleichtern) lässt

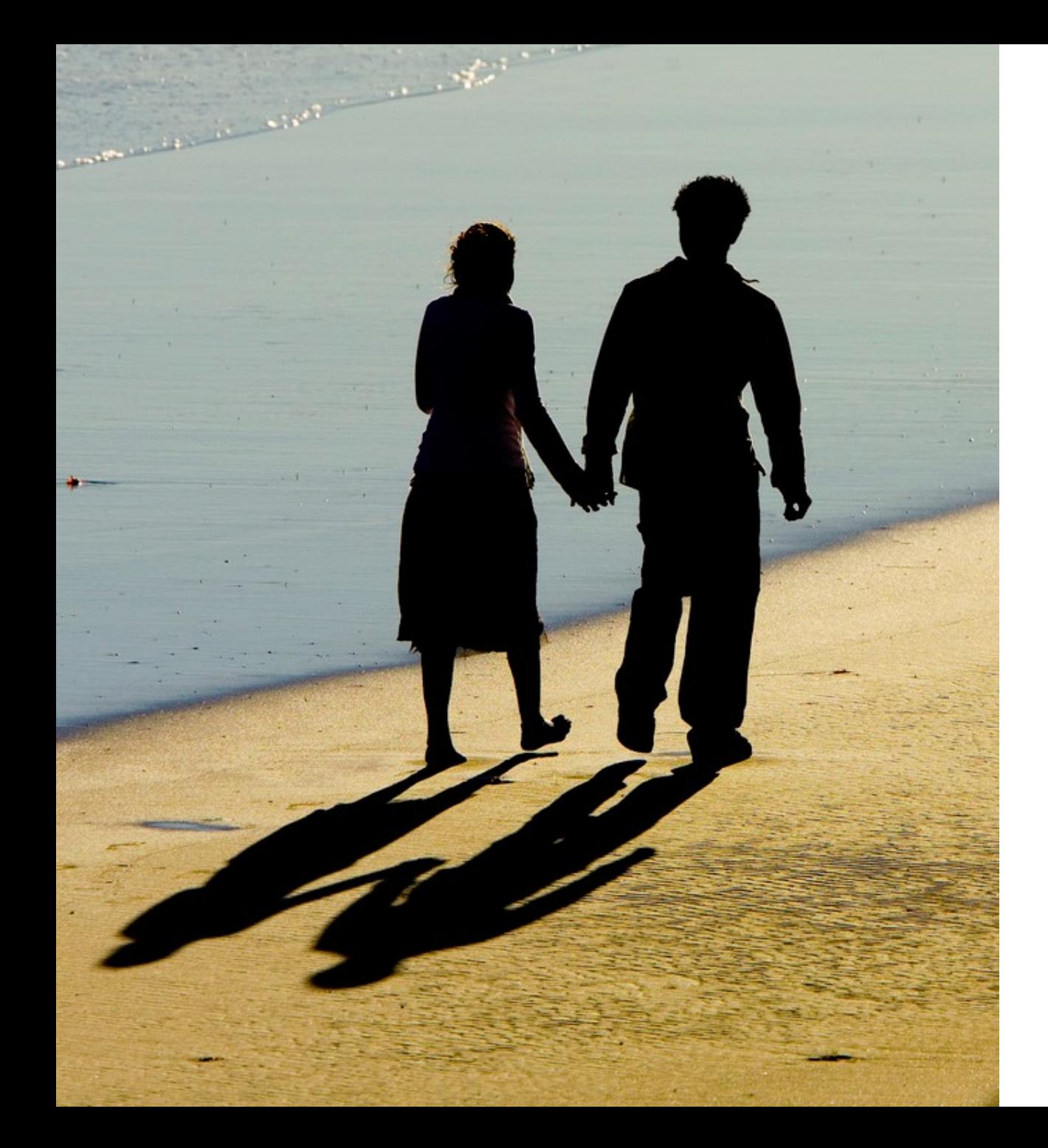

# Inventarisieren

# und

Publizieren

# *… Hand in Hand …*

#### VIELEN DANK

Dr. Stefan Rohde-Enslin s.rohde-enslin@museum-digital.de Bildnachweis … Abschließende Folie: https://flic.kr/p/uXBQQ (besucht: 08.09.2013), lizensiert unter [CC BY 2.0](https://creativecommons.org/licenses/by/2.0/) (Foto von Mike Baird)

*Published under CC-BY by Dr. Stefan Rohde-Enslin*